#### *Ψηφιακή σχεδίαση και αρχιτεκτονική υπολογιστών***: Έκδοση ARM®**

Sarah L. Harris και David Money Harris

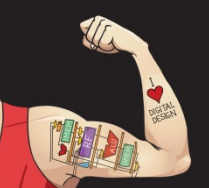

Ψηφιακή σχεδίαση και αρχιτεκτονική υπολογιστών: Έκδοση ARM® © 2020 Εκδόσεις Κλειδάριθμος © Πρωτοτύπου: Digital Design and Computer Architecture: ARM® Edition — © 2016 Elsevier

Κεφάλαιο 6 <1>

### Κεφάλαιο 6 :: Θέματα

- **Εισαγωγή**
- **Συμβολική γλώσσα**
- **Γλώσσα μηχανής**
- **Προγραμματισμός**
- **Τρόποι διευθυνσιοδότησης**

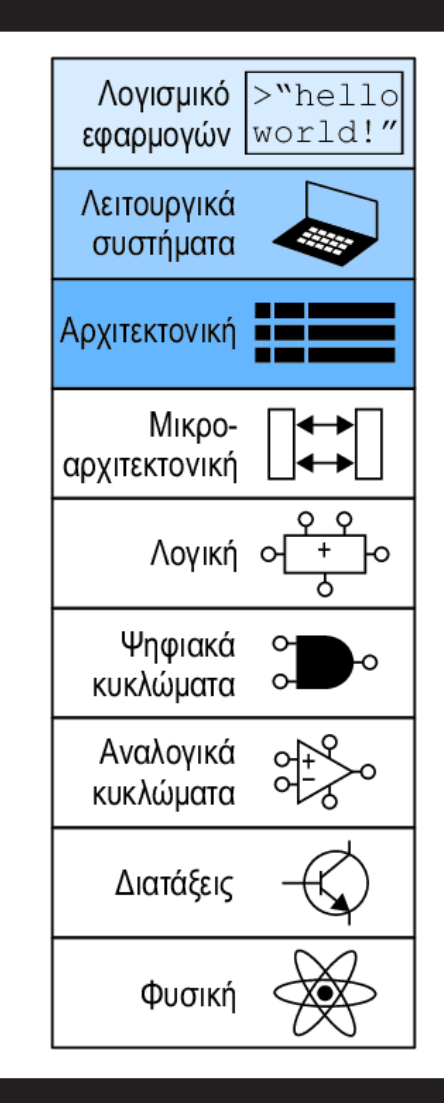

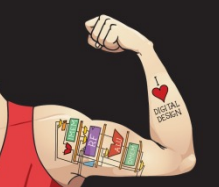

Ψηφιακή σχεδίαση και αρχιτεκτονική υπολογιστών: Έκδοση ARM® © 2020 Εκδόσεις Κλειδάριθμος © Πρωτοτύπου: Digital Design and Computer Architecture: ARM® Edition — © 2016 Elsevier

Κεφάλαιο 6 <2>

### Εισαγωγή

- **Θα ανέβουμε μερικά επίπεδα «αφαίρεσης»**
	- **Αρχιτεκτονική:** Η θεώρηση ενός υπολογιστή από τη σκοπιά του προγραμματιστή
		- Ορίζεται από τις **εντολές** και τις **θέσεις των τελεστέων**
	- **Μικροαρχιτεκτονική:** Το πώς υλοποιείται μια αρχιτεκτονική σε υλικό (δείτε το Κεφάλαιο 7)

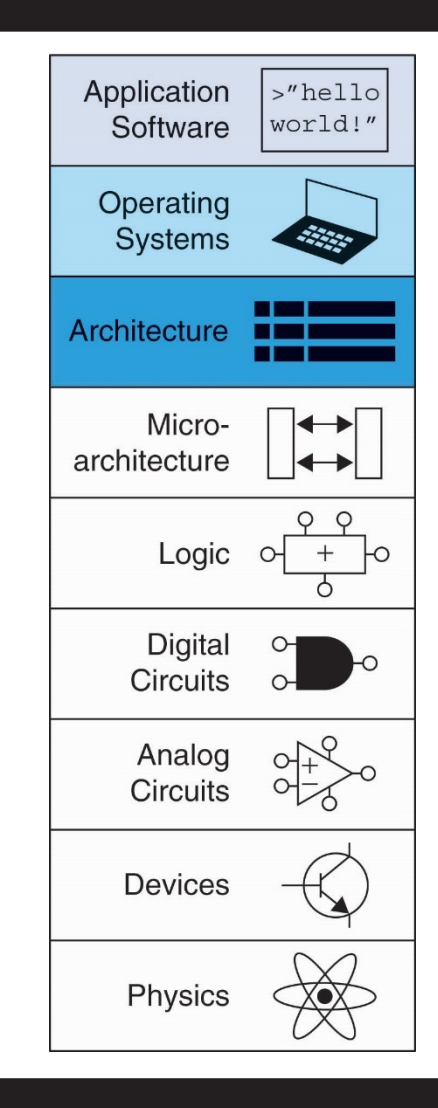

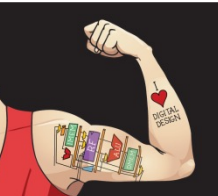

Ψηφιακή σχεδίαση και αρχιτεκτονική υπολογιστών: Έκδοση ARM® © 2020 Εκδόσεις Κλειδάριθμος © Πρωτοτύπου: Digital Design and Computer Architecture: ARM® Edition — © 2016 Elsevier

Κεφάλαιο 6 <3>

### Εντολές

- **Διαταγές στη γλώσσα ενός υπολογιστή** – **Συμβολική γλώσσα:** μορφή εντολών που μπορεί να διαβάζεται από ανθρώπους
	- **Γλώσσα μηχανής:** μορφή που μπορεί να διαβάζεται από υπολογιστές (1 και 0)

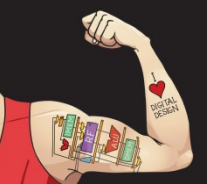

Ψηφιακή σχεδίαση και αρχιτεκτονική υπολογιστών: Έκδοση ARM® © 2020 Εκδόσεις Κλειδάριθμος © Πρωτοτύπου: Digital Design and Computer Architecture: ARM® Edition — © 2016 Elsevier

Κεφάλαιο 6 <4>

### Αρχιτεκτονική ARM

- Αναπτύχθηκε στη δεκαετία του 1980 από την εταιρεία Advanced RISC Machines –γνωστή σήμερα ως ARM Holdings
- Κάθε χρόνο πωλούνται περισσότεροι από 10 δισεκατομμύρια επεξεργαστές ARM
- Σχεδόν όλα τα κινητά τηλέφωνα και οι υπολογιστές tablet περιέχουν περισσότερους από έναν επεξεργαστές ARM
- Πάνω από το 75% των ανθρώπων χρησιμοποιούν προϊόντα με επεξεργαστές ARM
- Χρησιμοποιούνται σε διακομιστές, φωτογραφικές μηχανές, ρομπότ, αυτοκίνητα, φλιπεράκια κ.λπ.

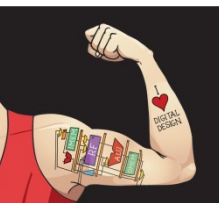

### Αρχιτεκτονική ARM

- Αναπτύχθηκε στη δεκαετία του 1980 από την εταιρεία Advanced RISC Machines –γνωστή σήμερα ως ARM Holdings
- Κάθε χρόνο πωλούνται περισσότεροι από 10 δισεκατομμύρια επεξεργαστές ARM
- Σχεδόν όλα τα κινητά τηλέφωνα και οι υπολογιστές tablet περιέχουν περισσότερους από έναν επεξεργαστές ARM
- Πάνω από το 75% των ανθρώπων χρησιμοποιούν προϊόντα με επεξεργαστές ARM
- Χρησιμοποιούνται σε διακομιστές, φωτογραφικές μηχανές, ρομπότ, αυτοκίνητα, φλιπεράκια κ.λπ.

#### **Αν μάθετε μία αρχιτεκτονική, είναι πιο εύκολο να μάθετε και άλλες**

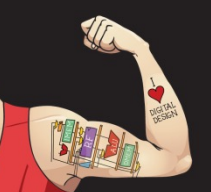

Ψηφιακή σχεδίαση και αρχιτεκτονική υπολογιστών: Έκδοση ARM® © 2020 Εκδόσεις Κλειδάριθμος © Πρωτοτύπου: Digital Design and Computer Architecture: ARM® Edition — © 2016 Elsevier

Κεφάλαιο 6 <6>

# Αρχές σχεδίασης αρχιτεκτονικών

Οι υποκείμενες σχεδιαστικές αρχές, όπως διατυπώθηκαν από τους Hennessy and Patterson:

- **1.Η κανονικότητα ενισχύει την απλότητα**
- **2.Οτιδήποτε είναι σύνηθες και χρησιμοποιείται συχνά πρέπει να είναι γρήγορο**
- **3.Το μικρότερο μέγεθος συνεπάγεται πιο γρήγορη εκτέλεση**
- **4.Η καλή σχεδίαση απαιτεί και καλούς συμβιβασμούς**

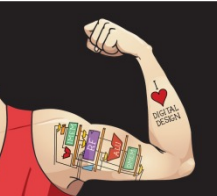

Ψηφιακή σχεδίαση και αρχιτεκτονική υπολογιστών: Έκδοση ARM® © 2020 Εκδόσεις Κλειδάριθμος © Πρωτοτύπου: Digital Design and Computer Architecture: ARM® Edition — © 2016 Elsevier

Κεφάλαιο 6 <7>

### Εντολή: Πρόσθεση

#### **Κώδικας γλώσσας C Κώδικας συμβολικής γλώσσας της ARM**

 $a = b + c$ ; ADD a, b, c

- **ADD:** μνημονικό –υποδεικνύει την πράξη που θα εκτελεστεί
- **b, c:** τελεστέοι προέλευσης (source operands)
- **a:** τελεστέος προορισμού (destination operand)

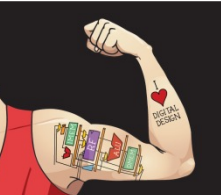

Ψηφιακή σχεδίαση και αρχιτεκτονική υπολογιστών: Έκδοση ARM® © 2020 Εκδόσεις Κλειδάριθμος © Πρωτοτύπου: Digital Design and Computer Architecture: ARM® Edition — © 2016 Elsevier

Κεφάλαιο 6 <8>

### Εντολή : Αφαίρεση

**Παρόμοια με την πρόσθεση** –**μόνο το μνημονικό αλλάζει**

#### **Κώδικας γλώσσας C Κώδικας συμβολικής γλώσσας της ARM**

 $a = b - c$ ; SUB a, b, c

- **SUB:** μνημονικό
- **b, c:** τελεστέοι προέλευσης
- **a:** τελεστέος προορισμού

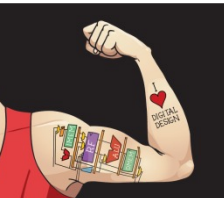

Ψηφιακή σχεδίαση και αρχιτεκτονική υπολογιστών: Έκδοση ARM® © 2020 Εκδόσεις Κλειδάριθμος © Πρωτοτύπου: Digital Design and Computer Architecture: ARM® Edition — © 2016 Elsevier

Κεφάλαιο 6 <9>

# Σχεδιαστική αρχή 1

**Η κανονικότητα ενισχύει την απλότητα**

- Η μορφή την εντολών εμφανίζει συνέπεια
- Ίδιο πλήθος τελεστέων (δύο τελεστέοι προέλευσης και ένας τελεστέος προορισμού)
- Ευκολία κωδικοποίησης και χειρισμού στο υλικό

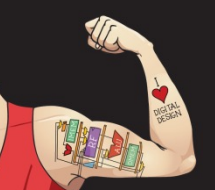

Ψηφιακή σχεδίαση και αρχιτεκτονική υπολογιστών: Έκδοση ARM® © 2020 Εκδόσεις Κλειδάριθμος © Πρωτοτύπου: Digital Design and Computer Architecture: ARM® Edition — © 2016 Elsevier

Κεφάλαιο 6 <10>

### Περισσότερες από μία εντολές

Ο χειρισμός πιο περίπλοκου κώδικα γίνεται με περισσότερες από μία εντολές ARM

**Κώδικας γλώσσας C Κώδικας συμβολικής**   $a = b + c - d$ ; **γλώσσας της ARM** ADD  $t, b, c$  ;  $t = b + c$ SUB a, t, d ;  $a = t - d$ 

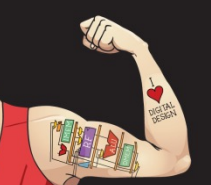

Ψηφιακή σχεδίαση και αρχιτεκτονική υπολογιστών: Έκδοση ARM® © 2020 Εκδόσεις Κλειδάριθμος © Πρωτοτύπου: Digital Design and Computer Architecture: ARM® Edition — © 2016 Elsevier

Κεφάλαιο 6 <11>

## Σχεδιαστική αρχή 2

### **Οτιδήποτε είναι σύνηθες και χρησιμοποιείται συχνά πρέπει να είναι γρήγορο**

- Η αρχιτεκτονική ARM περιλαμβάνει μόνο απλές εντολές που χρησιμοποιούνται συχνά
- Το υλικό για την αποκωδικοποίηση και την εκτέλεση εντολών μπορεί να είναι απλό, μικρό και γρήγορο
- Για πιο πολύπλοκες εντολές (που δεν εκτελούνται τόσο συχνά) χρησιμοποιούνται πολλές απλές εντολές

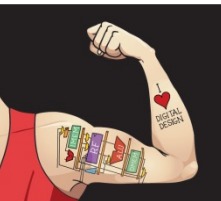

Ψηφιακή σχεδίαση και αρχιτεκτονική υπολογιστών: Έκδοση ARM® © 2020 Εκδόσεις Κλειδάριθμος © Πρωτοτύπου: Digital Design and Computer Architecture: ARM® Edition — © 2016 Elsevier

Κεφάλαιο 6 <12>

### Σχεδιαστική αρχή 2

### **Οτιδήποτε είναι σύνηθες και χρησιμοποιείται συχνά πρέπει να είναι γρήγορο**

- Η αρχιτεκτονική ARM είναι αρχιτεκτονική τύπου **RISC (Reduced Instruction Set Computer, υπολογιστής περιορισμένου συνόλου εντολών)**, με μικρό αριθμό απλών εντολών
- Άλλες αρχιτεκτονικές, όπως η αρχιτεκτονική x86 της εταιρείας Intel, είναι τύπου **CISC (Complex Instruction Set Computers, υπολογιστές με σύνθετο σύνολο εντολών)**

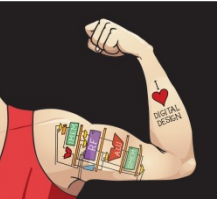

Ψηφιακή σχεδίαση και αρχιτεκτονική υπολογιστών: Έκδοση ARM® © 2020 Εκδόσεις Κλειδάριθμος © Πρωτοτύπου: Digital Design and Computer Architecture: ARM® Edition — © 2016 Elsevier

Κεφάλαιο 6 <13>

### Θέση τελεστέων

### **Φυσική θέση στον υπολογιστή**

- Καταχωρητές
- Σταθερές (ονομάζεται επίσης *άμεσοι τελεστέοι*)
- Μνήμη

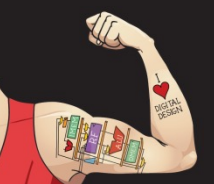

Ψηφιακή σχεδίαση και αρχιτεκτονική υπολογιστών: Έκδοση ARM® © 2020 Εκδόσεις Κλειδάριθμος © Πρωτοτύπου: Digital Design and Computer Architecture: ARM® Edition — © 2016 Elsevier

Κεφάλαιο 6 <14>

### Τελεστέοι: Καταχωρητές

- Η αρχιτεκτονική ARM χρησιμοποιεί 16 καταχωρητές
- Οι καταχωρητές είναι πιο γρήγοροι από τη μνήμη
- Κάθε καταχωρητής έχει μέγεθος 32 bit
- Η αρχιτεκτονική ARM είναι γνωστή ως «αρχιτεκτονική των 32 bit» ακριβώς επειδή εκτελεί πράξεις με δεδομένα που έχουν μέγεθος 32 bit [η έκδοση 8 (ARMv8) έχει επεκταθεί στα 64 bit]

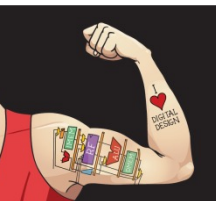

Ψηφιακή σχεδίαση και αρχιτεκτονική υπολογιστών: Έκδοση ARM® © 2020 Εκδόσεις Κλειδάριθμος © Πρωτοτύπου: Digital Design and Computer Architecture: ARM® Edition — © 2016 Elsevier

Κεφάλαιο 6 <15>

# Σχεδιαστική αρχή 3

### **Το μικρότερο μέγεθος συνεπάγεται πιο γρήγορη εκτέλεση**

• Η αρχιτεκτονική ARM χρησιμοποιεί μόνο έναν μικρό αριθμό καταχωρητών

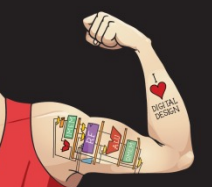

Ψηφιακή σχεδίαση και αρχιτεκτονική υπολογιστών: Έκδοση ARM® © 2020 Εκδόσεις Κλειδάριθμος © Πρωτοτύπου: Digital Design and Computer Architecture: ARM® Edition — © 2016 Elsevier

Κεφάλαιο 6 <16>

### Σύνολο (ή αρχείο) καταχωρητών της αρχιτεκτονικής ARM

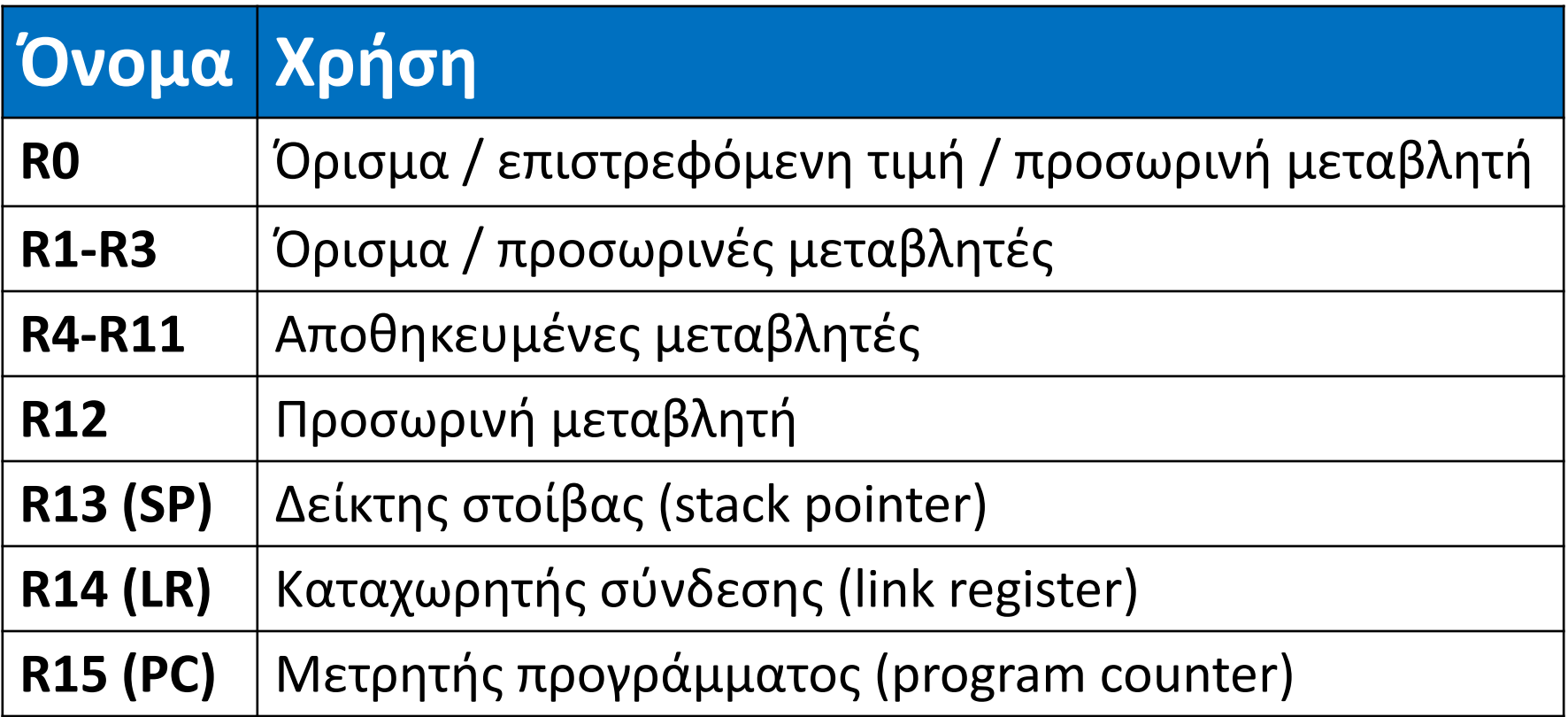

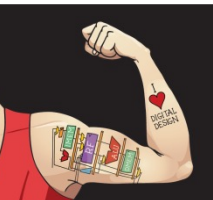

Ψηφιακή σχεδίαση και αρχιτεκτονική υπολογιστών: Έκδοση ARM® © 2020 Εκδόσεις Κλειδάριθμος © Πρωτοτύπου: Digital Design and Computer Architecture: ARM® Edition — © 2016 Elsevier

Κεφάλαιο 6 <17>

### Τελεστέοι: Καταχωρητές

- **Καταχωρητές:**
	- Γράμμα R πριν τον αριθμό, όλα κεφαλαία
	- Παράδειγμα: «R0», ή «καταχωρητής μηδέν», ή «καταχωρητής R0»

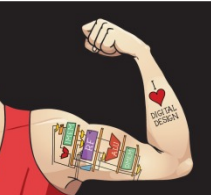

Ψηφιακή σχεδίαση και αρχιτεκτονική υπολογιστών: Έκδοση ARM® © 2020 Εκδόσεις Κλειδάριθμος © Πρωτοτύπου: Digital Design and Computer Architecture: ARM® Edition — © 2016 Elsevier

Κεφάλαιο 6 <18>

### Τελεστέοι: Καταχωρητές

- **Καταχωρητές που χρησιμοποιούνται για συγκεκριμένους σκοπούς:** 
	- **Αποθηκευμένοι καταχωρητές:** Στους καταχωρητές R4-R11 αποθηκεύονται μεταβλητές
	- **Προσωρινοί καταχωρητές:** Στους καταχωρητές R0-R3 και R12 αποθηκεύονται ενδιάμεσες τιμές
	- Θα αναφερθούμε στους υπόλοιπους αργότερα

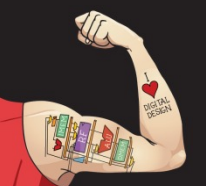

Ψηφιακή σχεδίαση και αρχιτεκτονική υπολογιστών: Έκδοση ARM® © 2020 Εκδόσεις Κλειδάριθμος © Πρωτοτύπου: Digital Design and Computer Architecture: ARM® Edition — © 2016 Elsevier

Κεφάλαιο 6 <19>

### Εντολές με καταχωρητές

#### **Εντολή ADD (νέα εκδοχή)**

- **Κώδικας γλώσσας C**
- $a = b + c$

### **Κώδικας συμβολικής γλώσσας της ARM**

; 
$$
RO = a
$$
,  $R1 = b$ ,  $R2 = c$ 

ADD R0, R1, R2

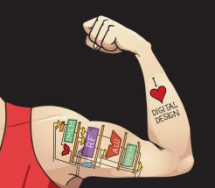

Ψηφιακή σχεδίαση και αρχιτεκτονική υπολογιστών: Έκδοση ARM® © 2020 Εκδόσεις Κλειδάριθμος © Πρωτοτύπου: Digital Design and Computer Architecture: ARM® Edition — © 2016 Elsevier

Κεφάλαιο 6 <20>

### Τελεστέοι: Σταθερές\άμεσοι τελεστέοι

- Πολλές εντολές μπορούν να χρησιμοποιούν σταθερές ή *άμεσους τελεστέους*
- Για παράδειγμα: ADD και SUB
- Η τιμή είναι *άμεσα* διαθέσιμη από την εντολή

### **Κώδικας γλώσσας C**

- $a = a + 4$ ;
- $b = a 12$ ;

#### **Κώδικας συμβολικής γλώσσας της ARM**

;  $R0 = a$ ,  $R1 = b$ ADD R0, R0, #4 SUB R1, R0, #12

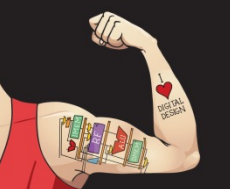

Ψηφιακή σχεδίαση και αρχιτεκτονική υπολογιστών: Έκδοση ARM® © 2020 Εκδόσεις Κλειδάριθμος © Πρωτοτύπου: Digital Design and Computer Architecture: ARM® Edition — © 2016 Elsevier

Κεφάλαιο 6 <21>

Παραγωγή μικρών σταθερών με την εντολή move (MOV):

### **Κώδικας γλώσσας C**

// int: προσηµασµένη λέξη // των 32 bit int  $a = 23$ ; int  $b = 0x45$ ;

#### **Κώδικας συμβολικής γλώσσας της ARM**

; R0 = a, R1 = b MOV R0, #23 MOV R1, #0x45

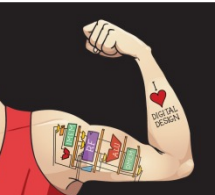

Ψηφιακή σχεδίαση και αρχιτεκτονική υπολογιστών: Έκδοση ARM® © 2020 Εκδόσεις Κλειδάριθμος © Πρωτοτύπου: Digital Design and Computer Architecture: ARM® Edition — © 2016 Elsevier

Κεφάλαιο 6 <22>

Παραγωγή μικρών σταθερών με την εντολή move (MOV):

#### **Κώδικας γλώσσας C**

// int: προσηµασµένη λέξη // των 32 bit int  $a = 23$ ; int  $b = 0x45$ ;

**Κώδικας συμβολικής γλώσσας της ARM**

- ;  $R0 = a$ ,  $R1 = b$ MOV R0, #23
- MOV R1, #0x45

#### **Η σταθερά πρέπει να έχει < 8 bit ακρίβειας**

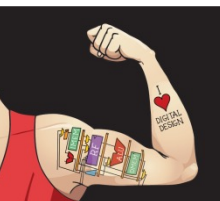

Ψηφιακή σχεδίαση και αρχιτεκτονική υπολογιστών: Έκδοση ARM® © 2020 Εκδόσεις Κλειδάριθμος © Πρωτοτύπου: Digital Design and Computer Architecture: ARM® Edition — © 2016 Elsevier

Κεφάλαιο 6 <23>

Παραγωγή μικρών σταθερών με την εντολή move (MOV):

### **Κώδικας γλώσσας C**

// int: προσημασμένη λέξη ; R0 = a, R1 = b // των 32 bit int  $a = 23$ ; int  $b = 0x45$ ;

### **Κώδικας συμβολικής γλώσσας της ARM**

MOV R0, #23 MOV R1, #0x45

### **Η σταθερά πρέπει να έχει < 8 bit ακρίβειας**

 **Σημείωση:** Η MOV μπορεί επίσης να έχει 2 καταχωρητές: MOV R7, R9

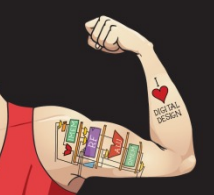

Ψηφιακή σχεδίαση και αρχιτεκτονική υπολογιστών: Έκδοση ARM® © 2020 Εκδόσεις Κλειδάριθμος © Πρωτοτύπου: Digital Design and Computer Architecture: ARM® Edition — © 2016 Elsevier

Κεφάλαιο 6 <24>

Παραγωγή μεγαλύτερων σταθερών με τις εντολές move (MOV) και or (ORR):

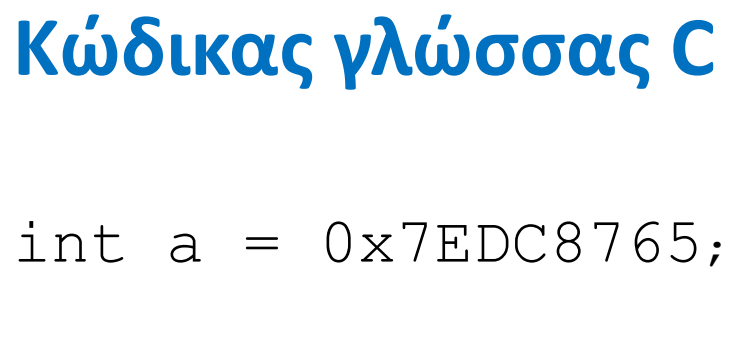

### **Κώδικας συμβολικής γλώσσας της ARM**

#  $R0 = a$ MOV R0, #0x7E000000 ORR R0, R0, #0xDC0000 ORR R0, R0, #0x8700 ORR R0, R0, #0x65

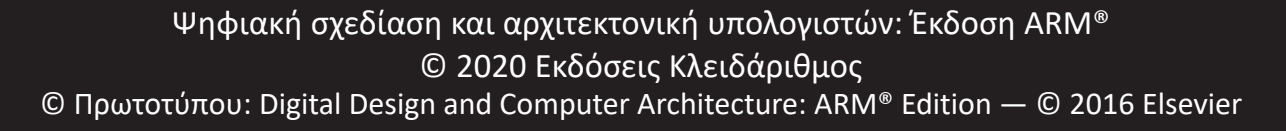

Κεφάλαιο 6 <25>

### Τελεστέοι: Μνήμη

- Οι 16 καταχωρητές δεν αρκούν για μεγάλες ποσότητες δεδομένων
- Περισσότερα δεδομένα μπορούν να αποθηκευτούν στη μνήμη
- Η μνήμη είναι μεγάλη, αλλά αργή
- Οι μεταβλητές που χρησιμοποιούνται συχνά εξακολουθούν να αποθηκεύονται στους καταχωρητές

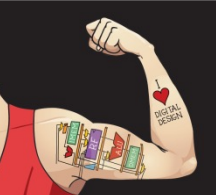

Ψηφιακή σχεδίαση και αρχιτεκτονική υπολογιστών: Έκδοση ARM® © 2020 Εκδόσεις Κλειδάριθμος © Πρωτοτύπου: Digital Design and Computer Architecture: ARM® Edition — © 2016 Elsevier

Κεφάλαιο 6 <26>

# Μνήμη προσπελάσιμη κατά byte

- Κάθε **byte** δεδομένων έχει μοναδική διεύθυνση
- Λέξη των 32 bit = 4 byte, άρα η διεύθυνση κάθε λέξης είναι πολλαπλάσιο του 4

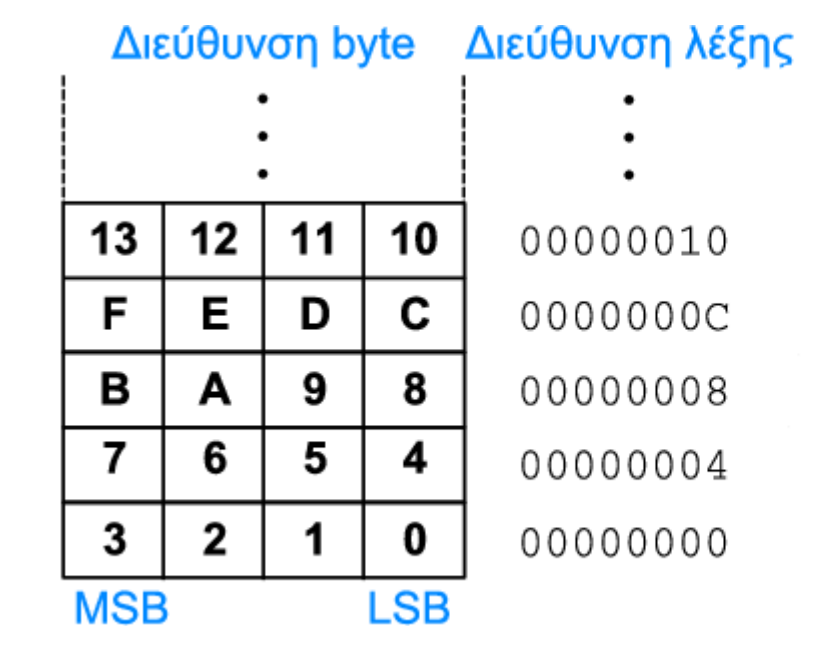

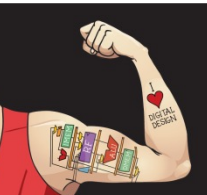

Ψηφιακή σχεδίαση και αρχιτεκτονική υπολογιστών: Έκδοση ARM® © 2020 Εκδόσεις Κλειδάριθμος © Πρωτοτύπου: Digital Design and Computer Architecture: ARM® Edition — © 2016 Elsevier

Κεφάλαιο 6 <27>

- Η ανάγνωση μνήμης ονομάζεται *φόρτωση*
- **Μνημονικό:** *load register* (LDR)
- **Μορφή:**

**LDR R0, [R1, #12]** 

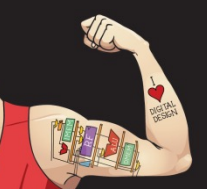

Ψηφιακή σχεδίαση και αρχιτεκτονική υπολογιστών: Έκδοση ARM® © 2020 Εκδόσεις Κλειδάριθμος © Πρωτοτύπου: Digital Design and Computer Architecture: ARM® Edition — © 2016 Elsevier

Κεφάλαιο 6 <28>

- Η ανάγνωση μνήμης ονομάζεται *φόρτωση*
- **Μνημονικό:** *load register* (LDR)
- **Μορφή:**

#### **LDR R0, [R1, #12]**

#### **Υπολογισμός διεύθυνσης:**

- Πρόσθεση της *διεύθυνσης βάσης* (R1) στη *σχετική απόσταση* (12)
- διεύθυνση = (R1 + 12)

#### **Αποτέλεσμα:**

– Ο καταχωρητής R0 διατηρεί τα δεδομένα στη διεύθυνση μνήμης (R1 + 12)

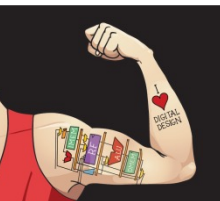

Ψηφιακή σχεδίαση και αρχιτεκτονική υπολογιστών: Έκδοση ARM® © 2020 Εκδόσεις Κλειδάριθμος © Πρωτοτύπου: Digital Design and Computer Architecture: ARM® Edition — © 2016 Elsevier

Κεφάλαιο 6 <29>

- Η ανάγνωση μνήμης ονομάζεται *φόρτωση*
- **Μνημονικό:** *load register* (LDR)
- **Μορφή:**

#### **LDR R0, [R1, #12]**

#### **Υπολογισμός διεύθυνσης:**

- Πρόσθεση της *διεύθυνσης βάσης* (R1) στη *σχετική απόσταση* (12)
- διεύθυνση = (R1 + 12)

#### **Αποτέλεσμα:**

– Ο καταχωρητής R0 διατηρεί τα δεδομένα στη διεύθυνση μνήμης (R1 + 12)

 **Οποιοσδήποτε καταχωρητής** μπορεί να χρησιμοποιηθεί ως διεύθυνση βάσης

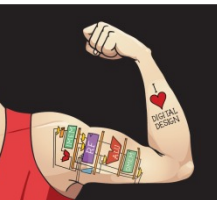

Ψηφιακή σχεδίαση και αρχιτεκτονική υπολογιστών: Έκδοση ARM® © 2020 Εκδόσεις Κλειδάριθμος © Πρωτοτύπου: Digital Design and Computer Architecture: ARM® Edition — © 2016 Elsevier

Κεφάλαιο 6 <30>

• **Παράδειγμα:** Φόρτωσε (διάβασε) μια λέξη δεδομένων από τη διεύθυνση μνήμης 8 στον καταχωρητή R3

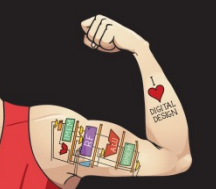

Ψηφιακή σχεδίαση και αρχιτεκτονική υπολογιστών: Έκδοση ARM® © 2020 Εκδόσεις Κλειδάριθμος © Πρωτοτύπου: Digital Design and Computer Architecture: ARM® Edition — © 2016 Elsevier

Κεφάλαιο 6 <31>

- **Παράδειγμα:** Φόρτωσε (διάβασε) μια λέξη δεδομένων από τη διεύθυνση μνήμης 8 στον καταχωρητή R3
	- Διεύθυνση = (R2 + 8) = 8
	- R3 = 0x01EE2842 μετά τη φόρτωση

#### Διεύθυνση λέξης Δεδομένα Αριθμός λέξης **Κώδικας συμβολικής**   $CD$ | 1 9| A 6| 5 B| 00000010 Λέξη 4 **γλώσσας της ARM**  $40$  F 3 0 7 Λέξη 3 0000000C 88 E E 28 00000008  $0<sub>1</sub>$ Λέξη 2 MOV R2, #0  $F2|F1|AC|07$ 00000004 Λέξη 1 LDR R3, [R2, #8]  $ABCDEEF7$ Λέξη 0 00000000 8  $Πλάτος = 4$  byte

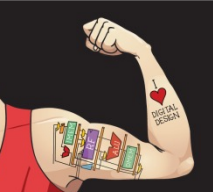

Ψηφιακή σχεδίαση και αρχιτεκτονική υπολογιστών: Έκδοση ARM® © 2020 Εκδόσεις Κλειδάριθμος © Πρωτοτύπου: Digital Design and Computer Architecture: ARM® Edition — © 2016 Elsevier

Κεφάλαιο 6 <32>

- Η εγγραφή μνήμης ονομάζεται *αποθήκευση*
- **Μνημονικό:** *store register* (STR)

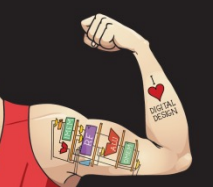

Ψηφιακή σχεδίαση και αρχιτεκτονική υπολογιστών: Έκδοση ARM® © 2020 Εκδόσεις Κλειδάριθμος © Πρωτοτύπου: Digital Design and Computer Architecture: ARM® Edition — © 2016 Elsevier

Κεφάλαιο 6 <33>

• **Παράδειγμα:** Αποθήκευσε (έγγραψε) την τιμή που περιέχει ο καταχωρητής R7 στη λέξη 21 της μνήμης

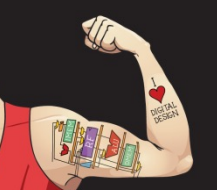

Ψηφιακή σχεδίαση και αρχιτεκτονική υπολογιστών: Έκδοση ARM® © 2020 Εκδόσεις Κλειδάριθμος © Πρωτοτύπου: Digital Design and Computer Architecture: ARM® Edition — © 2016 Elsevier

Κεφάλαιο 6 <34>

- **Παράδειγμα:** Αποθήκευσε (έγγραψε) την τιμή που περιέχει ο καταχωρητής R7 στη λέξη 21 της μνήμης
- Διεύθυνση μνήμης = 4 x 21 = 84 = 0x54 **Κώδικας συμβολικής**  Διεύθυνση λέξης **γλώσσας της ARM** MOV R5, #0 00000010

STR R7, [R5, #0x54]

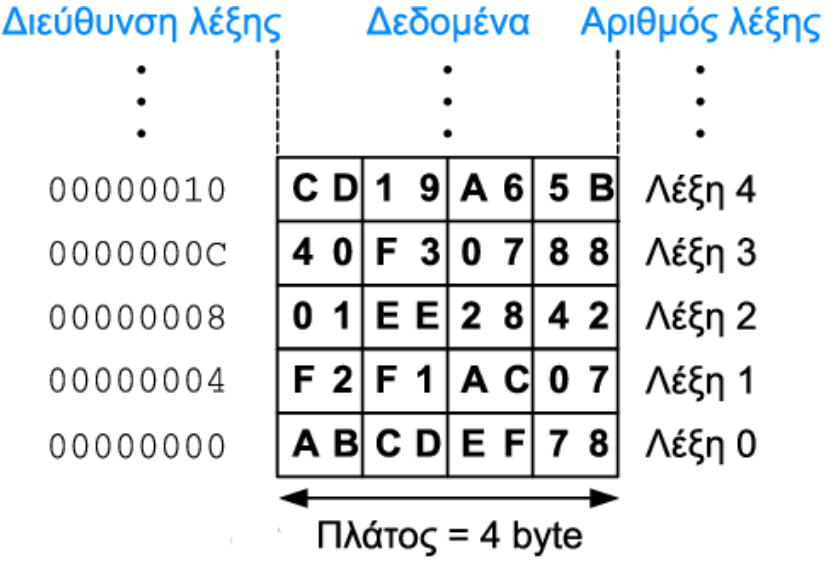

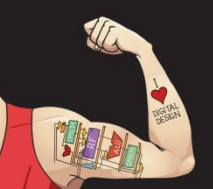

Ψηφιακή σχεδίαση και αρχιτεκτονική υπολογιστών: Έκδοση ARM® © 2020 Εκδόσεις Κλειδάριθμος © Πρωτοτύπου: Digital Design and Computer Architecture: ARM® Edition — © 2016 Elsevier

Κεφάλαιο 6 <35>

- **Παράδειγμα:** Αποθήκευσε (έγγραψε) την τιμή που περιέχει ο καταχωρητής R7 στη λέξη 21 της μνήμης
- Διεύθυνση μνήμης = 4 x 21 = 84 = 0x54 **Κώδικας συμβολικής**  Διεύθυνση λέξης **γλώσσας της ARM**

MOV R5, #0 STR R7, [R5, #0x54]

**Η σχετική απόσταση μπορεί να είναι γραμμένη σε δεκαδική ή δεκαεξαδική μορφή**

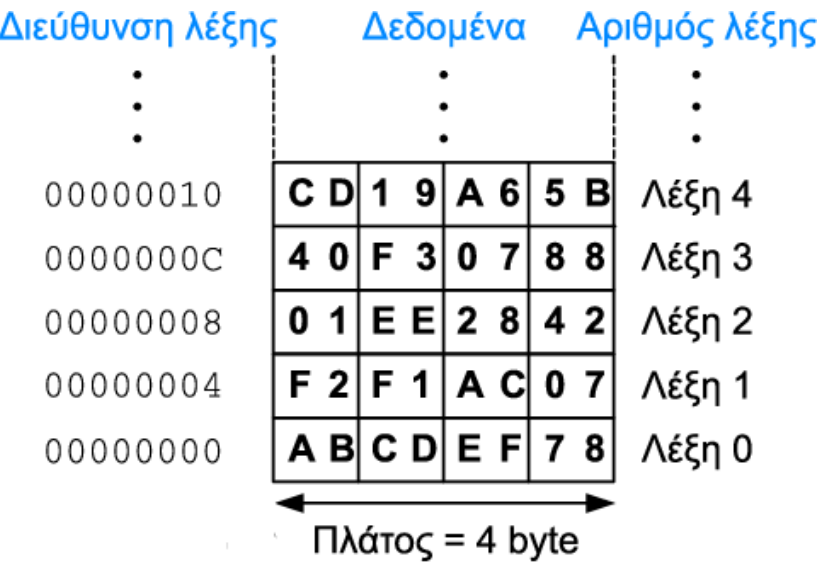

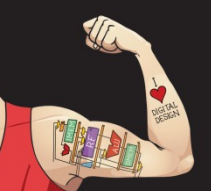

Ψηφιακή σχεδίαση και αρχιτεκτονική υπολογιστών: Έκδοση ARM® © 2020 Εκδόσεις Κλειδάριθμος © Πρωτοτύπου: Digital Design and Computer Architecture: ARM® Edition — © 2016 Elsevier

Κεφάλαιο 6 <36>
#### Ανακεφαλαίωση: Προσπέλαση μνήμης

- Η διεύθυνση μιας **λέξης** μνήμης πρέπει να είναι πολλαπλάσιο του 4
- **Παραδείγματα:**
	- Διεύθυνση της λέξης 2 = 2 × 4 = 8
	- Διεύθυνση της λέξης 10 = 10 × 4 = 40

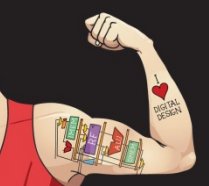

Ψηφιακή σχεδίαση και αρχιτεκτονική υπολογιστών: Έκδοση ARM® © 2020 Εκδόσεις Κλειδάριθμος © Πρωτοτύπου: Digital Design and Computer Architecture: ARM® Edition — © 2016 Elsevier

Κεφάλαιο 6 <37>

• **Πώς αριθμούνται τα byte εντός μιας λέξης;**

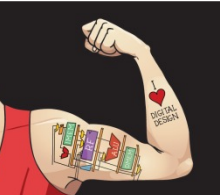

Ψηφιακή σχεδίαση και αρχιτεκτονική υπολογιστών: Έκδοση ARM® © 2020 Εκδόσεις Κλειδάριθμος © Πρωτοτύπου: Digital Design and Computer Architecture: ARM® Edition — © 2016 Elsevier

Κεφάλαιο 6 <38>

- **Πώς αριθμούνται τα byte εντός μιας λέξης;**
	- **Μορφή μικρού άκρου:** Η αρίθμηση των byte ξεκινάει από το **μικρό** (λιγότερο σημαντικό) άκρο
	- **Μορφή μεγάλου άκρου:** Η αρίθμηση των byte ξεκινάει από το **μεγάλο** (περισσότερο σημαντικό) άκρο

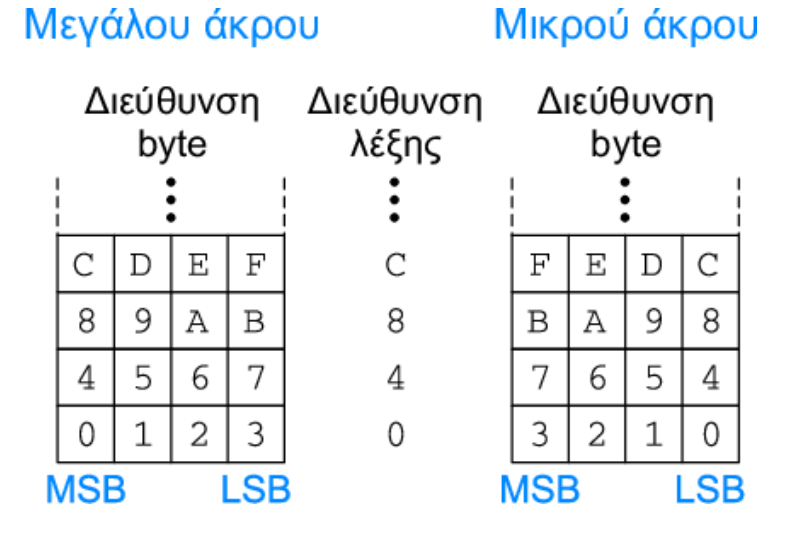

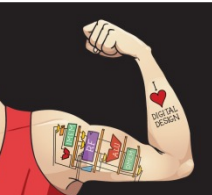

Ψηφιακή σχεδίαση και αρχιτεκτονική υπολογιστών: Έκδοση ARM® © 2020 Εκδόσεις Κλειδάριθμος © Πρωτοτύπου: Digital Design and Computer Architecture: ARM® Edition — © 2016 Elsevier

Κεφάλαιο 6 <39>

- *Ταξίδια του Γκιούλιβερ* **(Jonathan Swift):** Οι «Μικροακρίτες» έσπαζαν τα αυγά τους από τη μικρή πλευρά (μικρό άκρο), ενώ οι «Μεγαλοακρίτες» από τη μεγάλη πλευρά (μεγάλο άκρο)
- **Δεν παίζει ουσιαστικό ρόλο** το ποιος τύπος διευθυνσιοδότησης χρησιμοποιείται –**με εξαίρεση** όταν δύο συστήματα **διαμοιράζονται δεδομένα**

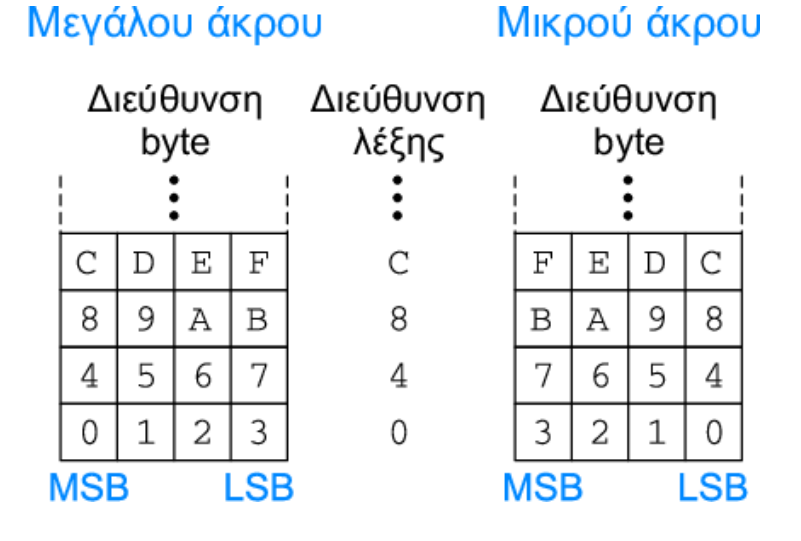

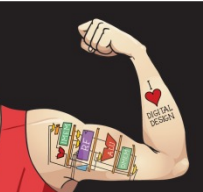

Ψηφιακή σχεδίαση και αρχιτεκτονική υπολογιστών: Έκδοση ARM® © 2020 Εκδόσεις Κλειδάριθμος © Πρωτοτύπου: Digital Design and Computer Architecture: ARM® Edition — © 2016 Elsevier

Κεφάλαιο 6 <40>

#### **Έστω ότι οι καταχωρητές R2 και R5 περιέχουν τις τιμές 8 και 0x23456789**

- Αφού εκτελεστεί ο παρακάτω κώδικας σε ένα σύστημα μεγάλου άκρου, ποια τιμή περιέχει ο R7;
- Σε ένα σύστημα μικρού άκρου;

STR R5, [R2, #0] LDRB R7, [R2, #1]

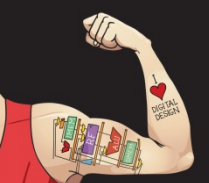

Ψηφιακή σχεδίαση και αρχιτεκτονική υπολογιστών: Έκδοση ARM® © 2020 Εκδόσεις Κλειδάριθμος © Πρωτοτύπου: Digital Design and Computer Architecture: ARM® Edition — © 2016 Elsevier

Κεφάλαιο 6 <41>

#### Μνήμη μεγάλου άκρου και μικρού άκρου: Παράδειγμα

#### **Έστω ότι οι καταχωρητές R2 και R5 περιέχουν τις τιμές 8 και 0x23456789**

- Αφού εκτελεστεί ο παρακάτω κώδικας σε ένα σύστημα μεγάλου άκρου, ποια τιμή περιέχει ο R7;
- Σε ένα σύστημα μικρού άκρου;

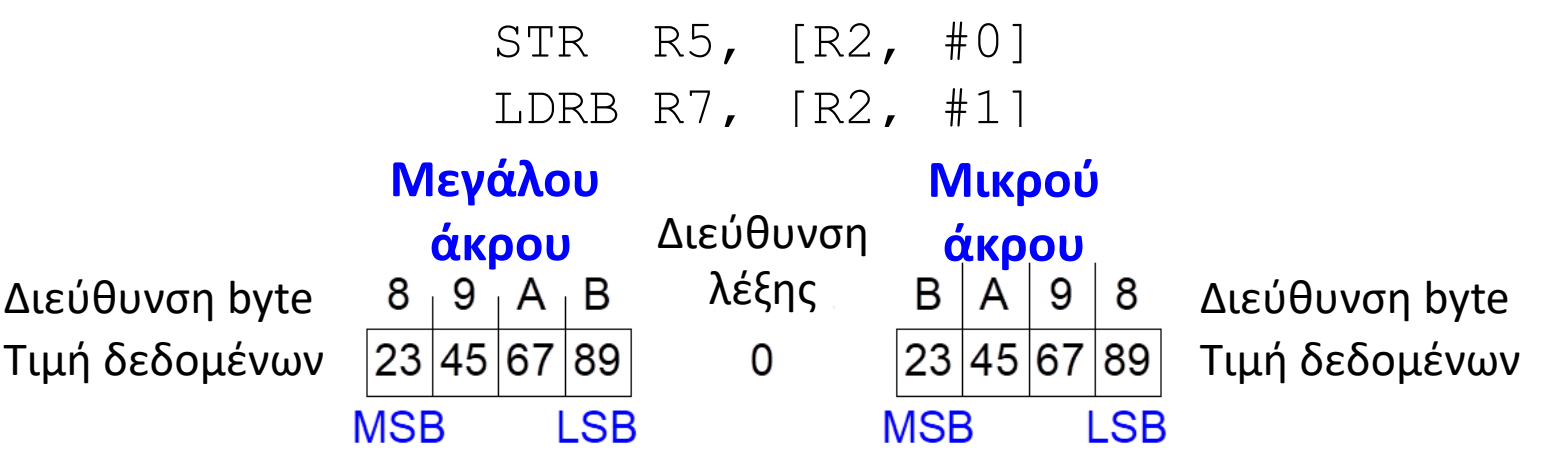

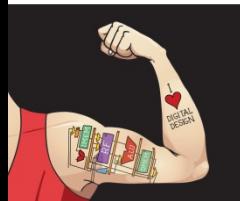

Ψηφιακή σχεδίαση και αρχιτεκτονική υπολογιστών: Έκδοση ARM® © 2020 Εκδόσεις Κλειδάριθμος © Πρωτοτύπου: Digital Design and Computer Architecture: ARM® Edition — © 2016 Elsevier

Κεφάλαιο 6 <42>

#### Μνήμη μεγάλου άκρου και μικρού άκρου: Παράδειγμα

#### **Έστω ότι οι καταχωρητές R2 και R5 περιέχουν τις τιμές 8 και 0x23456789**

- Αφού εκτελεστεί ο παρακάτω κώδικας σε ένα σύστημα μεγάλου άκρου, ποια τιμή περιέχει ο R7;
- Σε ένα σύστημα μικρού άκρου; **Μεγάλου άκρου:**  0x00000045 STR R5, [R2, #0] LDRB R7, [R2, #1] **Μικρού άκρου: Μεγάλου Μικρού** 0x00000067 Διεύθυνση **άκρου άκρου** λέξης Διεύθυνση byte  $\begin{array}{ccc} 8 & 9 & A & B \\ 1 & 0 & A & B \end{array}$   $\begin{array}{ccc} \lambda \dot{\epsilon} \xi \eta \zeta & B & A & g \\ 0 & 0 & \Delta \xi \end{array}$ Τιμή δεδομένων |23|45|67|89| 0 |23|45|67|89| Τιμή δεδομένων **MSB LSB MSB LSB**

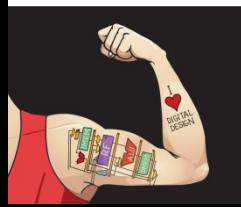

Ψηφιακή σχεδίαση και αρχιτεκτονική υπολογιστών: Έκδοση ARM® © 2020 Εκδόσεις Κλειδάριθμος © Πρωτοτύπου: Digital Design and Computer Architecture: ARM® Edition — © 2016 Elsevier

Κεφάλαιο 6 <43>

#### **Γλώσσες προγραμματισμού υψηλού επιπέδου:**

- Π.χ. C, Java, Python
- Γραμμένες σε υψηλότερο επίπεδο «αφαίρεσης»

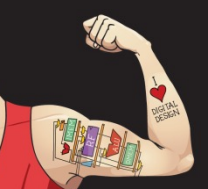

Ψηφιακή σχεδίαση και αρχιτεκτονική υπολογιστών: Έκδοση ARM® © 2020 Εκδόσεις Κλειδάριθμος © Πρωτοτύπου: Digital Design and Computer Architecture: ARM® Edition — © 2016 Elsevier

Κεφάλαιο 6 <44>

#### Ada Lovelace, 1815-1852

- Βρετανίδα μαθηματικός
- Έγραψε το πρώτο πρόγραμμα υπολογιστή
- Το πρόγραμμά της υπολόγιζε τους αριθμούς Bernoulli χρησιμοποιώντας την Αναλυτική Μηχανή (Analytical Engine) του Charles Babbage
- Ήταν κόρη του ποιητή Λόρδου Βύρωνα

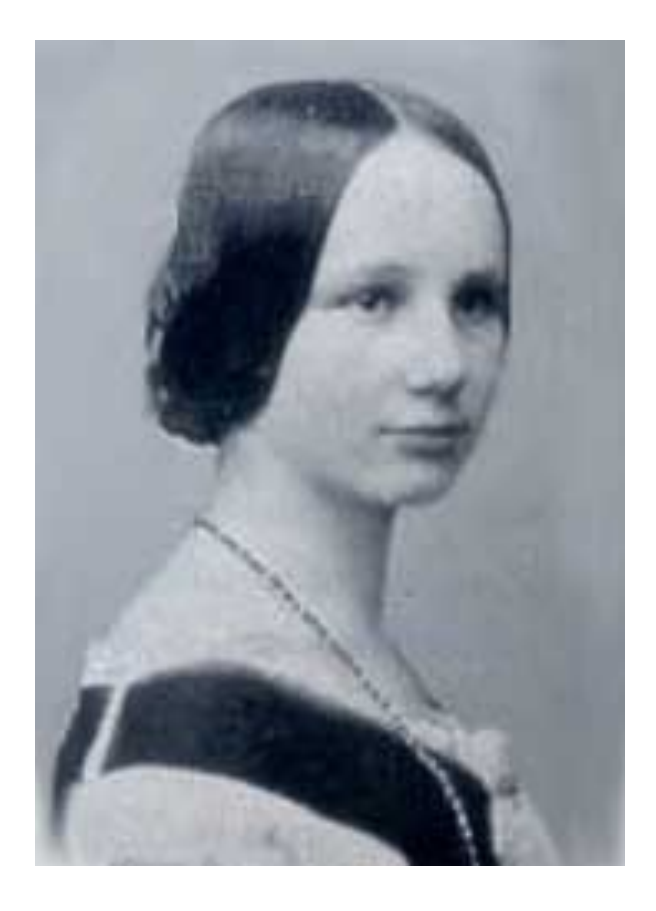

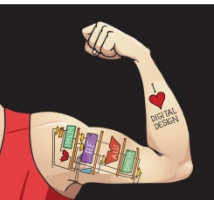

Ψηφιακή σχεδίαση και αρχιτεκτονική υπολογιστών: Έκδοση ARM® © 2020 Εκδόσεις Κλειδάριθμος © Πρωτοτύπου: Digital Design and Computer Architecture: ARM® Edition — © 2016 Elsevier

Κεφάλαιο 6 <45>

# Δομικά στοιχεία προγραμματισμού

- **Εντολές επεξεργασίας δεδομένων**
- **Εκτέλεση υπό συνθήκη**
- **Διακλαδώσεις**
- **Δομές υψηλού επιπέδου:**
	- Eντολές if/else
	- Βρόχοι for
	- Βρόχοι while
	- **■** Πίνακες
	- Κλήσεις συναρτήσεων

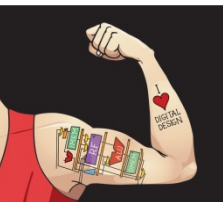

Ψηφιακή σχεδίαση και αρχιτεκτονική υπολογιστών: Έκδοση ARM® © 2020 Εκδόσεις Κλειδάριθμος © Πρωτοτύπου: Digital Design and Computer Architecture: ARM® Edition — © 2016 Elsevier

Κεφάλαιο 6 <46>

# Δομικά στοιχεία προγραμματισμού

- **Εντολές επεξεργασίας δεδομένων**
- **Εκτέλεση υπό συνθήκη**
- **Διακλαδώσεις**
- **Δομές υψηλού επιπέδου:**
	- § Εντολές if/else
	- Βρόχοι for
	- § Βρόχοι while
	- **Πίνακες**
	- **Κλήσεις συναρτήσεων**

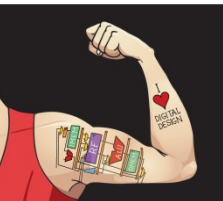

Ψηφιακή σχεδίαση και αρχιτεκτονική υπολογιστών: Έκδοση ARM® © 2020 Εκδόσεις Κλειδάριθμος © Πρωτοτύπου: Digital Design and Computer Architecture: ARM® Edition — © 2016 Elsevier

Κεφάλαιο 6 <47>

#### Εντολές επεξεργασίας δεδομένων

- Λογικές πράξεις
- Ολίσθηση / περιστροφή
- Πολλαπλασιασμός

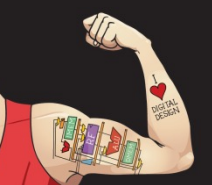

Ψηφιακή σχεδίαση και αρχιτεκτονική υπολογιστών: Έκδοση ARM® © 2020 Εκδόσεις Κλειδάριθμος © Πρωτοτύπου: Digital Design and Computer Architecture: ARM® Edition — © 2016 Elsevier

Κεφάλαιο 6 <48>

## Λογικές εντολές

- AND
- ORR
- EOR **(XOR)**
- BIC **(Bit Clear, επαναφορά bit στο 0)**
- MVN **(MoVe και NOT)**

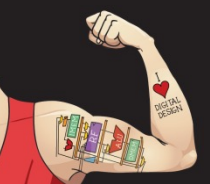

Ψηφιακή σχεδίαση και αρχιτεκτονική υπολογιστών: Έκδοση ARM® © 2020 Εκδόσεις Κλειδάριθμος © Πρωτοτύπου: Digital Design and Computer Architecture: ARM® Edition — © 2016 Elsevier

Κεφάλαιο 6 <49>

#### Λογικές εντολές: Παραδείγματα

#### Καταχωρητές προέλευσης

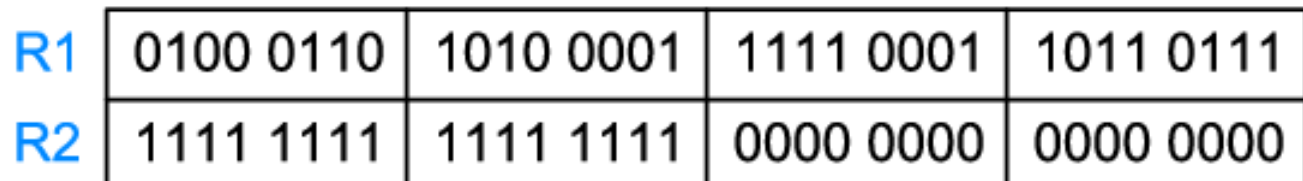

#### Κώδικας συμβολικής γλώσσας

#### Αποτέλεσμα

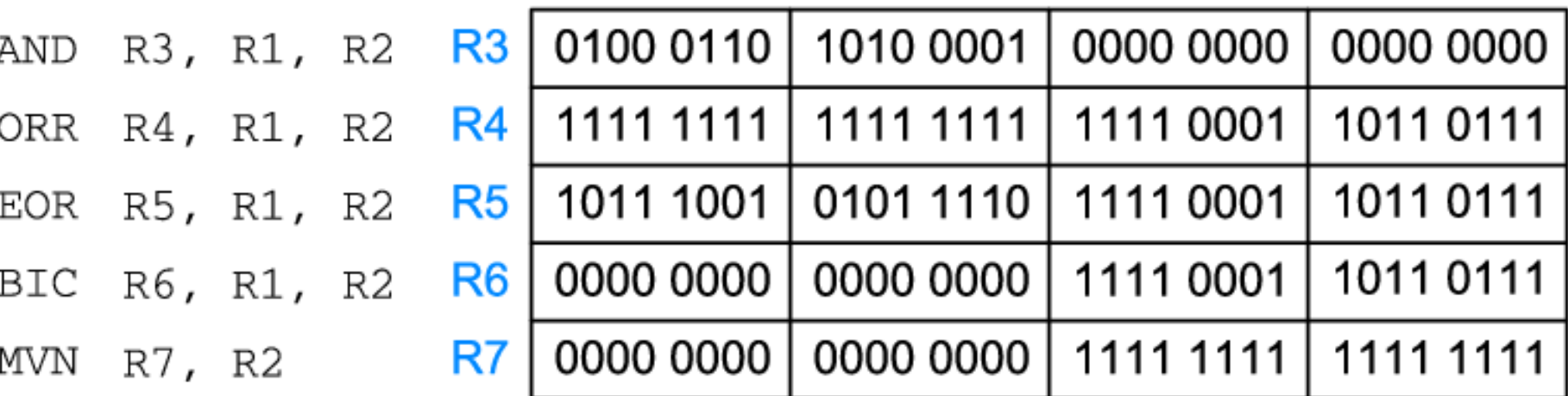

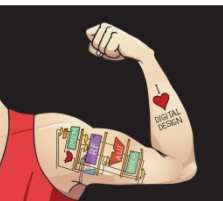

Ψηφιακή σχεδίαση και αρχιτεκτονική υπολογιστών: Έκδοση ARM® © 2020 Εκδόσεις Κλειδάριθμος © Πρωτοτύπου: Digital Design and Computer Architecture: ARM® Edition — © 2016 Elsevier

Κεφάλαιο 6 <50>

• AND ή BIC: χρήσιμη για την **εφαρμογή μάσκας** στα bit

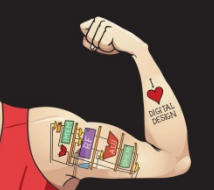

Ψηφιακή σχεδίαση και αρχιτεκτονική υπολογιστών: Έκδοση ARM® © 2020 Εκδόσεις Κλειδάριθμος © Πρωτοτύπου: Digital Design and Computer Architecture: ARM® Edition — © 2016 Elsevier

Κεφάλαιο 6 <51>

• AND ή BIC: χρήσιμη για την **εφαρμογή μάσκας** στα bit

**Παράδειγμα:** Εφαρμογή μάσκας σε όλα τα byte μιας τιμής εκτός από το λιγότερο σημαντικό

0xF234012F AND 0x000000FF = 0x0000002F  $OxF234012F$  BIC  $OxFFFFFF00 = 0x0000002F$ 

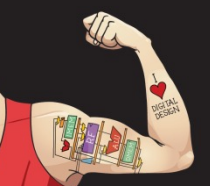

Ψηφιακή σχεδίαση και αρχιτεκτονική υπολογιστών: Έκδοση ARM® © 2020 Εκδόσεις Κλειδάριθμος © Πρωτοτύπου: Digital Design and Computer Architecture: ARM® Edition — © 2016 Elsevier

Κεφάλαιο 6 <52>

• AND ή BIC: χρήσιμη για την **εφαρμογή μάσκας** στα bit

**Παράδειγμα:** Εφαρμογή μάσκας σε όλα τα byte μιας τιμής εκτός από το λιγότερο σημαντικό 0xF234012F AND 0x000000FF = 0x0000002F  $OxF234012F$  BIC  $OxFFFFFF00 = 0x0000002F$ 

• ORR: χρήσιμη για την **ανάμειξη** πεδίων bit

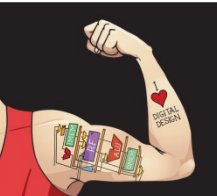

Ψηφιακή σχεδίαση και αρχιτεκτονική υπολογιστών: Έκδοση ARM® © 2020 Εκδόσεις Κλειδάριθμος © Πρωτοτύπου: Digital Design and Computer Architecture: ARM® Edition — © 2016 Elsevier

Κεφάλαιο 6 <53>

• AND ή BIC: χρήσιμη για την **εφαρμογή μάσκας** στα bit

**Παράδειγμα:** Εφαρμογή μάσκας σε όλα τα byte μιας τιμής εκτός από το λιγότερο σημαντικό 0xF234012F AND 0x000000FF = 0x0000002F 0xF234012F BIC 0xFFFFFF00 = 0x0000002F

• ORR: χρήσιμη για την **ανάμειξη** πεδίων bit **Παράδειγμα:** Ανάμειξη 0xF2340000 και 0x000012BC: 0xF2340000 ORR 0x000012BC = 0xF23412BC

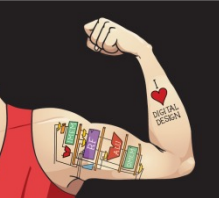

Ψηφιακή σχεδίαση και αρχιτεκτονική υπολογιστών: Έκδοση ARM® © 2020 Εκδόσεις Κλειδάριθμος © Πρωτοτύπου: Digital Design and Computer Architecture: ARM® Edition — © 2016 Elsevier

Κεφάλαιο 6 <54>

- LSL: logical shift left (λογική ολίσθηση προς τα αριστερά)
- LSR: logical shift right (λογική ολίσθηση προς τα δεξιά)
- ASR: arithmetic shift right (αριθμητική ολίσθηση προς τα δεξιά)
- ROR: rotate right (περιστροφή προς τα δεξιά)

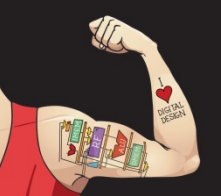

Ψηφιακή σχεδίαση και αρχιτεκτονική υπολογιστών: Έκδοση ARM® © 2020 Εκδόσεις Κλειδάριθμος © Πρωτοτύπου: Digital Design and Computer Architecture: ARM® Edition — © 2016 Elsevier

Κεφάλαιο 6 <55>

- LSL: λογική ολίσθηση προς τα αριστερά **Παράδειγμα:** LSL R0, R7, #5 ; R0=R7 << 5
- LSR: λογική ολίσθηση προς τα δεξιά

• ASR: αριθμητική ολίσθηση προς τα δεξιά

• ROR: περιστροφή προς τα δεξιά

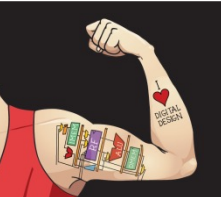

Ψηφιακή σχεδίαση και αρχιτεκτονική υπολογιστών: Έκδοση ARM® © 2020 Εκδόσεις Κλειδάριθμος © Πρωτοτύπου: Digital Design and Computer Architecture: ARM® Edition — © 2016 Elsevier

Κεφάλαιο 6 <56>

- LSL: λογική ολίσθηση προς τα αριστερά **Παράδειγμα:** LSL R0, R7, #5 ; R0=R7 << 5
- LSR: λογική ολίσθηση προς τα δεξιά **Παράδειγμα:** LSR R3, R2, #31 ; R3=R2 >> 31
- ASR: αριθμητική ολίσθηση προς τα δεξιά

• ROR: περιστροφή προς τα δεξιά

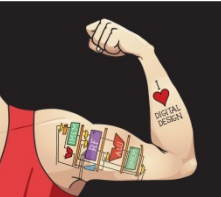

Ψηφιακή σχεδίαση και αρχιτεκτονική υπολογιστών: Έκδοση ARM® © 2020 Εκδόσεις Κλειδάριθμος © Πρωτοτύπου: Digital Design and Computer Architecture: ARM® Edition — © 2016 Elsevier

Κεφάλαιο 6 <57>

- LSL: λογική ολίσθηση προς τα αριστερά **Παράδειγμα:** LSL R0, R7, #5 ; R0=R7 << 5
- LSR: λογική ολίσθηση προς τα δεξιά **Παράδειγμα:** LSR R3, R2, #31 ; R3=R2 >> 31
- ASR: αριθμητική ολίσθηση προς τα δεξιά **Παράδειγμα:** ASR R9, R11, R4 ; R9 = R11 >>> R4<sub>7·0</sub>
- ROR: περιστροφή προς τα δεξιά

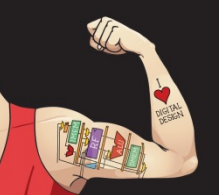

Ψηφιακή σχεδίαση και αρχιτεκτονική υπολογιστών: Έκδοση ARM® © 2020 Εκδόσεις Κλειδάριθμος © Πρωτοτύπου: Digital Design and Computer Architecture: ARM® Edition — © 2016 Elsevier

Κεφάλαιο 6 <58>

- LSL: λογική ολίσθηση προς τα αριστερά **Παράδειγμα:** LSL R0, R7, #5 ; R0=R7 << 5
- LSR: λογική ολίσθηση προς τα δεξιά **Παράδειγμα:** LSR R3, R2, #31 ; R3=R2 >> 31
- ASR: αριθμητική ολίσθηση προς τα δεξιά **Παράδειγμα:** ASR R9, R11, R4 ; R9 = R11 >>> R4<sub>7:0</sub>
- ROR: περιστροφή προς τα δεξιά **Παράδειγμα:** ROR R8, R1, #3 ; R8=R1 ROR 3

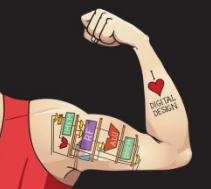

Ψηφιακή σχεδίαση και αρχιτεκτονική υπολογιστών: Έκδοση ARM® © 2020 Εκδόσεις Κλειδάριθμος © Πρωτοτύπου: Digital Design and Computer Architecture: ARM® Edition — © 2016 Elsevier

Κεφάλαιο 6 <59>

# Εντολές ολίσθησης: Παράδειγμα 1

- **Άμεση** ποσότητα ολίσθησης (άμεσος τελεστής των 5 bit)
- Ποσότητα ολίσθησης: 0-31

#### Καταχωρητής προέλευσης

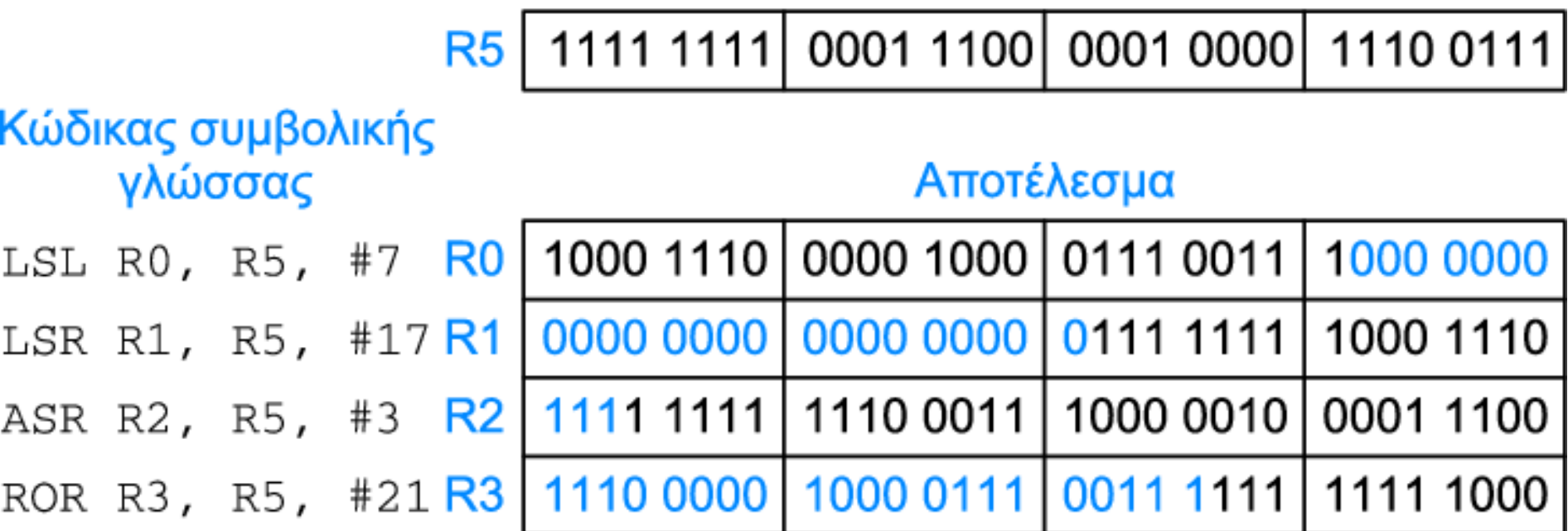

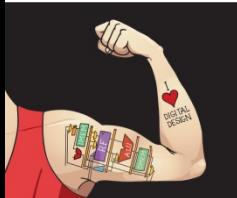

Ψηφιακή σχεδίαση και αρχιτεκτονική υπολογιστών: Έκδοση ARM® © 2020 Εκδόσεις Κλειδάριθμος © Πρωτοτύπου: Digital Design and Computer Architecture: ARM® Edition — © 2016 Elsevier

Κεφάλαιο 6 <60>

# Εντολές ολίσθησης: Παράδειγμα 2

**Καταχωρισμένη** ποσότητα ολίσθησης (χρησιμοποιεί τα 8 λιγότερο σημαντικά bit του καταχωρητή)

• Ποσότητα ολίσθησης: 0-255

Καταχωρητές προέλευσης

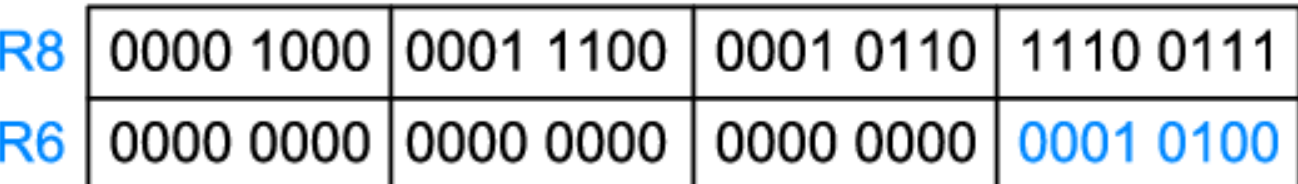

#### Κώδικας συμβολικής γλώσσας

#### Αποτέλεσμα

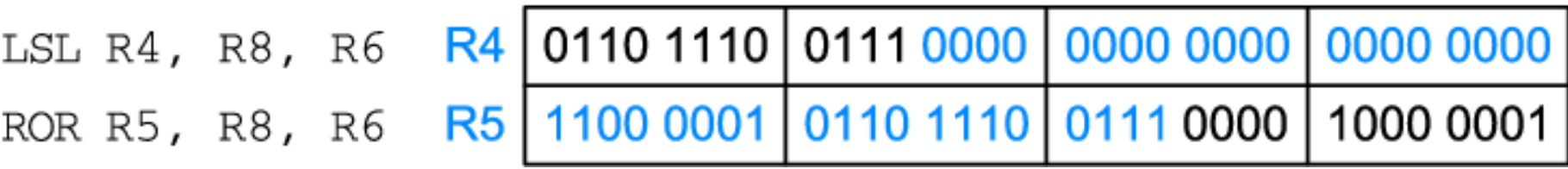

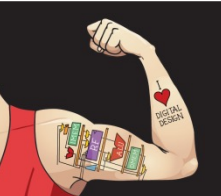

Ψηφιακή σχεδίαση και αρχιτεκτονική υπολογιστών: Έκδοση ARM® © 2020 Εκδόσεις Κλειδάριθμος © Πρωτοτύπου: Digital Design and Computer Architecture: ARM® Edition — © 2016 Elsevier

Κεφάλαιο 6 <61>

• **MUL:** πολλαπλασιασμός 32 × 32, αποτέλεσμα με μέγεθος 32 bit

• **UMULL** (unsigned multiply long): πολλαπλασιασμός 32  $\times$  32, αποτέλεσμα με μέγεθος 64 bit

• **SMULL** (signed multiply long): πολλαπλασιασμός 32 × 32, αποτέλεσμα με μέγεθος 64 bit

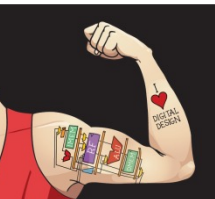

Ψηφιακή σχεδίαση και αρχιτεκτονική υπολογιστών: Έκδοση ARM® © 2020 Εκδόσεις Κλειδάριθμος © Πρωτοτύπου: Digital Design and Computer Architecture: ARM® Edition — © 2016 Elsevier

Κεφάλαιο 6 <62>

• **MUL:** πολλαπλασιασμός 32 × 32, αποτέλεσμα με μέγεθος 32 bit

MUL R1, R2, R3

**Αποτέλεσμα:** R1 = (R2 x R3)<sub>31:0</sub>

• **UMULL** (unsigned multiply long): πολλαπλασιασμός 32  $\times$  32, αποτέλεσμα με μέγεθος 64 bit

• **SMULL** (signed multiply long): πολλαπλασιασμός 32 × 32, αποτέλεσμα με μέγεθος 64 bit

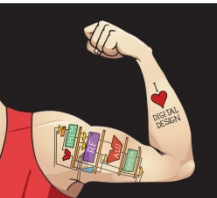

Ψηφιακή σχεδίαση και αρχιτεκτονική υπολογιστών: Έκδοση ARM® © 2020 Εκδόσεις Κλειδάριθμος © Πρωτοτύπου: Digital Design and Computer Architecture: ARM® Edition — © 2016 Elsevier

Κεφάλαιο 6 <63>

• **MUL:** πολλαπλασιασμός 32 × 32, αποτέλεσμα με μέγεθος 32 bit

MUL R1, R2, R3

**Αποτέλεσμα:**  $R1 = (R2 \times R3)_{31:0}$ 

• **UMULL:** unsigned multiply long: πολλαπλασιασμός 32  $\times$  32, αποτέλεσμα με μέγεθος 64 bit UMULL R1, R2, R3, R4

**Αποτέλεσμα:** {R1,R4} = R2 x R3 (R2, R3 μη προσημασμένοι)

• **SMULL:** signed multiply long: πολλαπλασιασμός 32 × 32, αποτέλεσμα με μέγεθος 64 bit

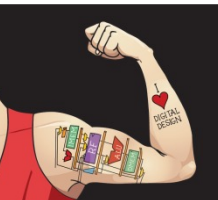

Ψηφιακή σχεδίαση και αρχιτεκτονική υπολογιστών: Έκδοση ARM® © 2020 Εκδόσεις Κλειδάριθμος © Πρωτοτύπου: Digital Design and Computer Architecture: ARM® Edition — © 2016 Elsevier

Κεφάλαιο 6 <64>

• **MUL:** πολλαπλασιασμός 32 × 32, αποτέλεσμα με μέγεθος 32 bit

MUL R1, R2, R3

**Αποτέλεσμα:**  $R1 = (R2 \times R3)_{31:0}$ 

• **UMULL:** unsigned multiply long: πολλαπλασιασμός 32  $\times$  32, αποτέλεσμα με μέγεθος 64 bit

> UMULL R1, R2, R3, R4 **Αποτέλεσμα:** {R1,R4} = R2 x R3 (R2, R3 μη προσημασμένοι)

• **SMULL:** signed multiply long: πολλαπλασιασμός 32 × 32, αποτέλεσμα με μέγεθος 64 bit

> SMULL R1, R2, R3, R4 **Αποτέλεσμα:** {R1,R4} = R2 x R3 (R2, R3 προσημασμένοι)

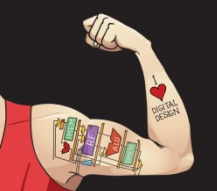

Ψηφιακή σχεδίαση και αρχιτεκτονική υπολογιστών: Έκδοση ARM® © 2020 Εκδόσεις Κλειδάριθμος © Πρωτοτύπου: Digital Design and Computer Architecture: ARM® Edition — © 2016 Elsevier

Κεφάλαιο 6 <65>

# Δομικά στοιχεία προγραμματισμού

- **Εντολές επεξεργασίας δεδομένων**
- **Εκτέλεση υπό συνθήκη**
- **Διακλαδώσεις**
- **Δομές υψηλού επιπέδου:**
	- § Εντολές if/else
	- Βρόχοι for
	- § Βρόχοι while
	- **Πίνακες**
	- **Κλήσεις συναρτήσεων**

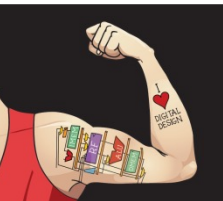

Ψηφιακή σχεδίαση και αρχιτεκτονική υπολογιστών: Έκδοση ARM® © 2020 Εκδόσεις Κλειδάριθμος © Πρωτοτύπου: Digital Design and Computer Architecture: ARM® Edition — © 2016 Elsevier

Κεφάλαιο 6 <66>

# Εκτέλεση υπό συνθήκη

#### **Δεν θέλουμε πάντα να εκτελούμε κώδικα ακολουθιακά**

- Για παράδειγμα:
	- § Εντολές if/else, βρόχοι while κ.λπ.: Θέλουμε να εκτελείται ο κώδικας μόνο *αν* η συνθήκη είναι αληθής
	- § Διακλάδωση: μετάβαση σε άλλο σημείο του κώδικα *αν* η συνθήκη είναι αληθής

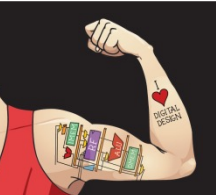

Ψηφιακή σχεδίαση και αρχιτεκτονική υπολογιστών: Έκδοση ARM® © 2020 Εκδόσεις Κλειδάριθμος © Πρωτοτύπου: Digital Design and Computer Architecture: ARM® Edition — © 2016 Elsevier

Κεφάλαιο 6 <67>

# Εκτέλεση υπό συνθήκη

#### **Δεν θέλουμε πάντα να εκτελούμε κώδικα ακολουθιακά**

- Για παράδειγμα:
	- § Εντολές if/else, βρόχοι while κ.λπ.: Θέλουμε να εκτελείται ο κώδικας μόνο *αν* η συνθήκη είναι αληθής
	- § Διακλάδωση: μετάβαση σε άλλο σημείο του κώδικα *αν* η συνθήκη είναι αληθής
- Η αρχιτεκτονική ARM περιλαμβάνει **σημαίες συνθήκης** που μπορούν:
	- § Να ενεργοποιηθούν από μια εντολή
	- § Να χρησιμοποιούνται για την υπό συνθήκη εκτέλεση μιας εντολής

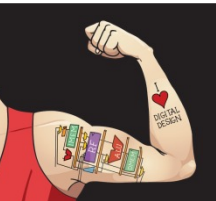

Ψηφιακή σχεδίαση και αρχιτεκτονική υπολογιστών: Έκδοση ARM® © 2020 Εκδόσεις Κλειδάριθμος © Πρωτοτύπου: Digital Design and Computer Architecture: ARM® Edition — © 2016 Elsevier

Κεφάλαιο 6 <68>

#### Αρχιτεκτονική ARM: Σημαίες συνθήκης

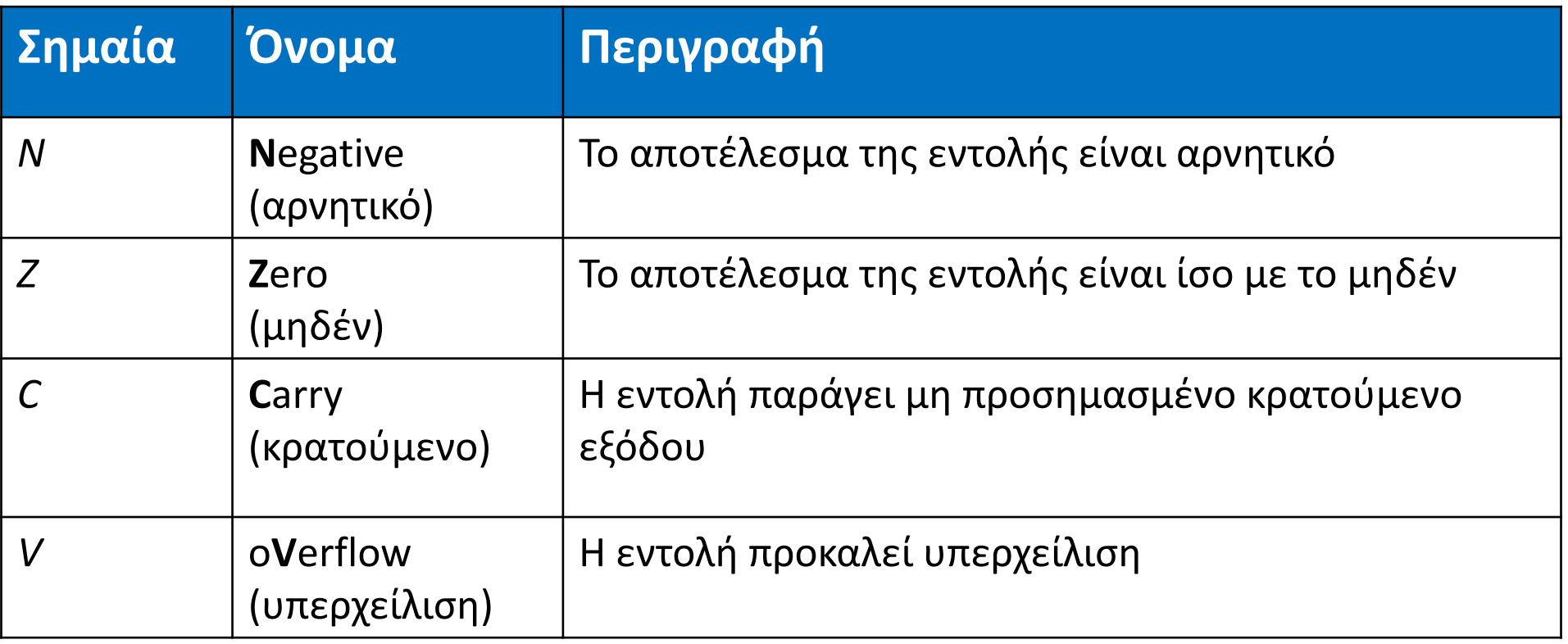

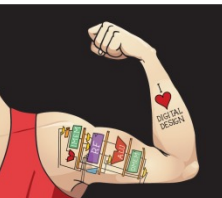

Ψηφιακή σχεδίαση και αρχιτεκτονική υπολογιστών: Έκδοση ARM® © 2020 Εκδόσεις Κλειδάριθμος © Πρωτοτύπου: Digital Design and Computer Architecture: ARM® Edition — © 2016 Elsevier

Κεφάλαιο 6 <69>

#### Αρχιτεκτονική ARM: Σημαίες συνθήκης

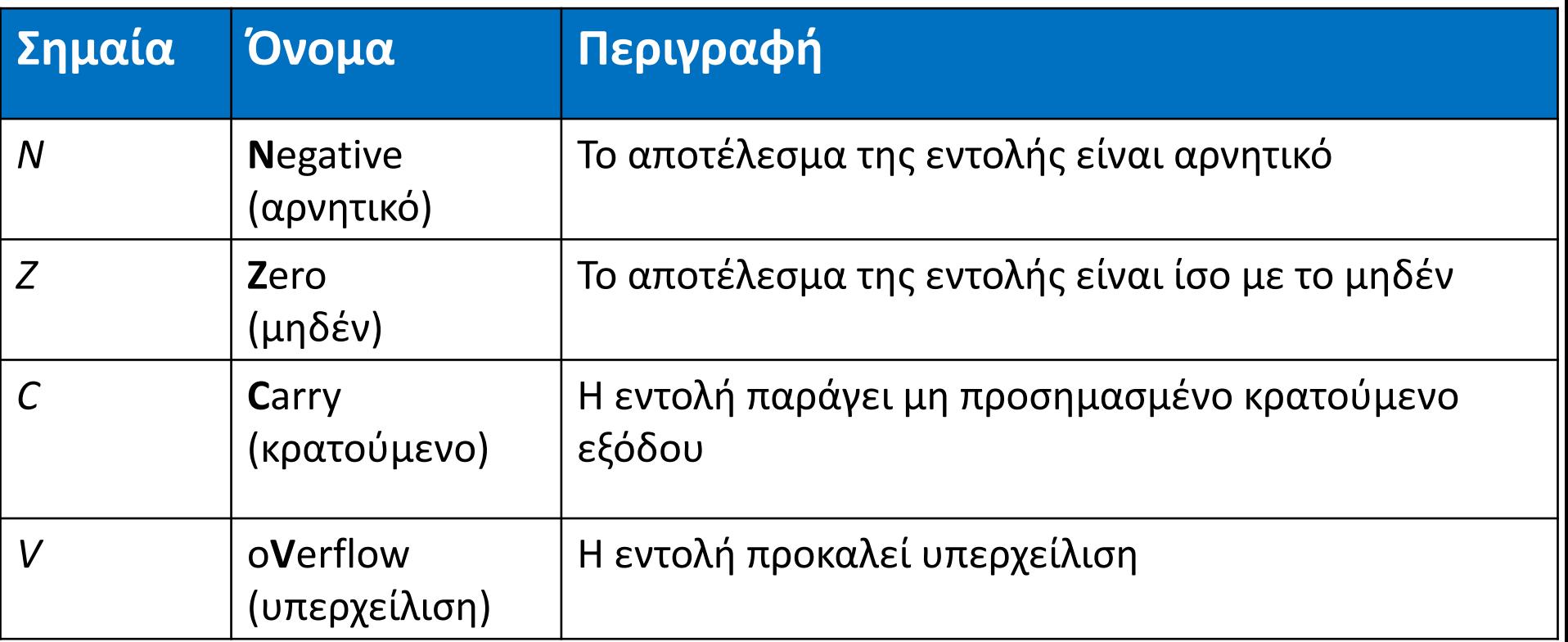

- Ενεργοποιούνται από τη μονάδα ALU (Κεφάλαιο 5)
- Είναι αποθηκευμένες στον Καταχωρητή Κατάστασης Τρέχοντος Προγράμματος (Current Program Status Register, CPSR)

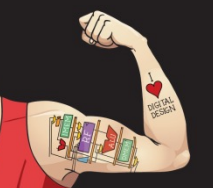

Ψηφιακή σχεδίαση και αρχιτεκτονική υπολογιστών: Έκδοση ARM® © 2020 Εκδόσεις Κλειδάριθμος © Πρωτοτύπου: Digital Design and Computer Architecture: ARM® Edition — © 2016 Elsevier

Κεφάλαιο 6 <70>

#### Επανάληψη: ARM ALU

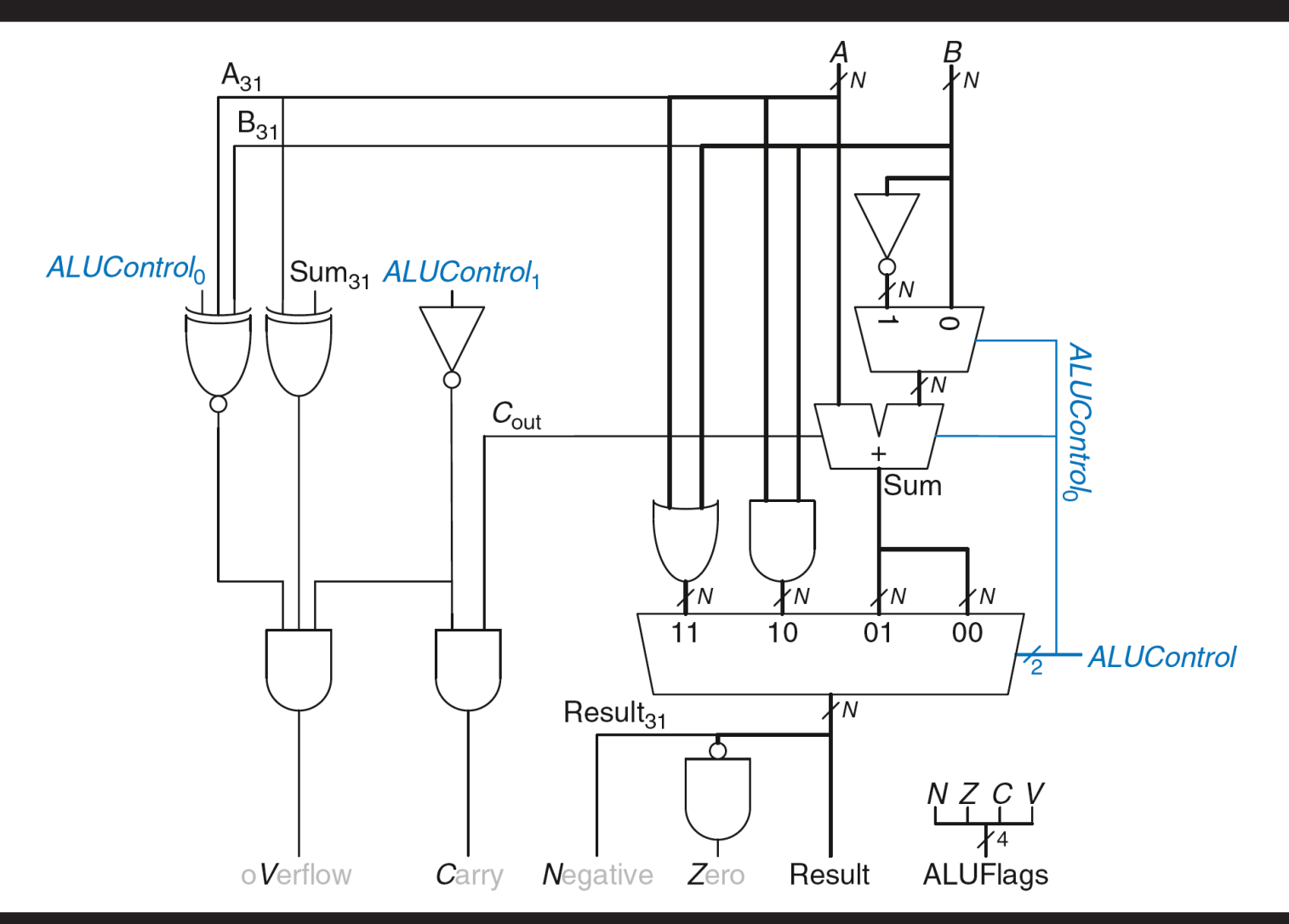

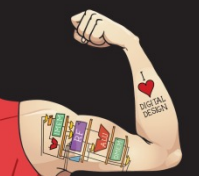

Ψηφιακή σχεδίαση και αρχιτεκτονική υπολογιστών: Έκδοση ARM® © 2020 Εκδόσεις Κλειδάριθμος © Πρωτοτύπου: Digital Design and Computer Architecture: ARM® Edition — © 2016 Elsevier

Κεφάλαιο 6 <71>

#### Ενεργοποίηση των σημαιών συνθήκης: *NZCV*

- **Μέθοδος 1:** Εντολή σύγκρισης, CMP **Παράδειγμα:** CMP R5, R6
	- § Εκτελεί: R5 R6
	- Δεν αποθηκεύει το αποτέλεσμα
	- **Ενεργοποιεί σημαίες**

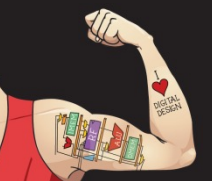

Ψηφιακή σχεδίαση και αρχιτεκτονική υπολογιστών: Έκδοση ARM® © 2020 Εκδόσεις Κλειδάριθμος © Πρωτοτύπου: Digital Design and Computer Architecture: ARM® Edition — © 2016 Elsevier

Κεφάλαιο 6 <72>
### Ενεργοποίηση των σημαιών συνθήκης: *NZCV*

- **Μέθοδος 1:** Εντολή σύγκρισης, CMP **Παράδειγμα:** CMP R5, R6
	- § Εκτελεί: R5 R6
	- Δεν αποθηκεύει το αποτέλεσμα
	- **Ενεργοποιεί σημαίες** 
		- Δίνει αποτέλεσμα 0, *Z*=1
		- Δίνει αποτέλεσμα αρνητικό, *N*=1
		- Παράγει κρατούμενο εξόδου, *C*=1
		- Προσημασμένη υπερχείλιση, *V*=1

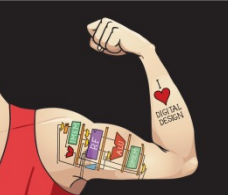

Ψηφιακή σχεδίαση και αρχιτεκτονική υπολογιστών: Έκδοση ARM® © 2020 Εκδόσεις Κλειδάριθμος © Πρωτοτύπου: Digital Design and Computer Architecture: ARM® Edition — © 2016 Elsevier

Κεφάλαιο 6 <73>

### Ενεργοποίηση των σημαιών συνθήκης: *NZCV*

- **Μέθοδος 1:** Εντολή σύγκρισης, CMP **Παράδειγμα:** CMP R5, R6
	- § Εκτελεί: R5–R6
	- ∠Δεν αποθηκεύει το αποτέλεσμα
	- § Ενεργοποιεί σημαίες
- **Μέθοδος 2:** Προσάρτηση του χαρακτήρα **S** μετά το τέλος του μνημονικού της εντολής

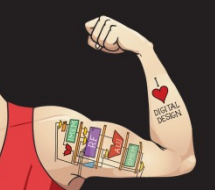

Ψηφιακή σχεδίαση και αρχιτεκτονική υπολογιστών: Έκδοση ARM® © 2020 Εκδόσεις Κλειδάριθμος © Πρωτοτύπου: Digital Design and Computer Architecture: ARM® Edition — © 2016 Elsevier

Κεφάλαιο 6 <74>

### Ενεργοποίηση των σημαιών συνθήκης: *NZCV*

- **Μέθοδος 1:** Εντολή σύγκρισης, CMP **Παράδειγμα:** CMP R5, R6
	- § Εκτελεί: R5 R6
	- Δεν αποθηκεύει το αποτέλεσμα
	- § Ενεργοποιεί σημαίες
- **Μέθοδος 2:** Προσάρτηση του χαρακτήρα **S** μετά το τέλος του μνημονικού της εντολής

**Παράδειγμα :** ADD**S** R1, R2, R3

- § Εκτελεί: R2 + R3
- § Ενεργοποιεί σημαίες: Αν το αποτέλεσμα είναι 0 (Z = 1), αρνητικό (N = 1) κ.λπ.
- § Αποθηκεύει το αποτέλεσμα στον R1

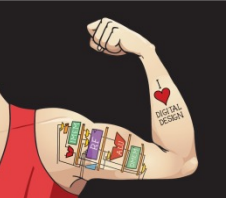

Ψηφιακή σχεδίαση και αρχιτεκτονική υπολογιστών: Έκδοση ARM® © 2020 Εκδόσεις Κλειδάριθμος © Πρωτοτύπου: Digital Design and Computer Architecture: ARM® Edition — © 2016 Elsevier

Κεφάλαιο 6 <75>

## Μνημονικά συνθήκης

- Η εντολή μπορεί να *εκτελείται υπό συνθήκη* με βάση τις σημαίες συνθήκης
- Η συνθήκη για την εκτέλεση κωδικοποιείται ως ένα *μνημονικό συνθήκης* προσαρτημένο στο μνημονική της εντολής
	- **Παράδειγμα:** CMP R1, R2 SUB**NE** R3, R5, R8
	- § **NE:** μνημονικό συνθήκης
	- § Η SUB θα εκτελεστεί μόνο αν ισχύει R1 ≠ R2 (δηλαδή Z = 0)

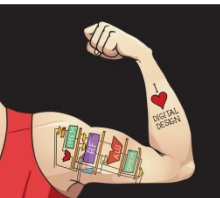

Ψηφιακή σχεδίαση και αρχιτεκτονική υπολογιστών: Έκδοση ARM® © 2020 Εκδόσεις Κλειδάριθμος © Πρωτοτύπου: Digital Design and Computer Architecture: ARM® Edition — © 2016 Elsevier

Κεφάλαιο 6 <76>

## Μνημονικά συνθήκης

LA

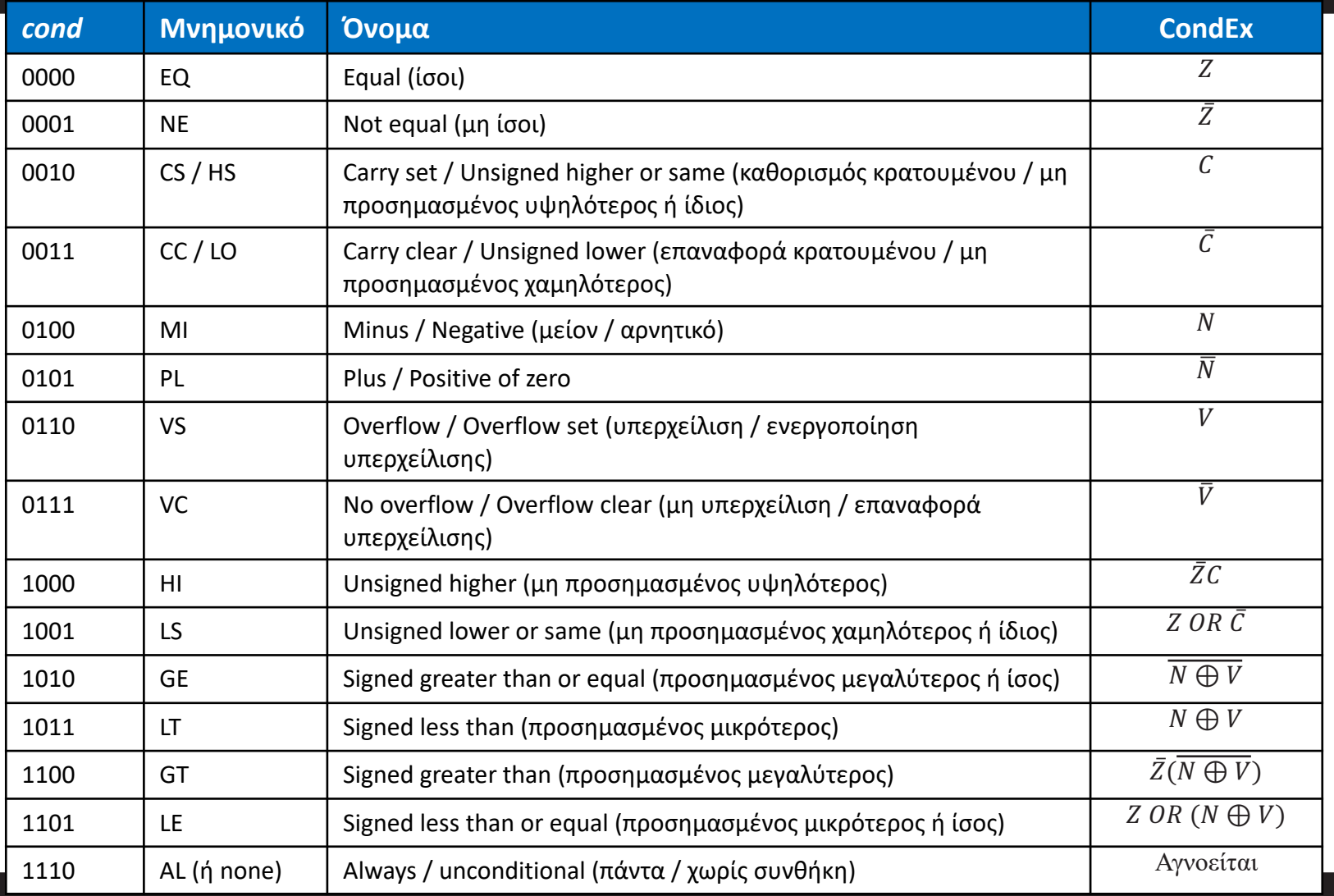

Ψηφιακή σχεδίαση και αρχιτεκτονική υπολογιστών: Έκδοση ARM®

© 2020 Εκδόσεις Κλειδάριθμος

Κεφάλαιο 6 <77>

© Πρωτοτύπου: Digital Design and Computer Architecture: ARM® Edition — © 2016 Elsevier

## Εκτέλεση υπό συνθήκη

#### **Παράδειγμα:**

- CMP R5, R9 ; Εκτελεί την πράξη R5 R9
	- ; Ενεργοποιεί σηµαίες συνθήκης

- 
- SUBEQ R1, R2, R3 ; Εκτελείται αν R5==R9 (Z = 1)
- ORRMI R4, R0, R9 ; Εκτελείται αν το R5 R9
	- ; είναι αρνητικό (N = 1)

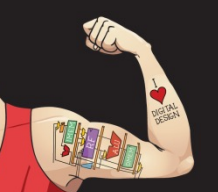

Ψηφιακή σχεδίαση και αρχιτεκτονική υπολογιστών: Έκδοση ARM® © 2020 Εκδόσεις Κλειδάριθμος © Πρωτοτύπου: Digital Design and Computer Architecture: ARM® Edition — © 2016 Elsevier

Κεφάλαιο 6 <78>

## Εκτέλεση υπό συνθήκη

#### **Παράδειγμα:**

- CMP R5, R9 ; Εκτελεί την πράξη R5 R9
	- ; Ενεργοποιεί σηµαίες συνθήκης

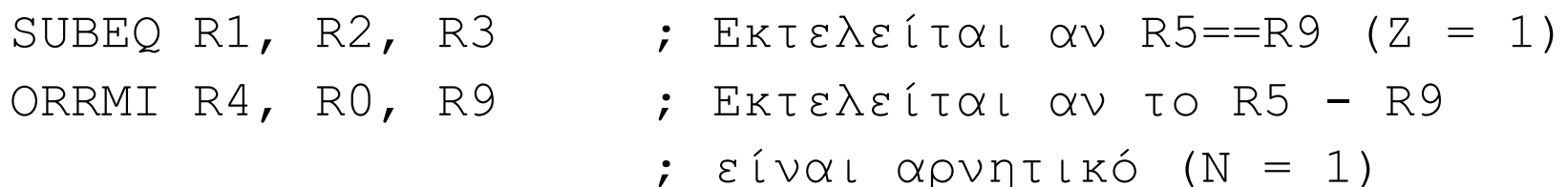

#### **Έστω ότι R5 = 17, R9 = 23:**

Η CMP εκτελεί: 17 – 23 = –6 (Ενεργοποιεί σημαίες: *N* = 1, *Z* = 0, *C*  $= 0, V = 0$ Η SUBEQ **δεν εκτελείται** (δεν είναι ίσα: *Z* = 0) Η ORRMI **εκτελείται** επειδή το αποτέλεσμα ήταν αρνητικό (*N* = 1)

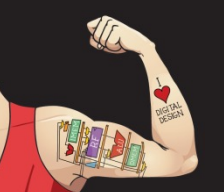

Ψηφιακή σχεδίαση και αρχιτεκτονική υπολογιστών: Έκδοση ARM® © 2020 Εκδόσεις Κλειδάριθμος © Πρωτοτύπου: Digital Design and Computer Architecture: ARM® Edition — © 2016 Elsevier

Κεφάλαιο 6 <79>

## Δομικά στοιχεία προγραμματισμού

- **Εντολές επεξεργασίας δεδομένων**
- **Εκτέλεση υπό συνθήκη**
- **Διακλαδώσεις**
- **Δομές υψηλού επιπέδου:**
	- § Εντολές if/else
	- Βρόχοι for
	- § Βρόχοι while
	- § Πίνακες
	- **Κλήσεις συναρτήσεων**

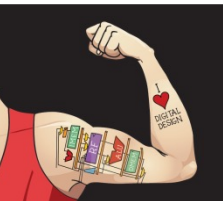

Ψηφιακή σχεδίαση και αρχιτεκτονική υπολογιστών: Έκδοση ARM® © 2020 Εκδόσεις Κλειδάριθμος © Πρωτοτύπου: Digital Design and Computer Architecture: ARM® Edition — © 2016 Elsevier

Κεφάλαιο 6 <80>

## Διακλάδωση

- Οι διακλαδώσεις επιτρέπουν την εκτέλεση εντολών όχι τη μία μετά την άλλη
- Τύποι διακλαδώσεων:
	- **Branch (B)**: απλή διακλάδωση
		- Μεταβαίνει σε άλλη εντολή
	- **Branch and link (BL)**: διακλάδωση και σύνδεση
		- Θα την περιγράψουμε αργότερα
- Και οι δύο μπορεί να εκτελούνται υπό συνθήκη ή χωρίς συνθήκη

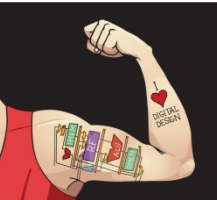

Ψηφιακή σχεδίαση και αρχιτεκτονική υπολογιστών: Έκδοση ARM® © 2020 Εκδόσεις Κλειδάριθμος © Πρωτοτύπου: Digital Design and Computer Architecture: ARM® Edition — © 2016 Elsevier

Κεφάλαιο 6 <81>

### Η έννοια του αποθηκευμένου προγράμματος

| Κώδικας συμβολικής<br>γλώσσας |         |          |                       | Κώδικας γλώσσας<br>μηχανής |
|-------------------------------|---------|----------|-----------------------|----------------------------|
| MOV                           |         | R1, #100 |                       | 0xE3A01064                 |
| MOV                           | R2, #69 |          |                       | 0xE3A02045                 |
| CMP                           | R1, R2  |          |                       | 0xE1510002                 |
|                               |         |          | STRHS R3, [R1, #0x24] | 0x25813024                 |

Αποθηκευμένο πρόγραμμα

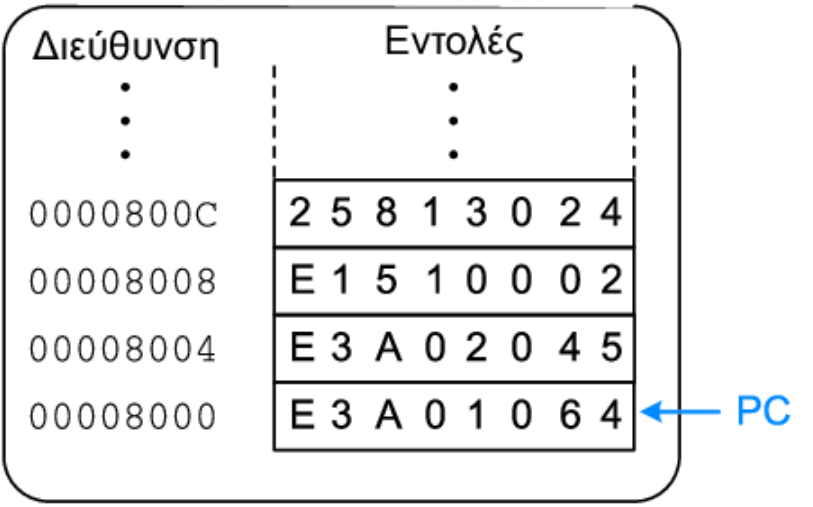

#### Κύρια μνήμη

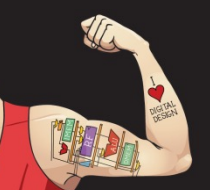

Ψηφιακή σχεδίαση και αρχιτεκτονική υπολογιστών: Έκδοση ARM® © 2020 Εκδόσεις Κλειδάριθμος © Πρωτοτύπου: Digital Design and Computer Architecture: ARM® Edition — © 2016 Elsevier

Κεφάλαιο 6 <82>

## Διακλάδωση χωρίς συνθήκη (B)

### **Κώδικας συμβολικής γλώσσας της ARM**

- MOV R2, #17 ; R2 = 17
- **B TARGET** ; Άλµα στον στόχο (TARGET)
- ORR R1, R1, #0x4 **; Δεν εκτελείται**

TARGET

SUB R1, R1, #78 ; R1 = R1 + 78

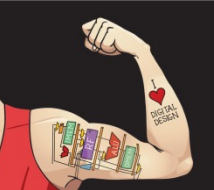

Ψηφιακή σχεδίαση και αρχιτεκτονική υπολογιστών: Έκδοση ARM® © 2020 Εκδόσεις Κλειδάριθμος © Πρωτοτύπου: Digital Design and Computer Architecture: ARM® Edition — © 2016 Elsevier

Κεφάλαιο 6 <83>

## Διακλάδωση χωρίς συνθήκη (B)

### **Κώδικας συμβολικής γλώσσας της ARM**

- MOV R2, #17 ; R2 = 17
- **B TARGET** ; Άλµα στον στόχο (TARGET)
- ORR R1, R1, #0x4 **; Δεν εκτελείται**

TARGET

SUB R1, R1, #78 ; R1 = R1 + 78

Οι **ετικέτες** (π.χ. TARGET) υποδεικνύουν τη θέση της εντολής. Δεν μπορούν να είναι δεσμευμένες λέξεις (π.χ. ADD, ORR κ.λπ.).

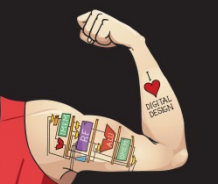

Ψηφιακή σχεδίαση και αρχιτεκτονική υπολογιστών: Έκδοση ARM® © 2020 Εκδόσεις Κλειδάριθμος © Πρωτοτύπου: Digital Design and Computer Architecture: ARM® Edition — © 2016 Elsevier

Κεφάλαιο 6 <84>

## Η διακλάδωση που δεν ακολουθείται

#### **Κώδικας συμβολικής γλώσσας της ARM**

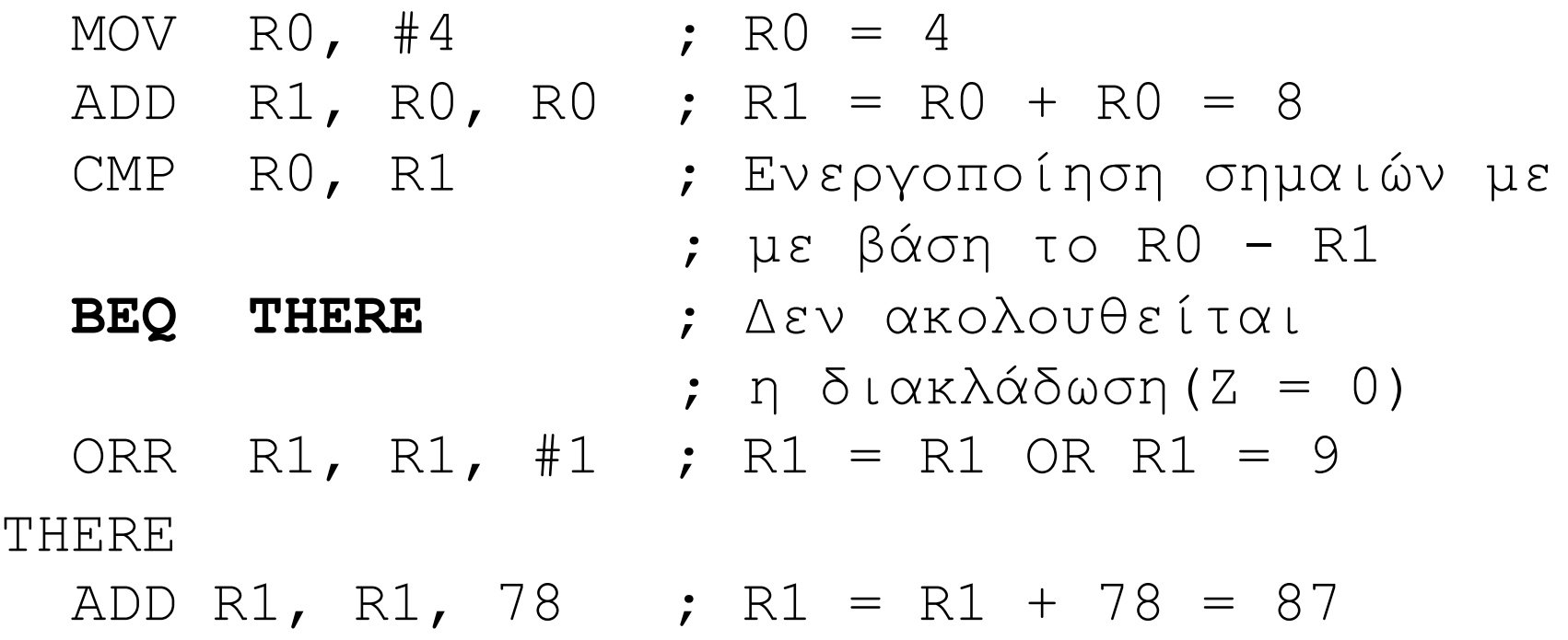

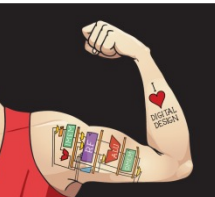

Ψηφιακή σχεδίαση και αρχιτεκτονική υπολογιστών: Έκδοση ARM® © 2020 Εκδόσεις Κλειδάριθμος © Πρωτοτύπου: Digital Design and Computer Architecture: ARM® Edition — © 2016 Elsevier

Κεφάλαιο 6 <85>

## Δομικά στοιχεία προγραμματισμού

- **Εντολές επεξεργασίας δεδομένων**
- **Εκτέλεση υπό συνθήκη**
- **Διακλαδώσεις**
- **Δομές υψηλού επιπέδου:**
	- § **Εντολές if/else**
	- **Βρόχοι for**
	- § **Βρόχοι while**
	- § Πίνακες
	- **Κλήσεις συναρτήσεων**

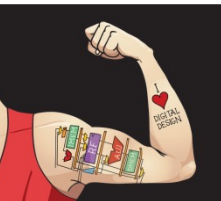

Ψηφιακή σχεδίαση και αρχιτεκτονική υπολογιστών: Έκδοση ARM® © 2020 Εκδόσεις Κλειδάριθμος © Πρωτοτύπου: Digital Design and Computer Architecture: ARM® Edition — © 2016 Elsevier

Κεφάλαιο 6 <86>

### Εντολή if

**Κώδικας γλώσσας C**

if  $(i == j)$  $f = g + h;$ 

 $f = f - i;$ 

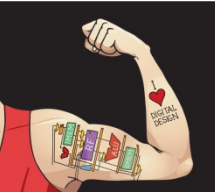

Ψηφιακή σχεδίαση και αρχιτεκτονική υπολογιστών: Έκδοση ARM® © 2020 Εκδόσεις Κλειδάριθμος © Πρωτοτύπου: Digital Design and Computer Architecture: ARM® Edition — © 2016 Elsevier

Κεφάλαιο 6 <87>

### Εντολή if

**Κώδικας γλώσσας C ARM Κώδικας συμβολικής γλώσσας της** 

; R0 = f, R1 = q, R2 = h, R3 = i, R4 = j

if  $(i == j)$  $f = g + h;$ CMP R3, R4 ; Ενεργοποίηση σηµαιών ; µε βάση το R3 - R4 BNE L1 ; Αν i!=j, παραλείπεται ; το τµήµα if ADD RO, R1, R2 ;  $f = g + h$ 

 $f = f - i$ ;  $L_1$ SUB RO, RO, R2 ;  $f = f - i$ 

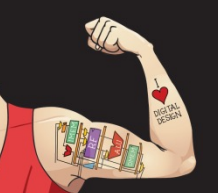

Ψηφιακή σχεδίαση και αρχιτεκτονική υπολογιστών: Έκδοση ARM® © 2020 Εκδόσεις Κλειδάριθμος © Πρωτοτύπου: Digital Design and Computer Architecture: ARM® Edition — © 2016 Elsevier

Κεφάλαιο 6 <88>

### Εντολή if

**Κώδικας γλώσσας C ARM Κώδικας συμβολικής γλώσσας της** 

; R0 = f, R1 = q, R2 = h, R3 = i, R4 = j

if  $(i == j)$  $f = g + h;$ CMP R3, R4 ; Ενεργοποίηση σηµαιών ; µε βάση το R3 - R4 BNE L1 ; Αν i!=j, παραλείπεται ; το τµήµα if ADD R0, R1, R2 ;  $f = q + h$ 

 $f = f - i$ ; L1 SUB RO, RO, R2 ;  $f = f - i$ 

**Ο κώδικας συμβολικής γλώσσας ελέγχει την αντίθετη περίπτωση (i != j) από ό,τι ο κώδικας υψηλού επιπέδου (i == j)**

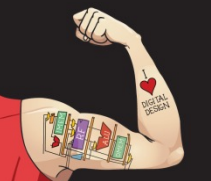

Ψηφιακή σχεδίαση και αρχιτεκτονική υπολογιστών: Έκδοση ARM® © 2020 Εκδόσεις Κλειδάριθμος © Πρωτοτύπου: Digital Design and Computer Architecture: ARM® Edition — © 2016 Elsevier

Κεφάλαιο 6 <89>

## Εντολή if: Εναλλακτικός κώδικας

**Κώδικας γλώσσας C**

if  $(i == j)$ 

 $f = f - i$ ;

 $f = g + h;$ 

#### **Κώδικας συμβολικής γλώσσας της ARM**

;  $R0 = f$ ,  $R1 = g$ ,  $R2 = h$ ,  $R3 = i$ ,  $R4 = j$ 

CMP R3, R4 ; Ενεργοποίηση σηµαιών ; µε βάση το R3 - R4 ADDEQ RO, R1, R2 ; if  $(i==j)$  f = q + h SUB R0, R0, R2 ; f = f - i

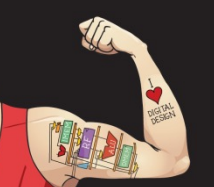

Ψηφιακή σχεδίαση και αρχιτεκτονική υπολογιστών: Έκδοση ARM® © 2020 Εκδόσεις Κλειδάριθμος © Πρωτοτύπου: Digital Design and Computer Architecture: ARM® Edition — © 2016 Elsevier

Κεφάλαιο 6 <90>

## Εντολή if: Εναλλακτικός κώδικας

#### **Αρχικός κώδικας**

#### **Εναλλακτικός κώδικας συμβολικής γλώσσας**

;R0 = f, R1 = q, R2 = h, R3 = i, R4 = j

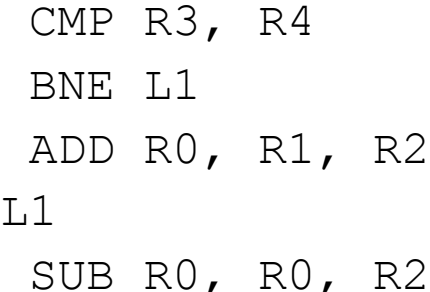

CMP R3, R4 ; Ενεργοποίηση σηµαιών ; µε βάση το R3 - R4 ADDEQ RO, R1, R2 ; if  $(i==j)$  f = q + h SUB R0, R0, R2 ; f = f - i

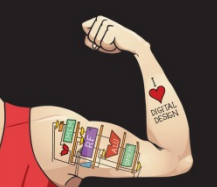

Ψηφιακή σχεδίαση και αρχιτεκτονική υπολογιστών: Έκδοση ARM® © 2020 Εκδόσεις Κλειδάριθμος © Πρωτοτύπου: Digital Design and Computer Architecture: ARM® Edition — © 2016 Elsevier

Κεφάλαιο 6 <91>

## Εντολή if: Εναλλακτικός κώδικας

#### **Αρχικός κώδικας**

#### **Εναλλακτικός κώδικας συμβολικής γλώσσας**

;R0 = f, R1 = g, R2 = h, R3 = i, R4 = j

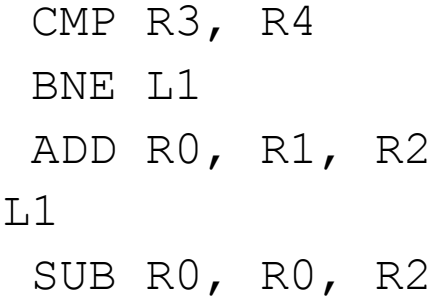

CMP R3, R4 ; Ενεργοποίηση σηµαιών ; µε βάση το R3 - R4 ADDEQ RO, R1, R2 ; if  $(i==j)$  f = g + h SUB R0, R0, R2 ; f = f - i

#### Χρήσιμος για **μικρά** τμήματα κώδικα που εκτελούνται υπό συνθήκη

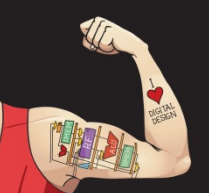

Ψηφιακή σχεδίαση και αρχιτεκτονική υπολογιστών: Έκδοση ARM® © 2020 Εκδόσεις Κλειδάριθμος © Πρωτοτύπου: Digital Design and Computer Architecture: ARM® Edition — © 2016 Elsevier

Κεφάλαιο 6 <92>

## Εντολή if/else

#### **Κώδικας γλώσσας C**

#### **Κώδικας συμβολικής γλώσσας της ARM**

if  $(i == j)$  $f = g + h;$ 

#### else

 $f = f - i$ ;

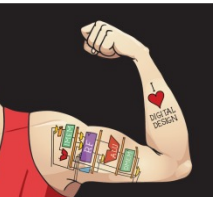

Ψηφιακή σχεδίαση και αρχιτεκτονική υπολογιστών: Έκδοση ARM® © 2020 Εκδόσεις Κλειδάριθμος © Πρωτοτύπου: Digital Design and Computer Architecture: ARM® Edition — © 2016 Elsevier

Κεφάλαιο 6 <93>

## Εντολή if/else

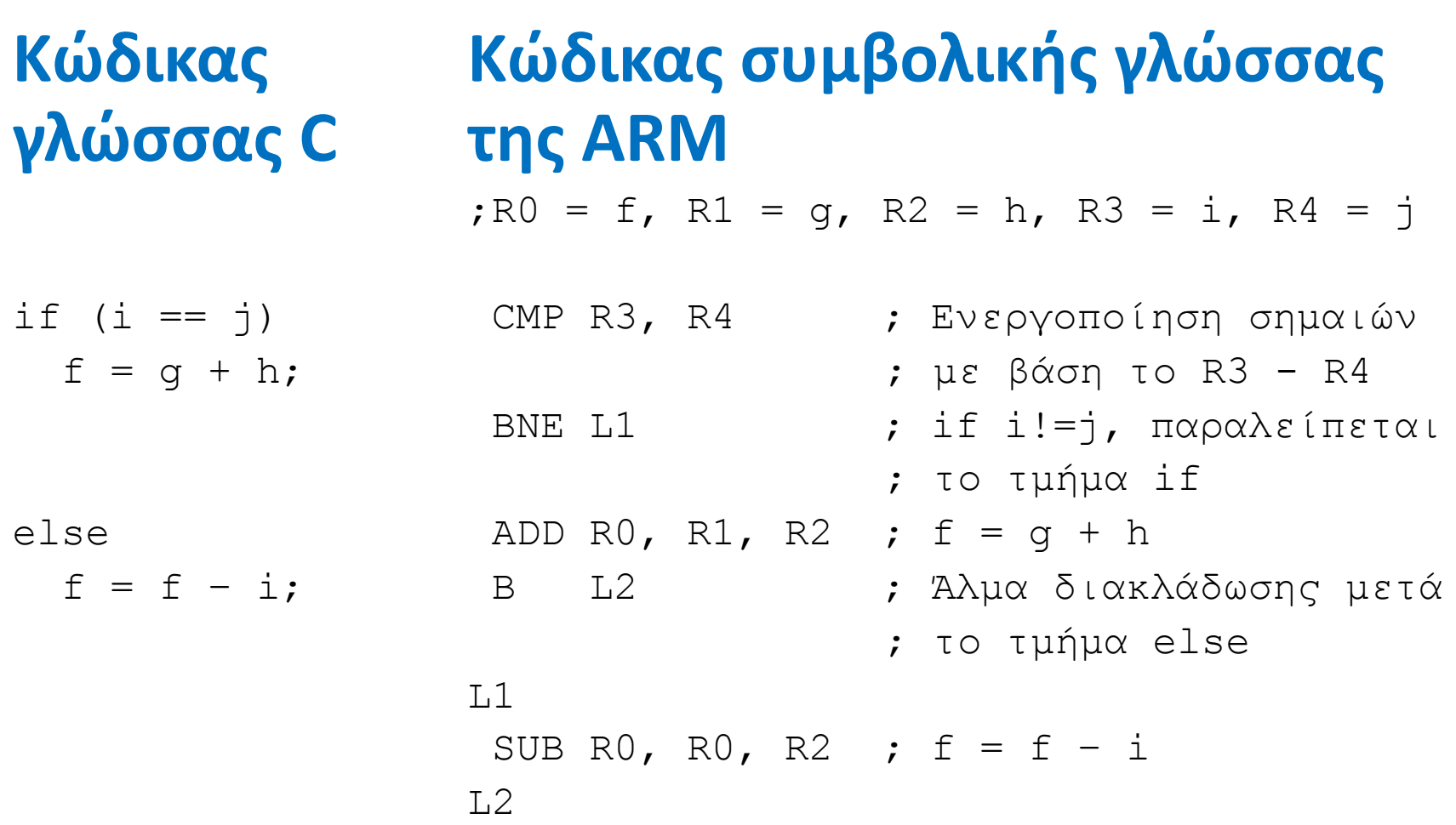

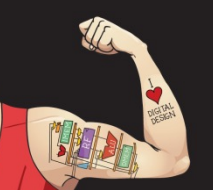

Ψηφιακή σχεδίαση και αρχιτεκτονική υπολογιστών: Έκδοση ARM® © 2020 Εκδόσεις Κλειδάριθμος © Πρωτοτύπου: Digital Design and Computer Architecture: ARM® Edition — © 2016 Elsevier

Κεφάλαιο 6 <94>

## Εντολή if/else: Εναλλακτικός κώδικας

**Κώδικας γλώσσας C**

if  $(i == j)$ 

else

 $f = g + h$ ;

 $f = f - i$ :

#### **Κώδικας συμβολικής γλώσσας της ARM**

;  $R0 = f$ ,  $R1 = g$ ,  $R2 = h$ ,  $R3 = i$ ,  $R4 = j$ 

CMP R3, R4 ; Ενεργοποίηση σηµαιών ; µε βάση το R3 - R4 ADDEQ RO, R1, R2 ; if  $(i==j)$  f = q + h

SUBNE RO, RO, R2 ; else  $f = f - i$ 

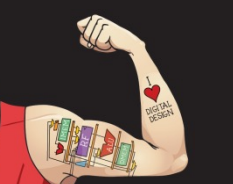

Ψηφιακή σχεδίαση και αρχιτεκτονική υπολογιστών: Έκδοση ARM® © 2020 Εκδόσεις Κλειδάριθμος © Πρωτοτύπου: Digital Design and Computer Architecture: ARM® Edition — © 2016 Elsevier

Κεφάλαιο 6 <95>

## Εντολή if/else: Εναλλακτικός κώδικας

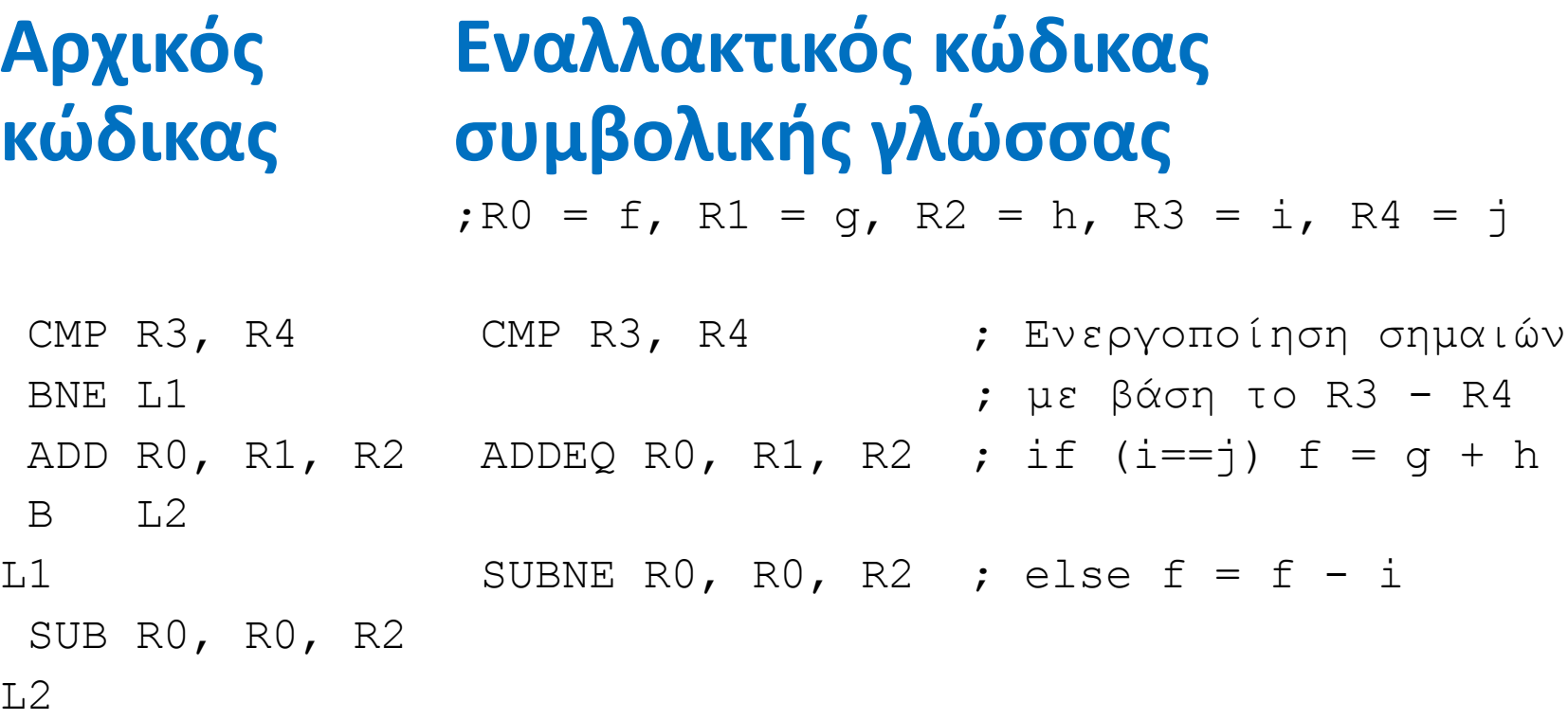

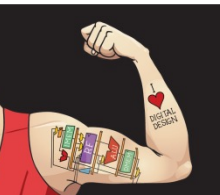

Ψηφιακή σχεδίαση και αρχιτεκτονική υπολογιστών: Έκδοση ARM® © 2020 Εκδόσεις Κλειδάριθμος © Πρωτοτύπου: Digital Design and Computer Architecture: ARM® Edition — © 2016 Elsevier

Κεφάλαιο 6 <96>

## Βρόχοι while

#### **Κώδικας γλώσσας C**

#### **Κώδικας συμβολικής γλώσσας της ARM**

```
// Υπολογίζει τη δύναµη
// του x ώστε 2x = 128
int pow = 1;
int x = 0:
```

```
while (pow != 128) {
 pow = pow * 2;x = x + 1;}
```
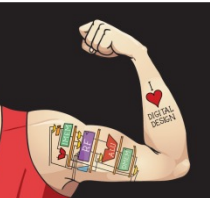

Ψηφιακή σχεδίαση και αρχιτεκτονική υπολογιστών: Έκδοση ARM® © 2020 Εκδόσεις Κλειδάριθμος © Πρωτοτύπου: Digital Design and Computer Architecture: ARM® Edition — © 2016 Elsevier

Κεφάλαιο 6 <97>

## Βρόχοι while

#### **Κώδικας γλώσσας C**

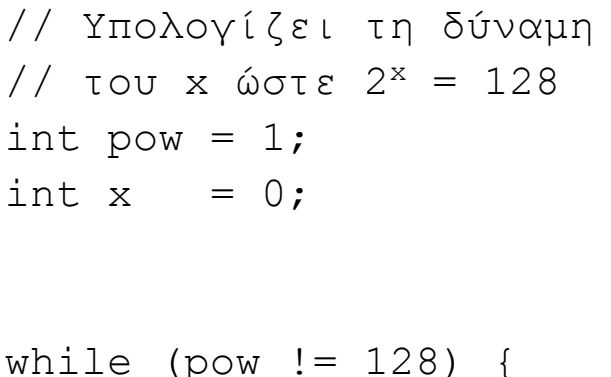

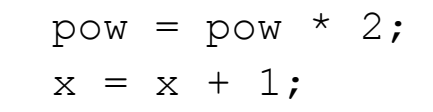

#### **Κώδικας συμβολικής γλώσσας της ARM**

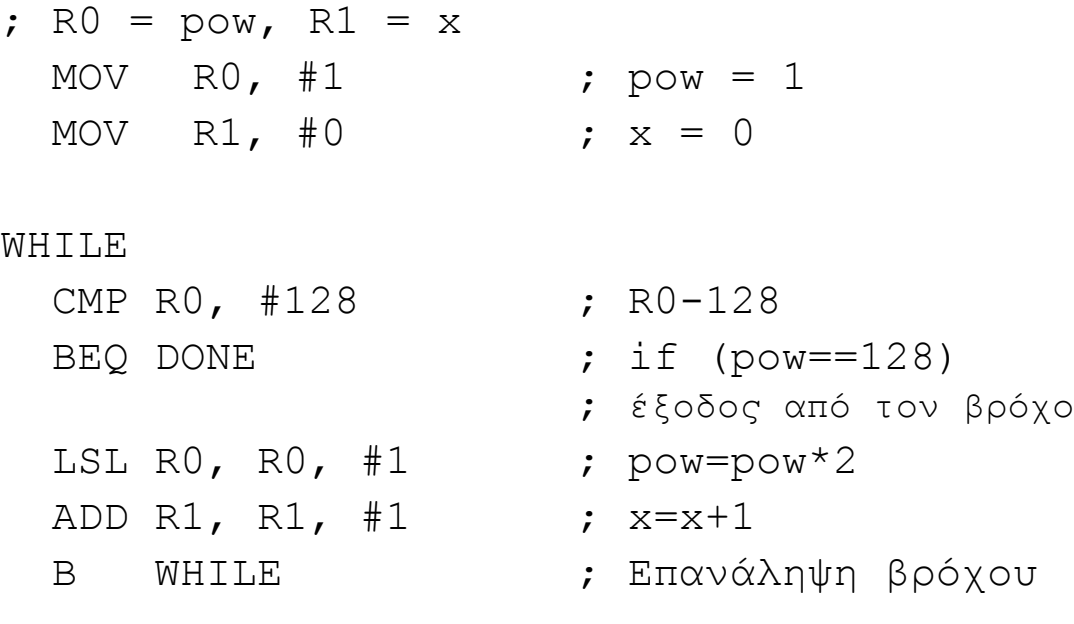

#### DONE

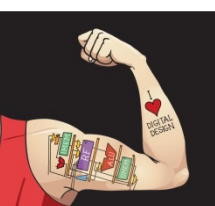

}

Ψηφιακή σχεδίαση και αρχιτεκτονική υπολογιστών: Έκδοση ARM® © 2020 Εκδόσεις Κλειδάριθμος © Πρωτοτύπου: Digital Design and Computer Architecture: ARM® Edition — © 2016 Elsevier

Κεφάλαιο 6 <98>

## Βρόχοι while

#### **Κώδικας γλώσσας C**

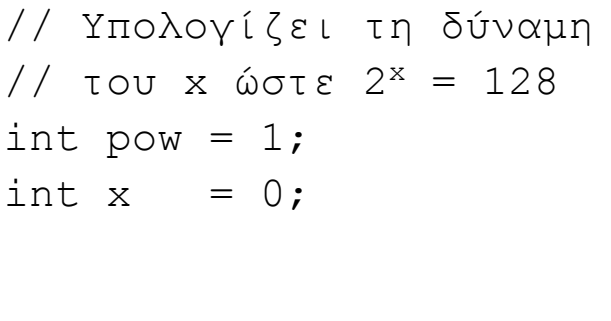

#### while (pow  $!= 128$ ) {

```
pow = pow * 2;x = x + 1;
```
#### **Κώδικας συμβολικής γλώσσας της ARM**

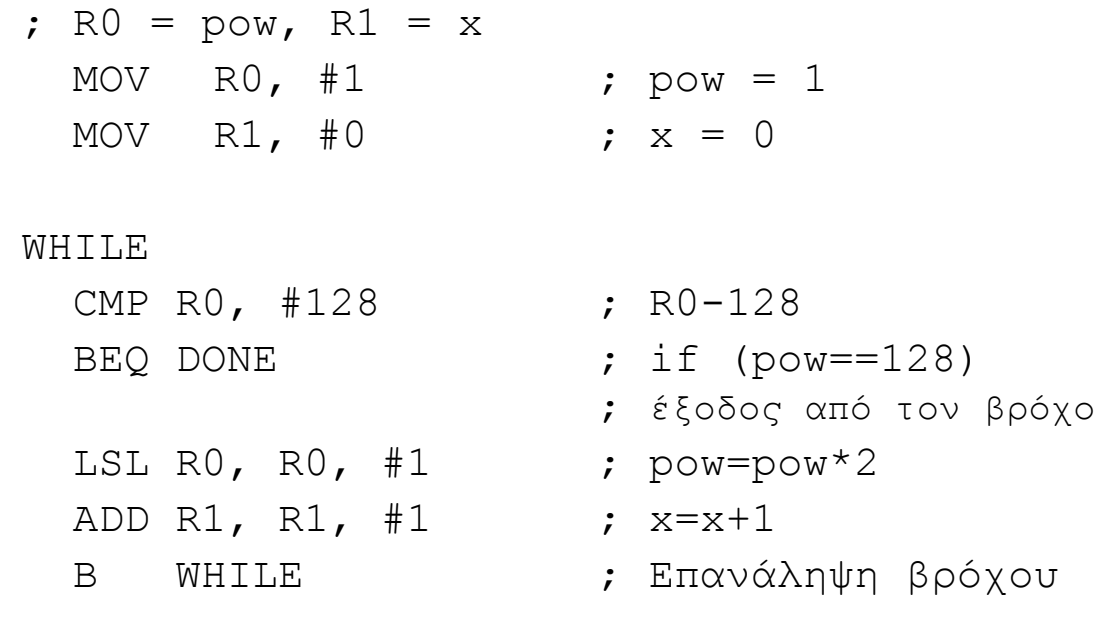

#### DONE

**Ο κώδικας συμβολικής γλώσσας ελέγχει την αντίθετη περίπτωση (pow == 128) από ό,τι ο κώδικας της γλώσσας C (pow != 128)**

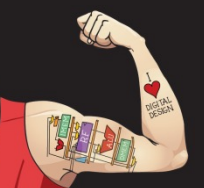

}

Ψηφιακή σχεδίαση και αρχιτεκτονική υπολογιστών: Έκδοση ARM® © 2020 Εκδόσεις Κλειδάριθμος © Πρωτοτύπου: Digital Design and Computer Architecture: ARM® Edition — © 2016 Elsevier

Κεφάλαιο 6 <99>

## Βρόχοι for

**for (καθορισµός αρχικής τιµής µεταβλητής; συνθήκη; τροποποίηση µεταβλητής) εντολή**

- **καθορισµός αρχικής τιµής µεταβλητής:** εκτελείται πριν από την έναρξη του βρόχου
- **συνθήκη:** ελέγχεται στο ξεκίνημα κάθε επανάληψης
- **τροποποίηση µεταβλητής:** εκτελείται στο τέλος κάθε επανάληψης
- **εντολή:** εκτελείται κάθε φορά που ικανοποιείται η συνθήκη

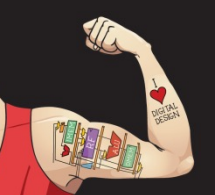

Ψηφιακή σχεδίαση και αρχιτεκτονική υπολογιστών: Έκδοση ARM® © 2020 Εκδόσεις Κλειδάριθμος © Πρωτοτύπου: Digital Design and Computer Architecture: ARM® Edition — © 2016 Elsevier

Κεφάλαιο 6 <100>

## Βρόχοι for

#### **Κώδικας γλώσσας C**

// Προσθέτει τους // αριθµούς 1-9 int  $\sin m = 0$ 

#### for  $(i=1; i!=10; i==1+)$  $sum = sum + i;$

Ψηφιακή σχεδίαση και αρχιτεκτονική υπολογιστών: Έκδοση ARM® © 2020 Εκδόσεις Κλειδάριθμος © Πρωτοτύπου: Digital Design and Computer Architecture: ARM® Edition — © 2016 Elsevier

Κεφάλαιο 6 <101>

### **Κώδικας συμβολικής γλώσσας της ARM**

## Βρόχοι for

#### **Κώδικας γλώσσας C**

// Προσθέτει τους // αριθµούς 1-9 int  $\sin m = 0$ 

for  $(i=1; i!=10; i==1+)$  $sum = sum + i$ ;

### **Κώδικας συμβολικής γλώσσας της ARM**

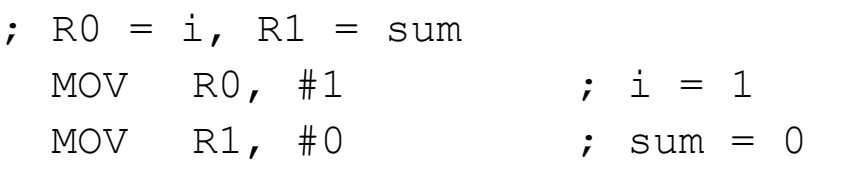

#### FOR

CMP  $R0, #10$ BEQ DONE  $\qquad$  ; if (i==10) ADD R1, R1, R0 ; sum=sum + i ADD R0, R0, #1 ; i = i + 1

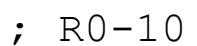

- 
- ; έξοδος από τον βρόχο
- 
- 
- B FOR ; Επανάληψη βρόχου

#### DONE

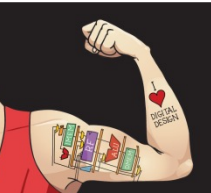

Ψηφιακή σχεδίαση και αρχιτεκτονική υπολογιστών: Έκδοση ARM® © 2020 Εκδόσεις Κλειδάριθμος © Πρωτοτύπου: Digital Design and Computer Architecture: ARM® Edition — © 2016 Elsevier

Κεφάλαιο 6 <102>

### Βρόχοι for: Μειούμενη μεταβλητή βρόχου

**Στην αρχιτεκτονική ARM, οι μειούμενες μεταβλητές βρόχου είναι πιο αποδοτικές**

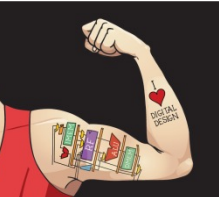

Ψηφιακή σχεδίαση και αρχιτεκτονική υπολογιστών: Έκδοση ARM® © 2020 Εκδόσεις Κλειδάριθμος © Πρωτοτύπου: Digital Design and Computer Architecture: ARM® Edition — © 2016 Elsevier

Κεφάλαιο 6 <103>

### Βρόχοι for: Μειούμενη μεταβλητή βρόχου

**Κώδικας συμβολικής Στην αρχιτεκτονική ARM, οι μειούμενες μεταβλητές βρόχου είναι πιο αποδοτικές Κώδικας γλώσσας C**

// Προσθέτει τους // αριθµούς 1-9 int sum  $= 0$ 

```
for (i=1; i!=10; i==1+)sum = sum + i;
```
# **γλώσσας της ARM**

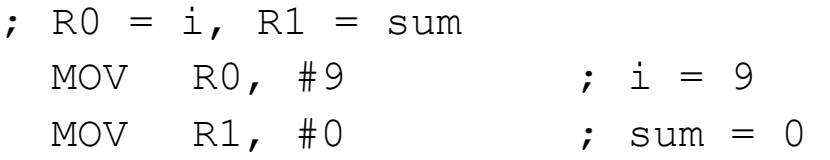

#### FOR

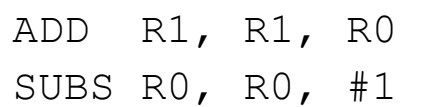

- ; sum=sum  $+$  i
- $\dot{z}$  i = i 1
- ; και ενεργοποίηση
- ; σηµαιών
- BNE FOR  $; \text{if } (i != 0)$ 
	- ; επανάληψη βρόχου

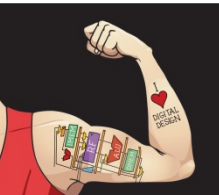

Ψηφιακή σχεδίαση και αρχιτεκτονική υπολογιστών: Έκδοση ARM® © 2020 Εκδόσεις Κλειδάριθμος © Πρωτοτύπου: Digital Design and Computer Architecture: ARM® Edition — © 2016 Elsevier

Κεφάλαιο 6 <104>

### Βρόχοι for: Μειούμενη μεταβλητή βρόχου

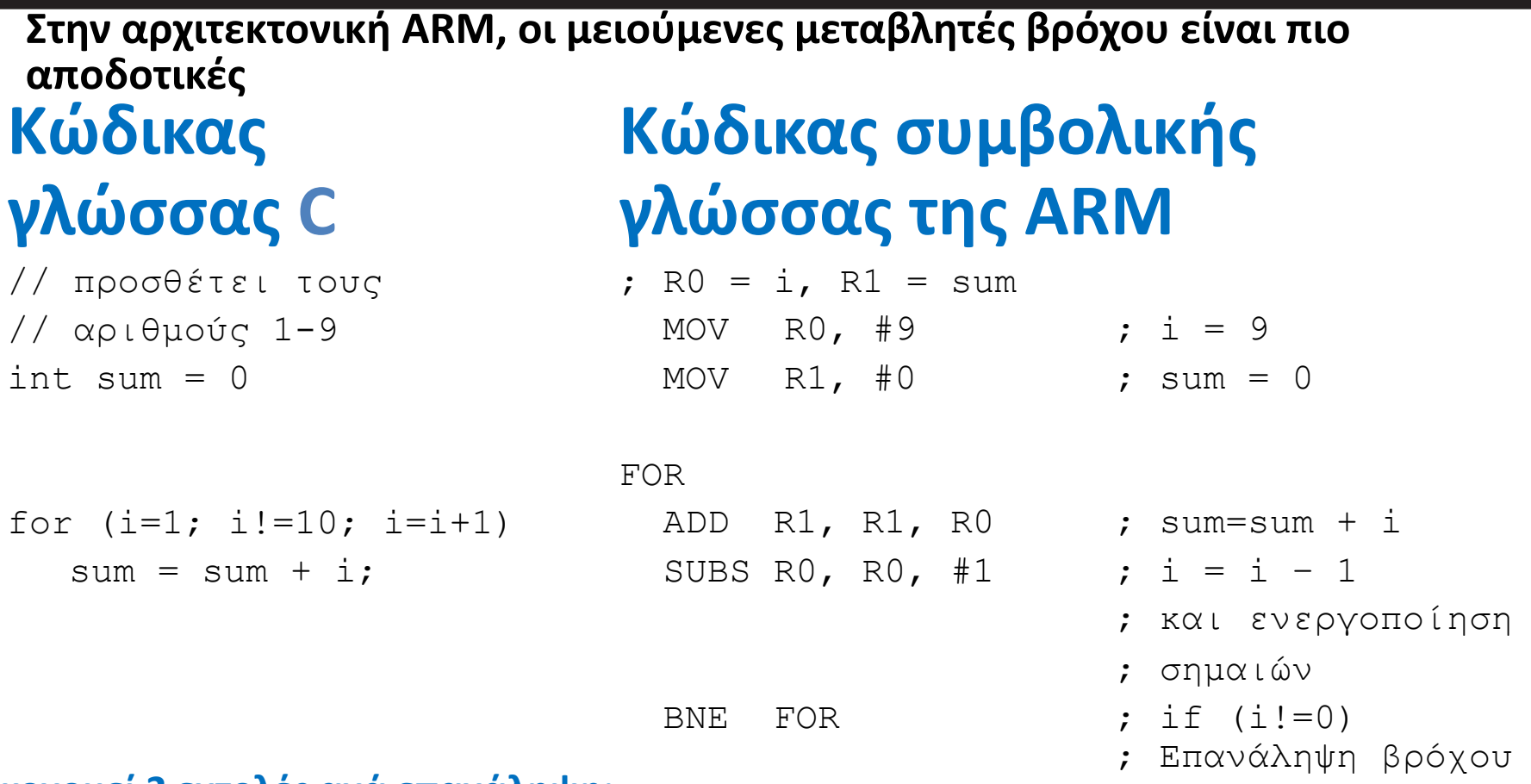

#### **Εξοικονομεί 2 εντολές ανά επανάληψη:**

- Μείωση κατά 1 της μεταβλητής βρόχου και σύγκριση: SUBS R0, R0, #1
- Μόνο 1 διακλάδωση (αντί για 2)

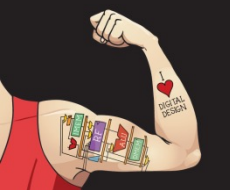

Ψηφιακή σχεδίαση και αρχιτεκτονική υπολογιστών: Έκδοση ARM® © 2020 Εκδόσεις Κλειδάριθμος © Πρωτοτύπου: Digital Design and Computer Architecture: ARM® Edition — © 2016 Elsevier

Κεφάλαιο 6 <105>

## Δομικά στοιχεία προγραμματισμού

- **Εντολές επεξεργασίας δεδομένων**
- **Εκτέλεση υπό συνθήκη**
- **Διακλαδώσεις**
- **Δομές υψηλού επιπέδου:**
	- § Εντολές if/else
	- Βρόχοι for
	- § Βρόχοι while
	- § **Πίνακες**
	- **Κλήσεις συναρτήσεων**

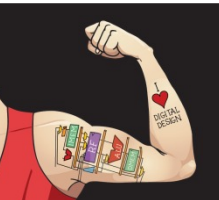

Ψηφιακή σχεδίαση και αρχιτεκτονική υπολογιστών: Έκδοση ARM® © 2020 Εκδόσεις Κλειδάριθμος © Πρωτοτύπου: Digital Design and Computer Architecture: ARM® Edition — © 2016 Elsevier

Κεφάλαιο 6 <106>

## Πίνακες

- Μας επιτρέπουν να προσπελάσουμε μεγάλες ποσότητες παρόμοιων δεδομένων
	- § **Αριθμοδείκτης:** προσπέλαση κάθε στοιχείου
	- § **Μέγεθος ή μήκος:** πλήθος στοιχείων

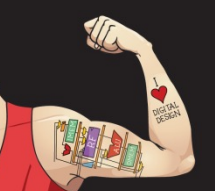

Ψηφιακή σχεδίαση και αρχιτεκτονική υπολογιστών: Έκδοση ARM® © 2020 Εκδόσεις Κλειδάριθμος © Πρωτοτύπου: Digital Design and Computer Architecture: ARM® Edition — © 2016 Elsevier

Κεφάλαιο 6 <107>

## Πίνακες

- Πίνακας με 5 στοιχεία
	- § **Διεύθυνση βάσης** = 0x14000000 (διεύθυνση του πρώτου στοιχείου, scores[0])
	- Τα στοιχεία προσπελάζονται σε σχέση με τη διεύθυνση βάσης

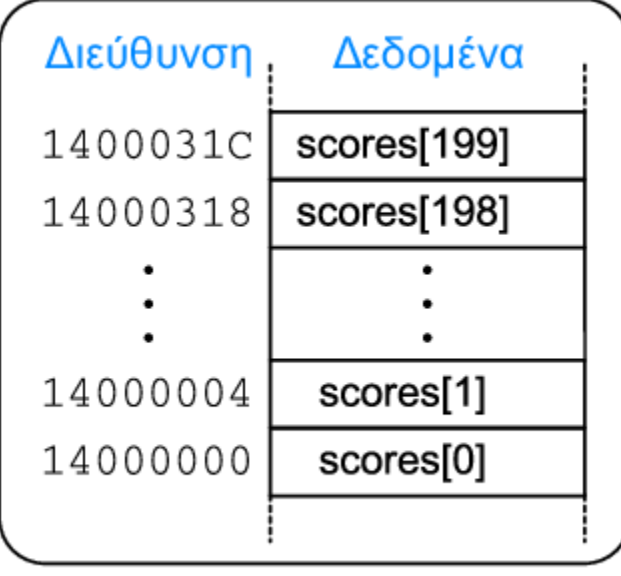

#### Κύρια μνήμη

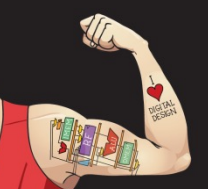

Ψηφιακή σχεδίαση και αρχιτεκτονική υπολογιστών: Έκδοση ARM® © 2020 Εκδόσεις Κλειδάριθμος © Πρωτοτύπου: Digital Design and Computer Architecture: ARM® Edition — © 2016 Elsevier

Κεφάλαιο 6 <108>
# Προσπέλαση πινάκων

## **Κώδικας γλώσσας C**

```
int array[5];
array[0] = array[0] * 8;array[1] = array[1] * 8;
```
## **Κώδικας συμβολικής γλώσσας της ARM**

; R0 = διεύθυνση βάσης πίνακα

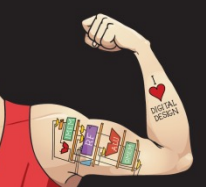

Ψηφιακή σχεδίαση και αρχιτεκτονική υπολογιστών: Έκδοση ARM® © 2020 Εκδόσεις Κλειδάριθμος © Πρωτοτύπου: Digital Design and Computer Architecture: ARM® Edition — © 2016 Elsevier

Κεφάλαιο 6 <109>

# Προσπέλαση πινάκων

## **Κώδικας γλώσσας C**

```
int array[5];
array[0] = array[0] * 8;array[1] = array[1] * 8;
```
## **Κώδικας συμβολικής γλώσσας της ARM**

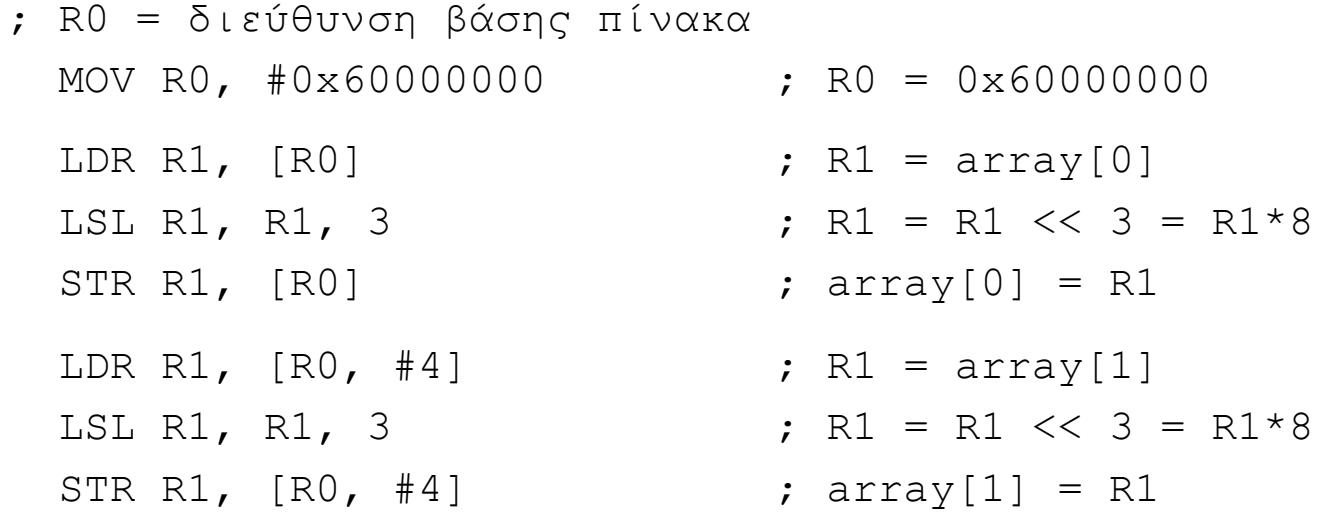

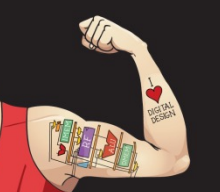

Ψηφιακή σχεδίαση και αρχιτεκτονική υπολογιστών: Έκδοση ARM® © 2020 Εκδόσεις Κλειδάριθμος © Πρωτοτύπου: Digital Design and Computer Architecture: ARM® Edition — © 2016 Elsevier

Κεφάλαιο 6 <110>

# Πίνακες με τη χρήση βρόχων for

#### **Κώδικας γλώσσας C**

int array[200];

int i;

```
for (i=199; i > = 0; i = i - 1)
```

```
array[i] = array[i] * 8;
```
## **Κώδικας συμβολικής γλώσσας της ARM**

; R0 = διεύθυνση βάσης πίνακα, R1 = i

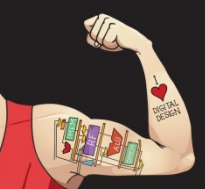

Ψηφιακή σχεδίαση και αρχιτεκτονική υπολογιστών: Έκδοση ARM® © 2020 Εκδόσεις Κλειδάριθμος © Πρωτοτύπου: Digital Design and Computer Architecture: ARM® Edition — © 2016 Elsevier

Κεφάλαιο 6 <111>

# Πίνακες με τη χρήση βρόχων for

#### **Κώδικας γλώσσας C**

```
int array[200];
```

```
int i;
```

```
for (i=199; i > = 0; i = i - 1)array[i] = array[i] * 8;
```
## **Κώδικας συμβολικής γλώσσας της ARM**

```
; R0 = διεύθυνση βάσης πίνακα, R1 = i
  MOV R0, 0x60000000
  MOV R1, #199
FOR
```
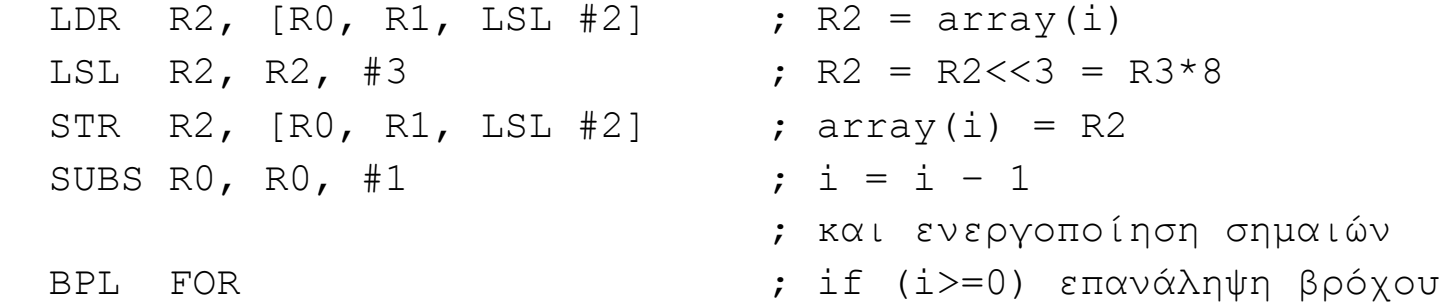

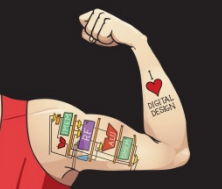

Ψηφιακή σχεδίαση και αρχιτεκτονική υπολογιστών: Έκδοση ARM® © 2020 Εκδόσεις Κλειδάριθμος © Πρωτοτύπου: Digital Design and Computer Architecture: ARM® Edition — © 2016 Elsevier

Κεφάλαιο 6 <112>

# Κώδικας ASCII

- Αμερικανικός Πρότυπος Κώδικας για την Ανταλλαγή Πληροφοριών (American Standard Code for Information Interchange)
- Σε κάθε χαρακτήρα κειμένου αντιστοιχίζεται μια μοναδική τιμή byte
	- Για παράδειγμα, S = 0x53, a = 0x61, A = 0x41
	- Τα πεζά και τα κεφαλαία γράμματα διαφέρουν κατά 0x20 (32)

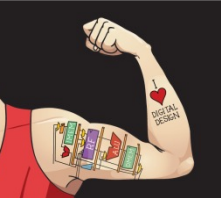

Ψηφιακή σχεδίαση και αρχιτεκτονική υπολογιστών: Έκδοση ARM® © 2020 Εκδόσεις Κλειδάριθμος © Πρωτοτύπου: Digital Design and Computer Architecture: ARM® Edition — © 2016 Elsevier

Κεφάλαιο 6 <113>

# Αντιστοίχιση χαρακτήρων

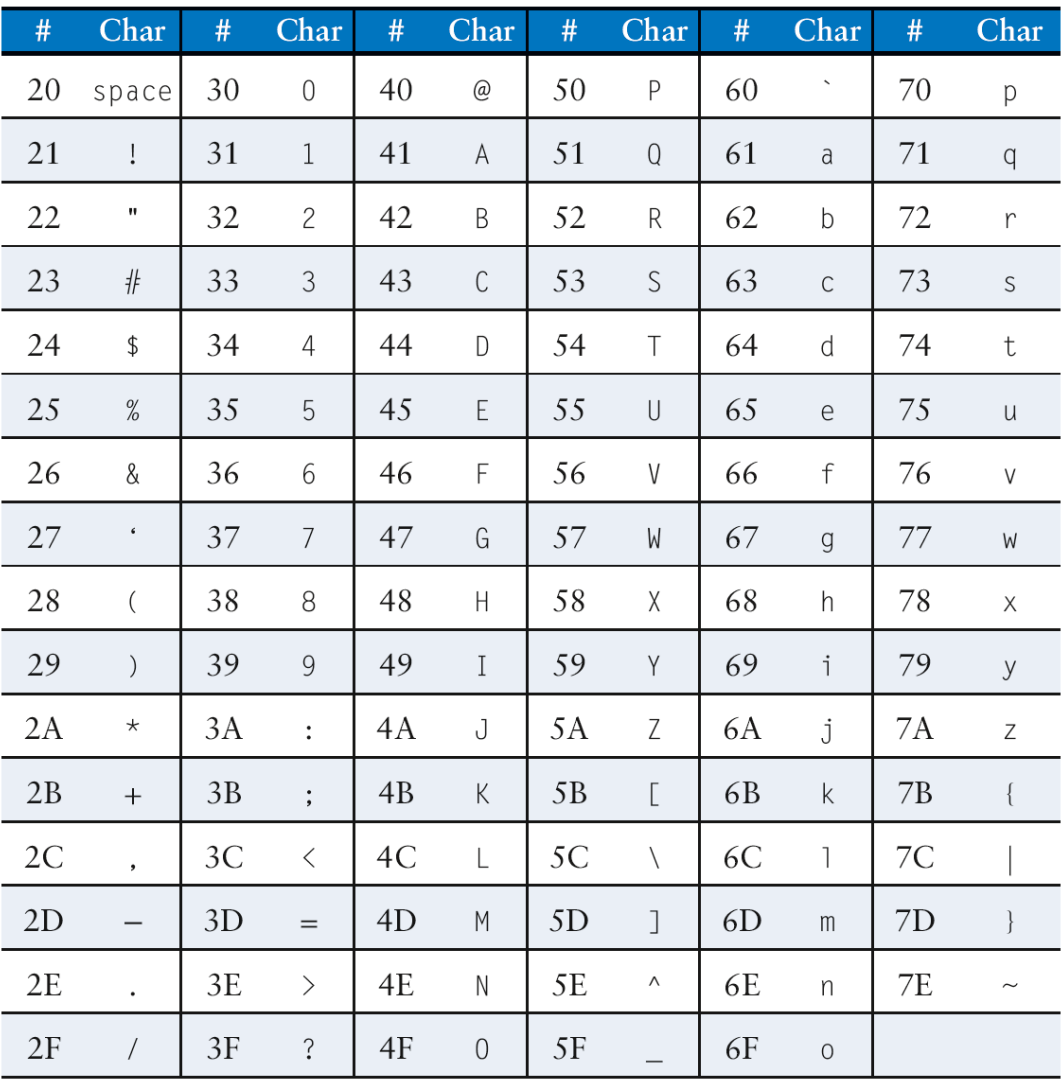

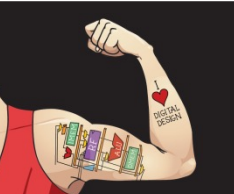

Ψηφιακή σχεδίαση και αρχιτεκτονική υπολογιστών: Έκδοση ARM® © 2020 Εκδόσεις Κλειδάριθμος © Πρωτοτύπου: Digital Design and Computer Architecture: ARM® Edition — © 2016 Elsevier

Κεφάλαιο 6 <114>

# Δομικά στοιχεία προγραμματισμού

- **Εντολές επεξεργασίας δεδομένων**
- **Εκτέλεση υπό συνθήκη**
- **Διακλαδώσεις**
- **Δομές υψηλού επιπέδου:**
	- § Εντολές if/else
	- Βρόχοι for
	- § Βρόχοι while
	- § Πίνακες
	- § **Κλήσεις συναρτήσεων**

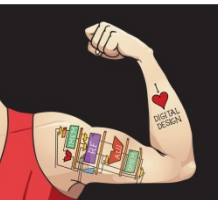

Ψηφιακή σχεδίαση και αρχιτεκτονική υπολογιστών: Έκδοση ARM® © 2020 Εκδόσεις Κλειδάριθμος © Πρωτοτύπου: Digital Design and Computer Architecture: ARM® Edition — © 2016 Elsevier

Κεφάλαιο 6 <115>

- **Καλούσα συνάρτηση** (εδώ η main)
- **Καλούμενη συνάρτηση** (εδώ η sum)

```
Κώδικας γλώσσας C
```

```
void main()
{
   int y;
  y = sum(42, 7); ...
}
int sum(int a, int b)
{
   return (a + b);
}
```
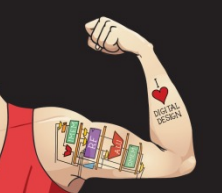

Ψηφιακή σχεδίαση και αρχιτεκτονική υπολογιστών: Έκδοση ARM® © 2020 Εκδόσεις Κλειδάριθμος © Πρωτοτύπου: Digital Design and Computer Architecture: ARM® Edition — © 2016 Elsevier

Κεφάλαιο 6 <116>

# Συμβάσεις για συναρτήσεις

### • **Καλούσα συνάρτηση:**

- Μεταβιβάζει **ορίσματα** στην καλούμενη συνάρτηση
- Μεταβαίνει (κάνει άλμα) στην καλούμενη συνάρτηση

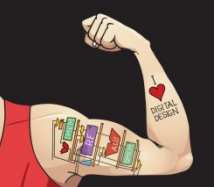

Ψηφιακή σχεδίαση και αρχιτεκτονική υπολογιστών: Έκδοση ARM® © 2020 Εκδόσεις Κλειδάριθμος © Πρωτοτύπου: Digital Design and Computer Architecture: ARM® Edition — © 2016 Elsevier

Κεφάλαιο 6 <117>

# Συμβάσεις για συναρτήσεις

## • **Καλούσα συνάρτηση:**

- Μεταβιβάζει **ορίσματα** στην καλούμενη συνάρτηση
- Μεταβαίνει (κάνει άλμα) στην καλούμενη συνάρτηση
- **Καλούμενη συνάρτηση:** 
	- **Εκτελεί** τη συνάρτηση
	- **Επιστρέφει** το αποτέλεσμα στην καλούσα συνάρτηση
	- **Επιστρέφει** στο σημείο της κλήσης
	- **Δεν πρέπει να υπερεγγράφει** καταχωρητές ή μνήμη που χρειάζεται η καλούσα συνάρτηση

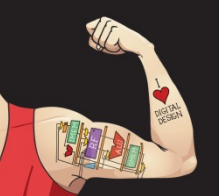

Ψηφιακή σχεδίαση και αρχιτεκτονική υπολογιστών: Έκδοση ARM® © 2020 Εκδόσεις Κλειδάριθμος © Πρωτοτύπου: Digital Design and Computer Architecture: ARM® Edition — © 2016 Elsevier

Κεφάλαιο 6 <118>

## Συμβάσεις για συναρτήσεις: Αρχιτεκτονική ARM

- **Κλήση συνάρτησης:** branch and link
- **Επιστροφή** από συνάρτηση: Τα περιεχόμενα του καταχωρητή σύνδεσης αντιγράφονται στον μετρητή PC: MOV PC, LR

BL

- **Ορίσματα:** R0-R3
- **· Επιστρεφόμενη τιμή:** RO

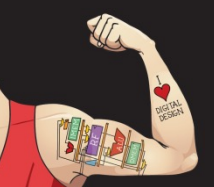

Ψηφιακή σχεδίαση και αρχιτεκτονική υπολογιστών: Έκδοση ARM® © 2020 Εκδόσεις Κλειδάριθμος © Πρωτοτύπου: Digital Design and Computer Architecture: ARM® Edition — © 2016 Elsevier

Κεφάλαιο 6 <119>

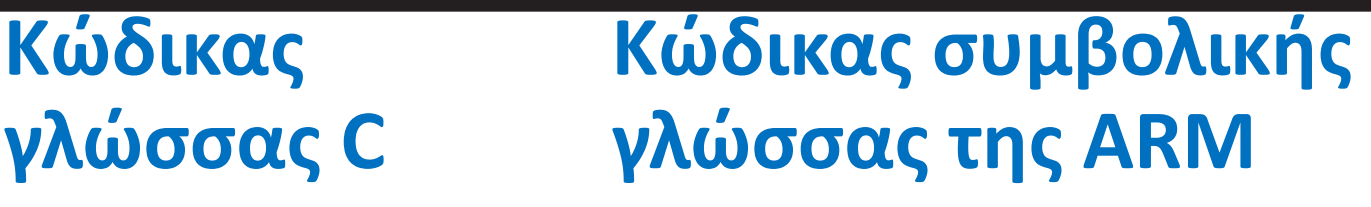

int main() { simple();  $a = b + c$ ; }

```
void simple() {
   return;
}
```
**0x00000200** MAIN **BL SIMPLE 0x00000204** ADD R4, R5, R6 ... **0x00401020** SIMPLE **MOV PC, LR**

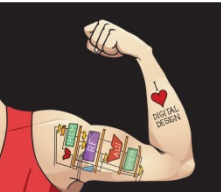

Ψηφιακή σχεδίαση και αρχιτεκτονική υπολογιστών: Έκδοση ARM® © 2020 Εκδόσεις Κλειδάριθμος © Πρωτοτύπου: Digital Design and Computer Architecture: ARM® Edition — © 2016 Elsevier

Κεφάλαιο 6 <120>

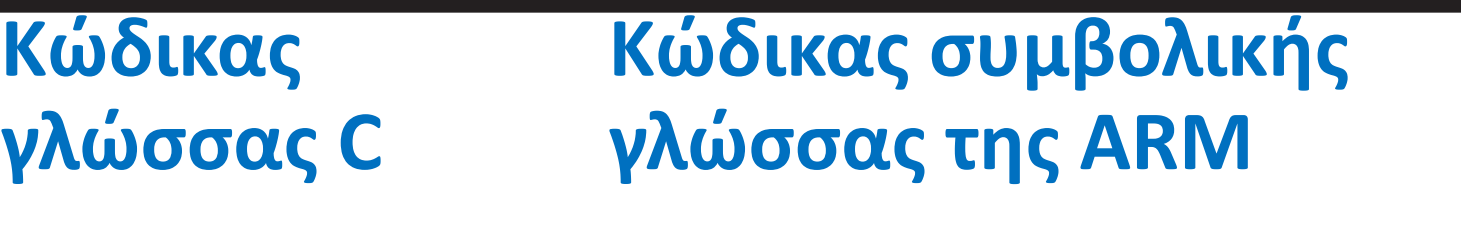

int main() { simple();  $a = b + c$ ; }

```
void simple() {
   return;
}
```
**0x00000200** MAIN **BL SIMPLE 0x00000204** ADD R4, R5, R6 ... **0x00401020** SIMPLE **MOV PC, LR**

**Το void σημαίνει ότι η συνάρτηση simple δεν επιστρέφει κάποια τιμή**

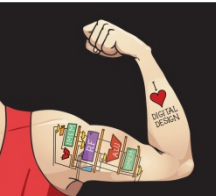

Ψηφιακή σχεδίαση και αρχιτεκτονική υπολογιστών: Έκδοση ARM® © 2020 Εκδόσεις Κλειδάριθμος © Πρωτοτύπου: Digital Design and Computer Architecture: ARM® Edition — © 2016 Elsevier

Κεφάλαιο 6 <121>

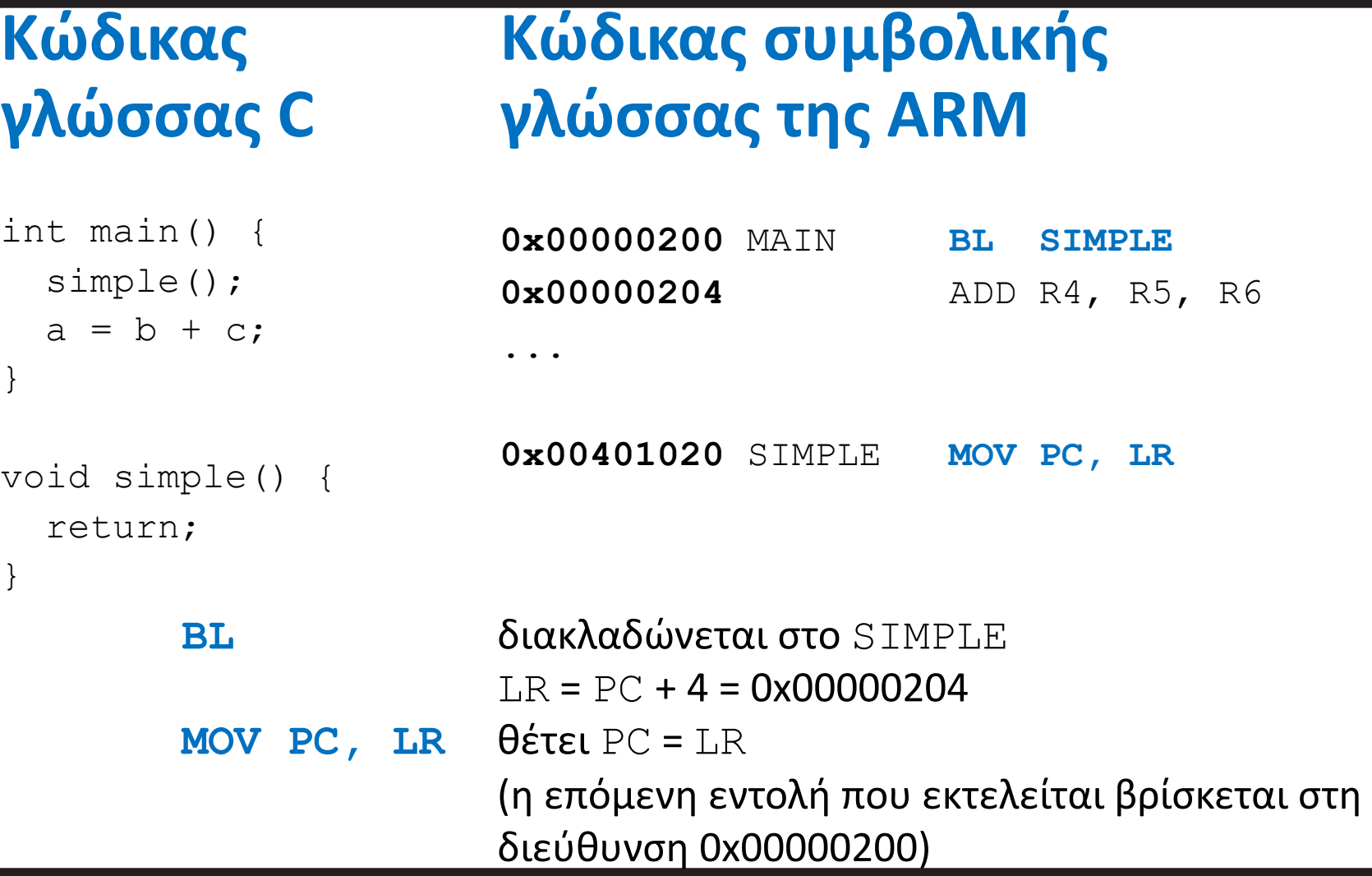

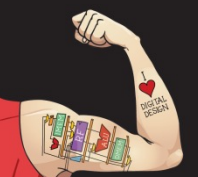

Ψηφιακή σχεδίαση και αρχιτεκτονική υπολογιστών: Έκδοση ARM® © 2020 Εκδόσεις Κλειδάριθμος © Πρωτοτύπου: Digital Design and Computer Architecture: ARM® Edition — © 2016 Elsevier

Κεφάλαιο 6 <122>

## **Συμβάσεις της αρχιτεκτονικής ARM:**

- Τιμές ορισμάτων: Καταχωρητές R0 R3
- Επιστρεφόμενη τιμή: Καταχωρητής R0

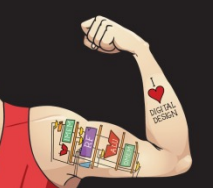

Ψηφιακή σχεδίαση και αρχιτεκτονική υπολογιστών: Έκδοση ARM® © 2020 Εκδόσεις Κλειδάριθμος © Πρωτοτύπου: Digital Design and Computer Architecture: ARM® Edition — © 2016 Elsevier

Κεφάλαιο 6 <123>

## **Κώδικας γλώσσας C**

```
int main() 
{
   int y;
 ...
  y = diffofsums(2, 3, 4, 5); // 4 ορίσματα
 ...
}
int diffofsums(int f, int g, int h, int i)
{
   int result;
  result = (f + q) - (h + i);
  return result; \frac{1}{\sqrt{2}} επιστρεφόμενη τιμή
```
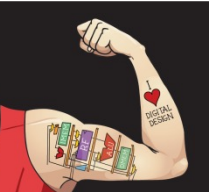

}

Ψηφιακή σχεδίαση και αρχιτεκτονική υπολογιστών: Έκδοση ARM® © 2020 Εκδόσεις Κλειδάριθμος © Πρωτοτύπου: Digital Design and Computer Architecture: ARM® Edition — © 2016 Elsevier

Κεφάλαιο 6 <124>

#### **Κώδικας συμβολικής γλώσσας της ARM**

;  $R4 = y$ 

MAIN

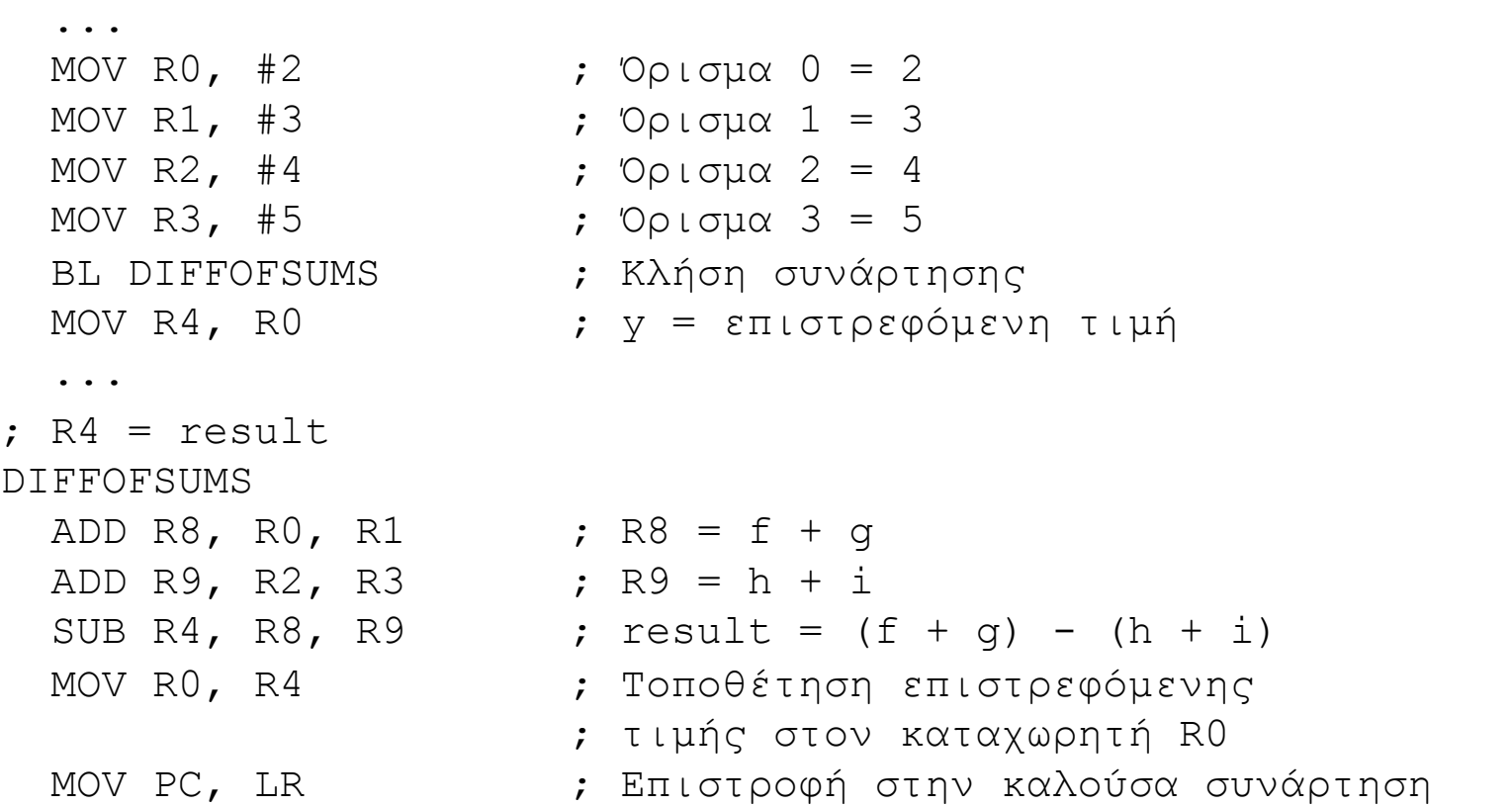

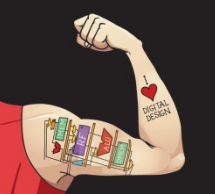

Ψηφιακή σχεδίαση και αρχιτεκτονική υπολογιστών: Έκδοση ARM® © 2020 Εκδόσεις Κλειδάριθμος © Πρωτοτύπου: Digital Design and Computer Architecture: ARM® Edition — © 2016 Elsevier

Κεφάλαιο 6 <125>

## **Κώδικας συμβολικής γλώσσας της ARM**

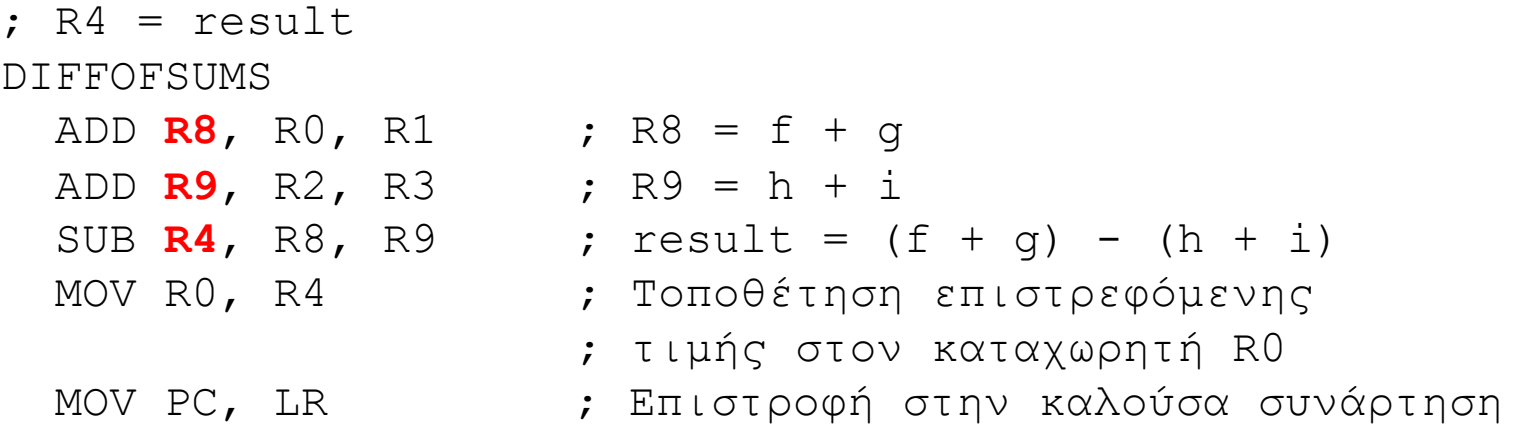

- Η diffofsums **υπερέγγραψε 3 καταχωρητές:** R4, R8, R9
- Η diffofsums μπορεί να χρησιμοποιεί τη *στοίβα* για την προσωρινή αποθήκευση των περιεχομένων των καταχωρητών

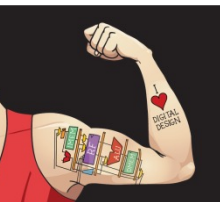

Ψηφιακή σχεδίαση και αρχιτεκτονική υπολογιστών: Έκδοση ARM® © 2020 Εκδόσεις Κλειδάριθμος © Πρωτοτύπου: Digital Design and Computer Architecture: ARM® Edition — © 2016 Elsevier

Κεφάλαιο 6 <126>

# Η στοίβα

- Τμήμα της μνήμης που χρησιμοποιείται για την αποθήκευση προσωρινών μεταβλητών
- Σαν τις στοίβες με πιάτα: ουρά LIFO (lastin-first-out, «τελευταίο μέσα-πρώτο έξω»)
- *Επεκτείνεται***:** Χρησιμοποιεί περισσότερη μνήμη όταν απαιτείται περισσότερος χώρος
- *Συρρικνώνεται***:** Χρησιμοποιεί λιγότερη μνήμη όταν δεν απαιτείται πλέον ο χώρος

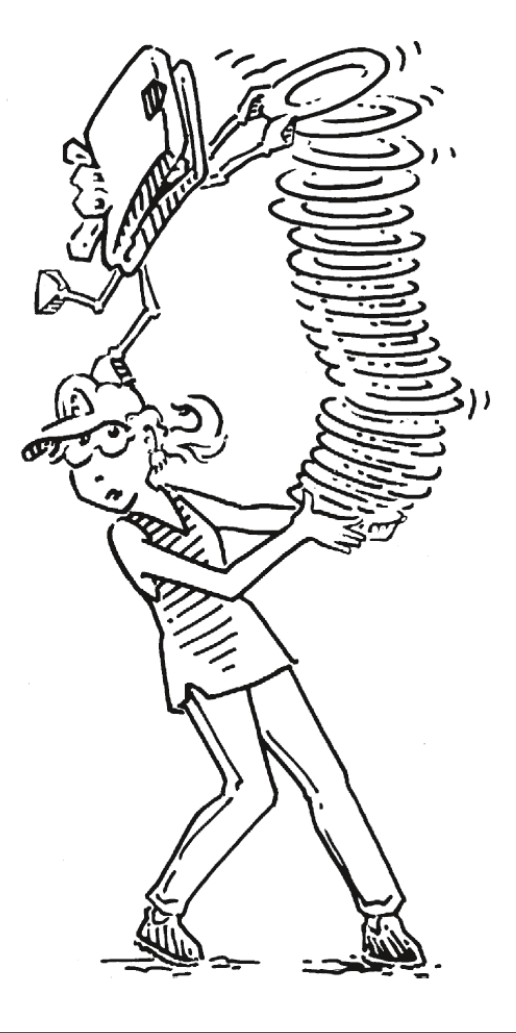

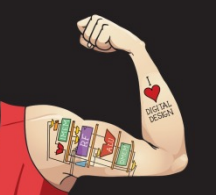

Ψηφιακή σχεδίαση και αρχιτεκτονική υπολογιστών: Έκδοση ARM® © 2020 Εκδόσεις Κλειδάριθμος © Πρωτοτύπου: Digital Design and Computer Architecture: ARM® Edition — © 2016 Elsevier

Κεφάλαιο 6 <127>

# Η στοίβα

- Ο χώρος που καταλαμβάνει αυξάνεται προς τα κάτω (από υψηλότερες προς χαμηλότερες διευθύνσεις μνήμης)
- Δείκτης στοίβας (stack pointer, SP): Δείχνει στην κορυφή της στοίβας

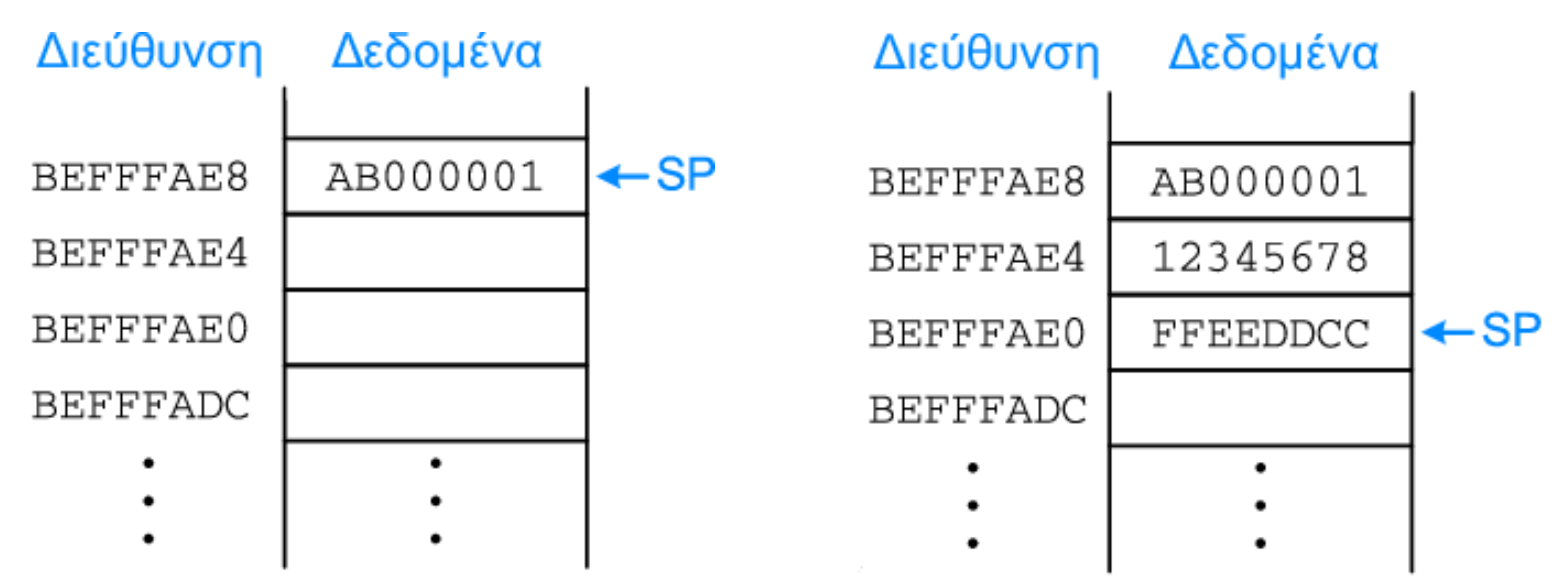

**Η στοίβα επεκτείνεται κατά 2 λέξεις**

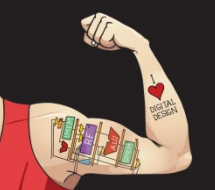

Ψηφιακή σχεδίαση και αρχιτεκτονική υπολογιστών: Έκδοση ARM® © 2020 Εκδόσεις Κλειδάριθμος © Πρωτοτύπου: Digital Design and Computer Architecture: ARM® Edition — © 2016 Elsevier

Κεφάλαιο 6 <128>

# Πώς οι συναρτήσεις χρησιμοποιούν τη στοίβα

- Οι καλούμενες συναρτήσεις δεν πρέπει να έχουν ανεπιθύμητες παρενέργειες
- Όμως η diffofsums υπερεγγράφει τα περιεχόμενα 3 καταχωρητών: R4, R8, R9

## **Κώδικας συμβολικής γλώσσας της ARM**

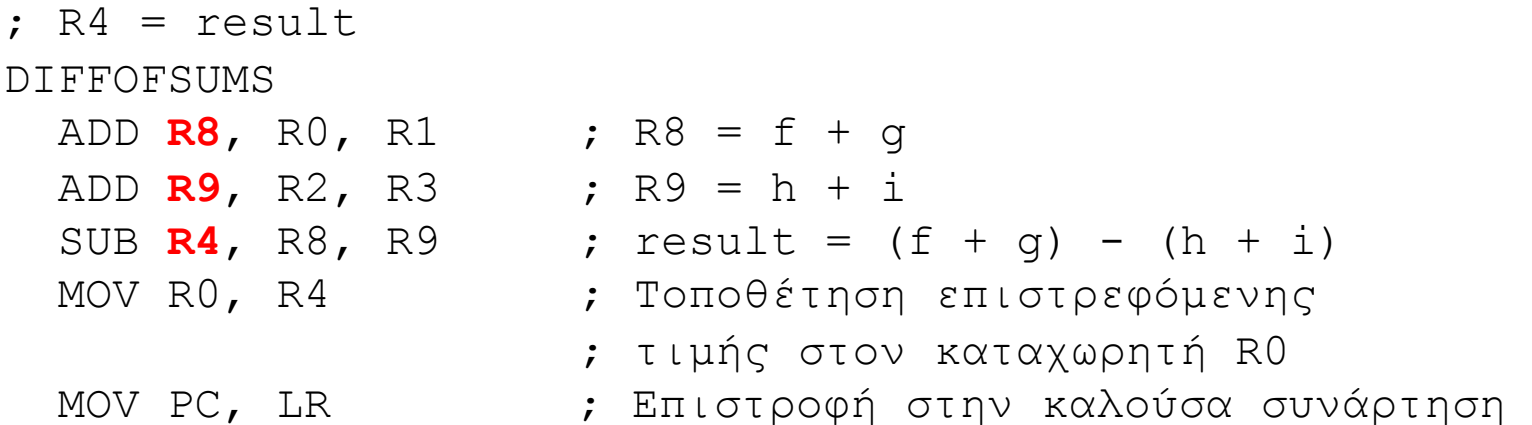

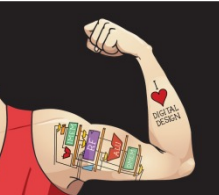

Ψηφιακή σχεδίαση και αρχιτεκτονική υπολογιστών: Έκδοση ARM® © 2020 Εκδόσεις Κλειδάριθμος © Πρωτοτύπου: Digital Design and Computer Architecture: ARM® Edition — © 2016 Elsevier

Κεφάλαιο 6 <129>

## Αποθήκευση τιμών από καταχωρητές στη στοίβα

#### **Κώδικας συμβολικής γλώσσας της ARM**

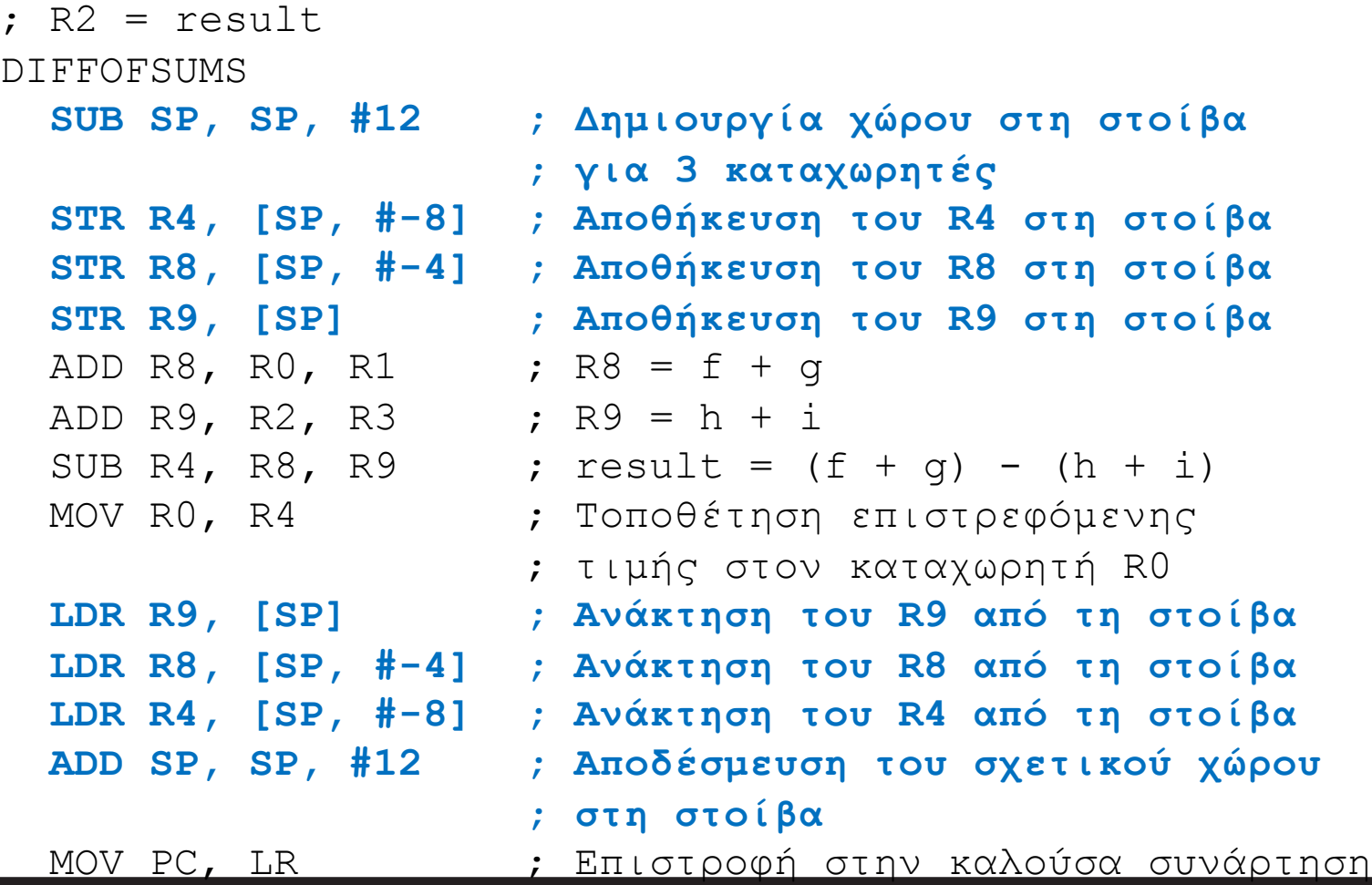

Ψηφιακή σχεδίαση και αρχιτεκτονική υπολογιστών: Έκδοση ARM®

© 2020 Εκδόσεις Κλειδάριθμος

Κεφάλαιο 6 <130>

© Πρωτοτύπου: Digital Design and Computer Architecture: ARM® Edition — © 2016 Elsevier

## Η στοίβα κατά τη διάρκεια της κλήσης της diffofsums

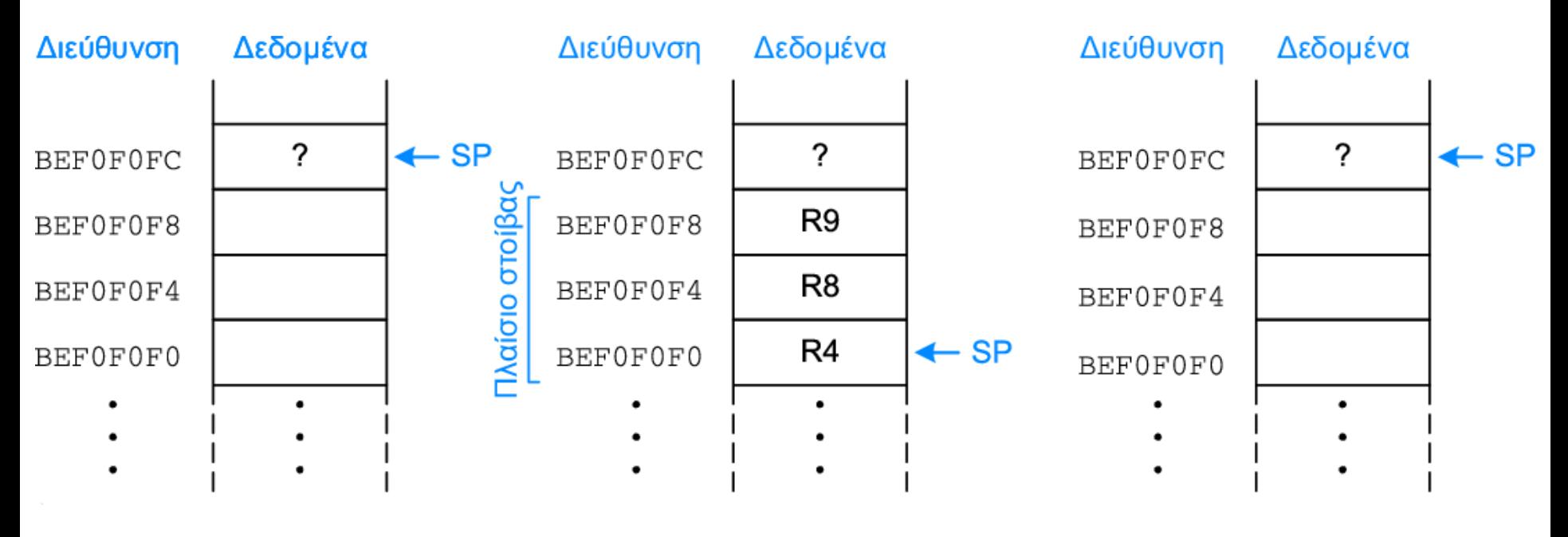

#### **Πριν την κλήση Κατά τη διάρκεια της κλήσης**

#### **Μετά την κλήση**

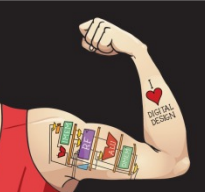

Ψηφιακή σχεδίαση και αρχιτεκτονική υπολογιστών: Έκδοση ARM® © 2020 Εκδόσεις Κλειδάριθμος © Πρωτοτύπου: Digital Design and Computer Architecture: ARM® Edition — © 2016 Elsevier

Κεφάλαιο 6 <131>

# Καταχωρητές

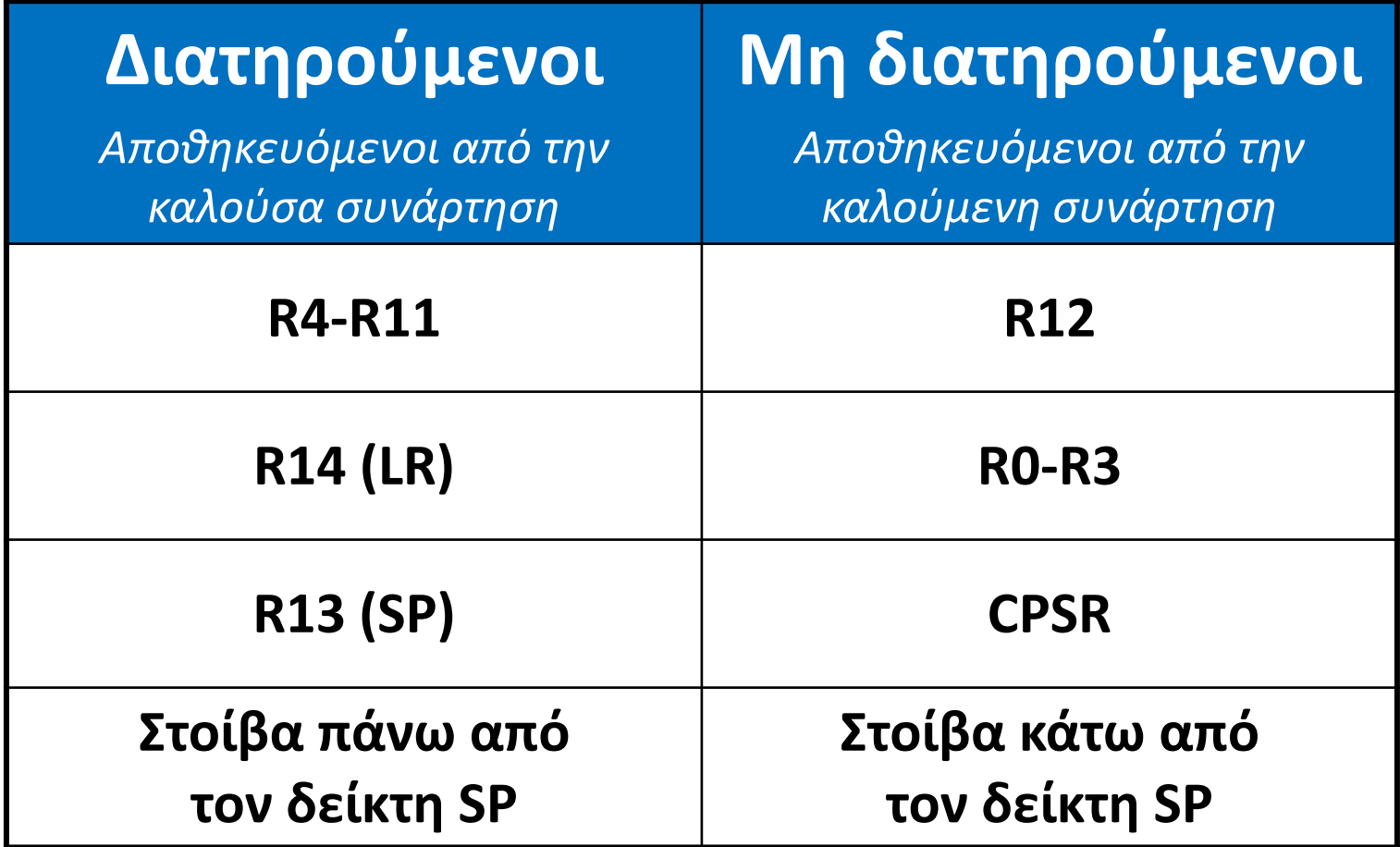

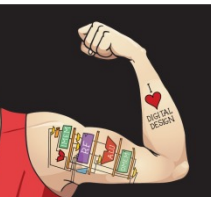

Ψηφιακή σχεδίαση και αρχιτεκτονική υπολογιστών: Έκδοση ARM® © 2020 Εκδόσεις Κλειδάριθμος © Πρωτοτύπου: Digital Design and Computer Architecture: ARM® Edition — © 2016 Elsevier

Κεφάλαιο 6 <132>

## Αποθήκευση περιεχομένων αποθηκευμένων καταχωρητών μόνο στη στοίβα

### **Κώδικας συμβολικής γλώσσας της ARM**

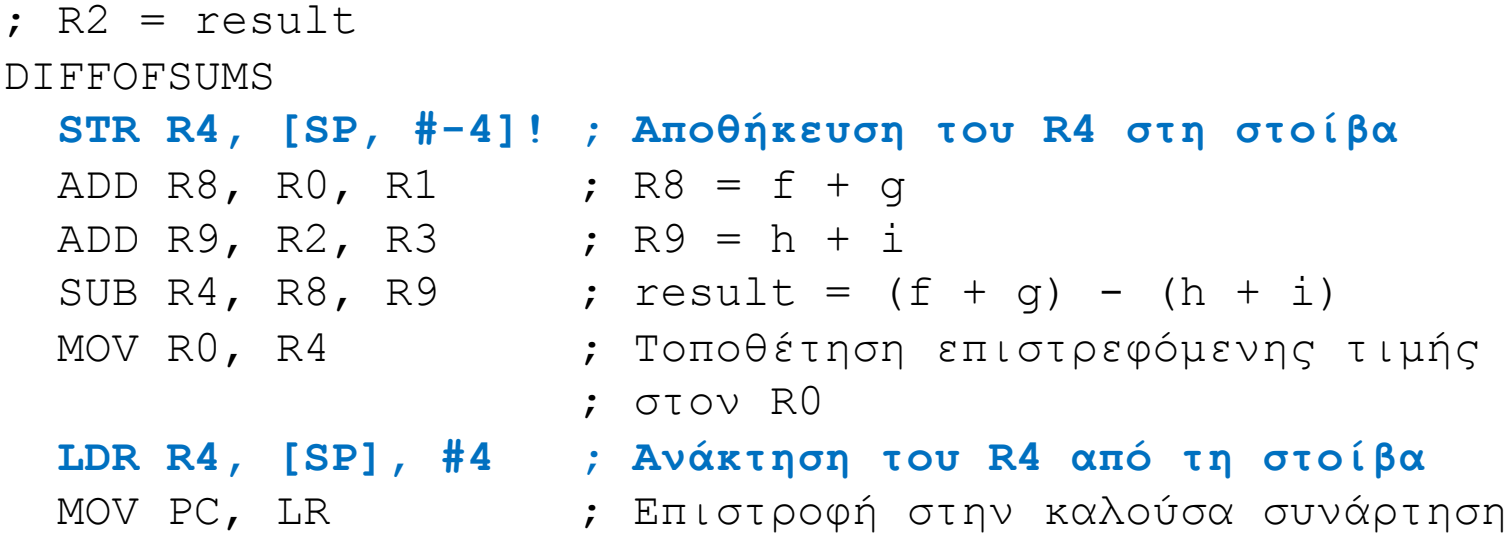

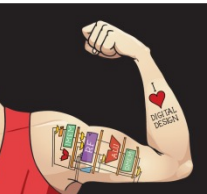

Ψηφιακή σχεδίαση και αρχιτεκτονική υπολογιστών: Έκδοση ARM® © 2020 Εκδόσεις Κλειδάριθμος © Πρωτοτύπου: Digital Design and Computer Architecture: ARM® Edition — © 2016 Elsevier

Κεφάλαιο 6 <133>

## Αποθήκευση περιεχομένων αποθηκευμένων καταχωρητών μόνο στη στοίβα

#### **Κώδικας συμβολικής γλώσσας της ARM**

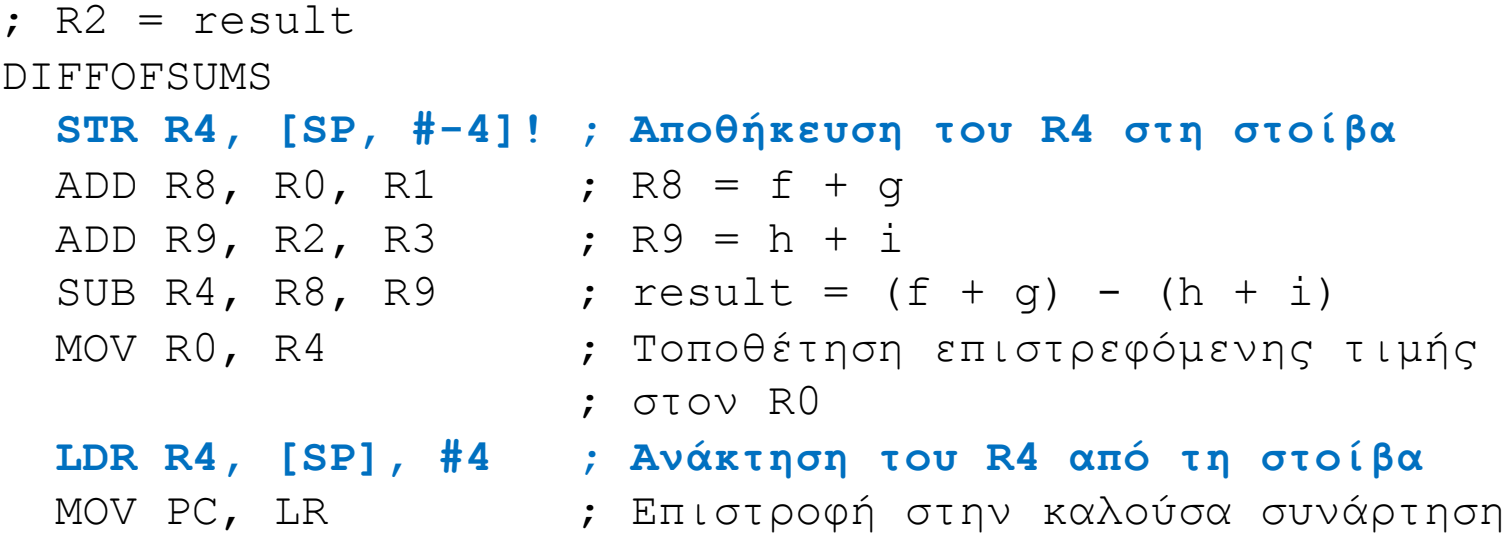

#### **Παρατηρήστε τη βελτιστοποίηση του κώδικα για την επέκταση/συρρίκνωση της στοίβας**

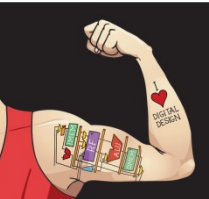

Ψηφιακή σχεδίαση και αρχιτεκτονική υπολογιστών: Έκδοση ARM® © 2020 Εκδόσεις Κλειδάριθμος © Πρωτοτύπου: Digital Design and Computer Architecture: ARM® Edition — © 2016 Elsevier

Κεφάλαιο 6 <134>

## Μη τερματική συνάρτηση (ή συνάρτηση/φύλλο)

### **Κώδικας συμβολικής γλώσσας της ARM**

- 
- **STR LR, [SP, #-4]! ; Αποθήκευση του LR στη στοίβα**
- BL PROC2 **;** Κλήση άλλης συνάρτησης
- 
- 

...

- **LDR LR, [SP], #4 ; Ανάκτηση του LR από τη στοίβα**
- jr \$ra ; Επιστροφή στην καλούσα συνάρτηση

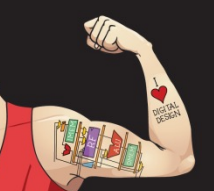

Ψηφιακή σχεδίαση και αρχιτεκτονική υπολογιστών: Έκδοση ARM® © 2020 Εκδόσεις Κλειδάριθμος © Πρωτοτύπου: Digital Design and Computer Architecture: ARM® Edition — © 2016 Elsevier

Κεφάλαιο 6 <135>

# Μη τερματική συνάρτηση: Παράδειγμα

#### **Κώδικας γλώσσας C**

```
int f1(int a, int b) {
   int i, x;
  x = (a + b) * (a - b);
  for (i=0; i< a; i++)x = x + f2(b+i); return x;
}
int f2(int p) {
   int r;
  r = p + 5; return r + p;
}
```
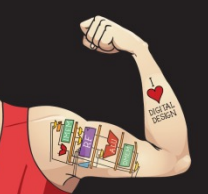

Ψηφιακή σχεδίαση και αρχιτεκτονική υπολογιστών: Έκδοση ARM® © 2020 Εκδόσεις Κλειδάριθμος © Πρωτοτύπου: Digital Design and Computer Architecture: ARM® Edition — © 2016 Elsevier

Κεφάλαιο 6 <136>

# Μη τερματική συνάρτηση: Παράδειγμα

#### **Κώδικας γλώσσας C**

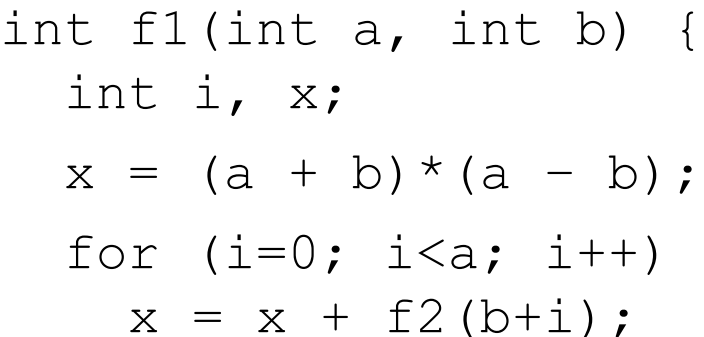

```
 return x;
```

```
}
```
}

```
int f2(int p) {
```

```
 int r;
```

```
r = p + 5;
```
#### return r + p;

#### **Κώδικας συμβ/κής γλώσσας της ARM**

 $\overline{F}$ 

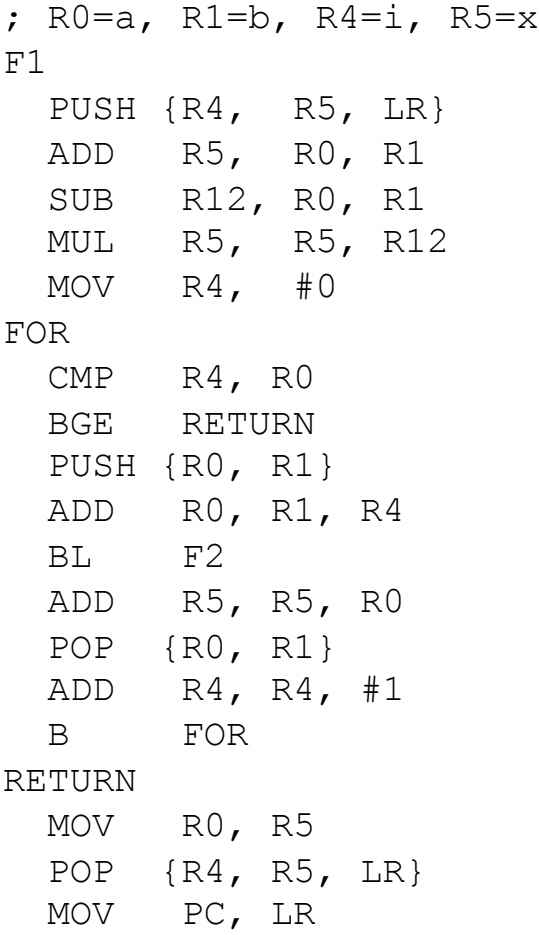

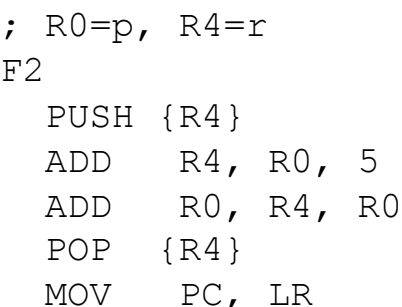

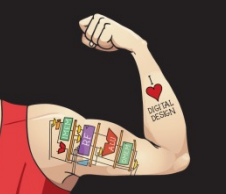

Ψηφιακή σχεδίαση και αρχιτεκτονική υπολογιστών: Έκδοση ARM® © 2020 Εκδόσεις Κλειδάριθμος © Πρωτοτύπου: Digital Design and Computer Architecture: ARM® Edition — © 2016 Elsevier

Κεφάλαιο 6 <137>

# Μη τερματική συνάρτηση: Παράδειγμα

#### **Κώδικας συμβολικής γλώσσας της ARM**

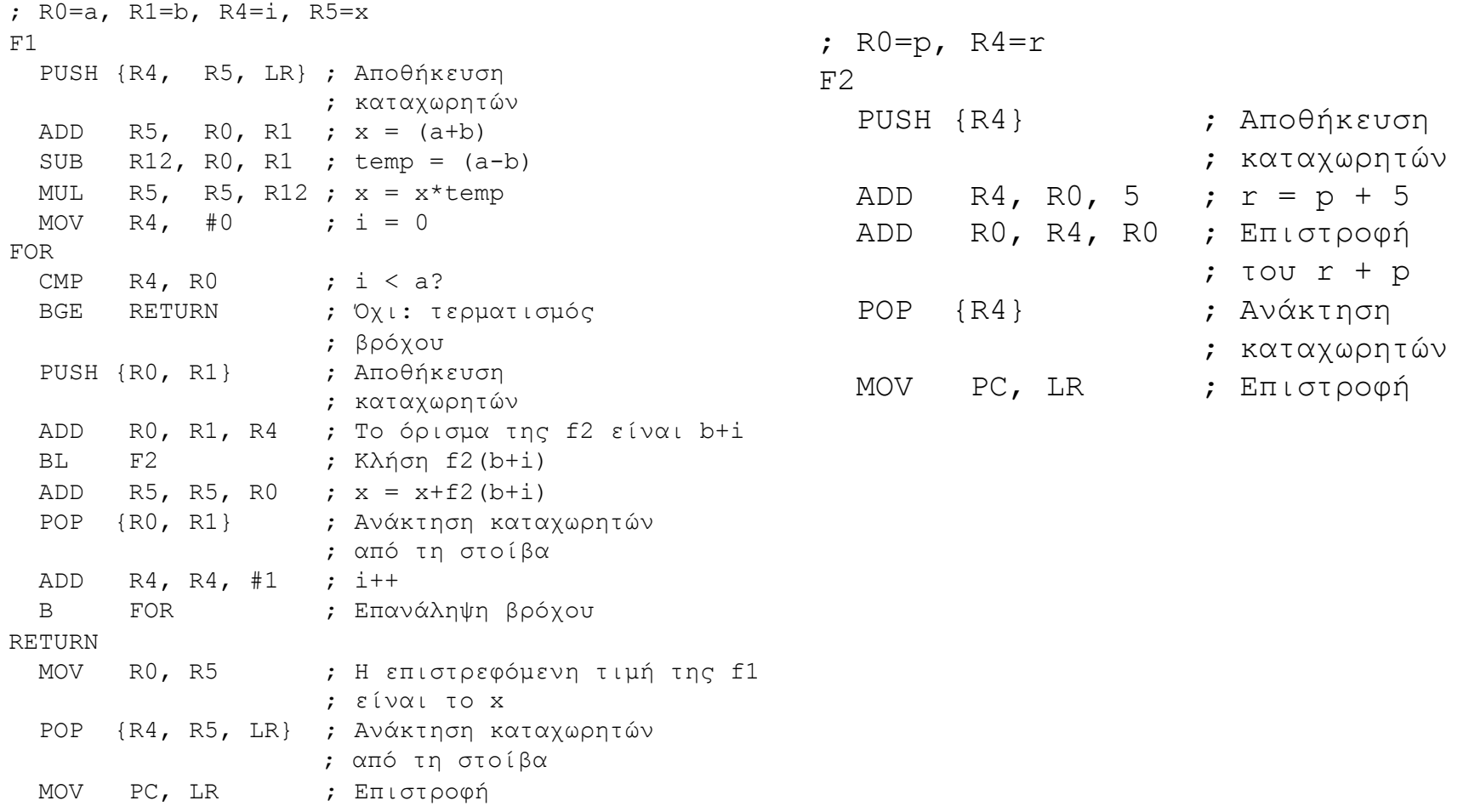

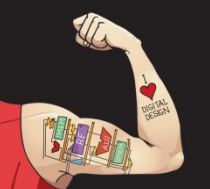

Ψηφιακή σχεδίαση και αρχιτεκτονική υπολογιστών: Έκδοση ARM® © 2020 Εκδόσεις Κλειδάριθμος © Πρωτοτύπου: Digital Design and Computer Architecture: ARM® Edition — © 2016 Elsevier

Κεφάλαιο 6 <138>

## Η στοίβα κατά τη διάρκεια μιας μη τερματικής συνάρτησης

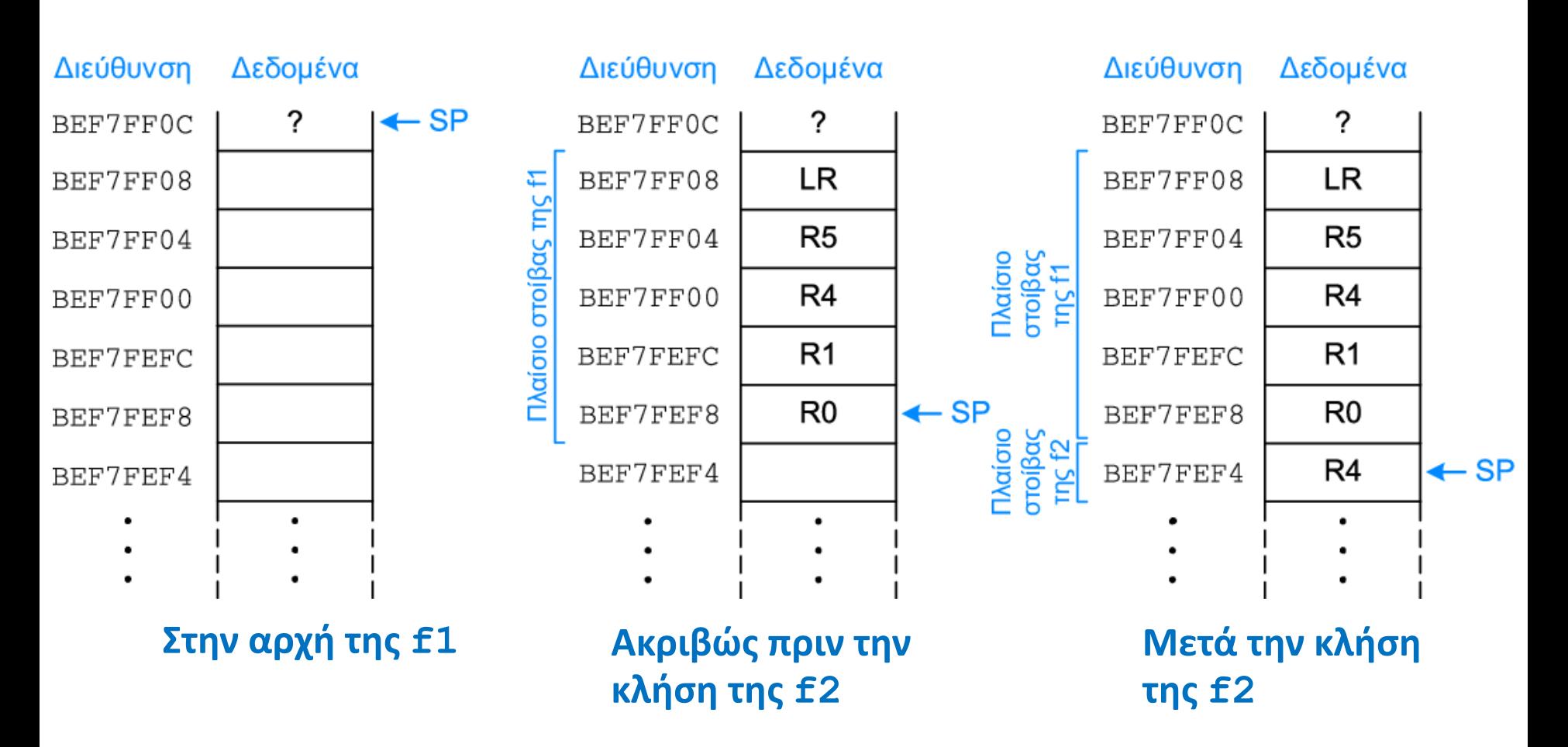

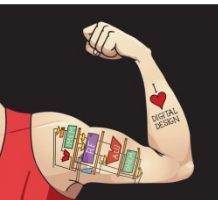

Ψηφιακή σχεδίαση και αρχιτεκτονική υπολογιστών: Έκδοση ARM® © 2020 Εκδόσεις Κλειδάριθμος

Κεφάλαιο 6 <139>

© Πρωτοτύπου: Digital Design and Computer Architecture: ARM® Edition — © 2016 Elsevier

# Κλήση αναδρομικής συνάρτησης

#### **Κώδικας γλώσσας C**

```
int factorial(int n) {
  if (n \leq 1)
     return 1;
   else
    return (n * factorial(n-1));
```
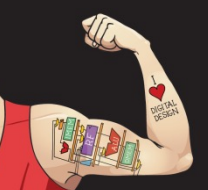

}

Ψηφιακή σχεδίαση και αρχιτεκτονική υπολογιστών: Έκδοση ARM® © 2020 Εκδόσεις Κλειδάριθμος © Πρωτοτύπου: Digital Design and Computer Architecture: ARM® Edition — © 2016 Elsevier

Κεφάλαιο 6 <140>

# Κλήση αναδρομικής συνάρτησης

#### **Κώδικας συμβολικής γλώσσας της ARM**

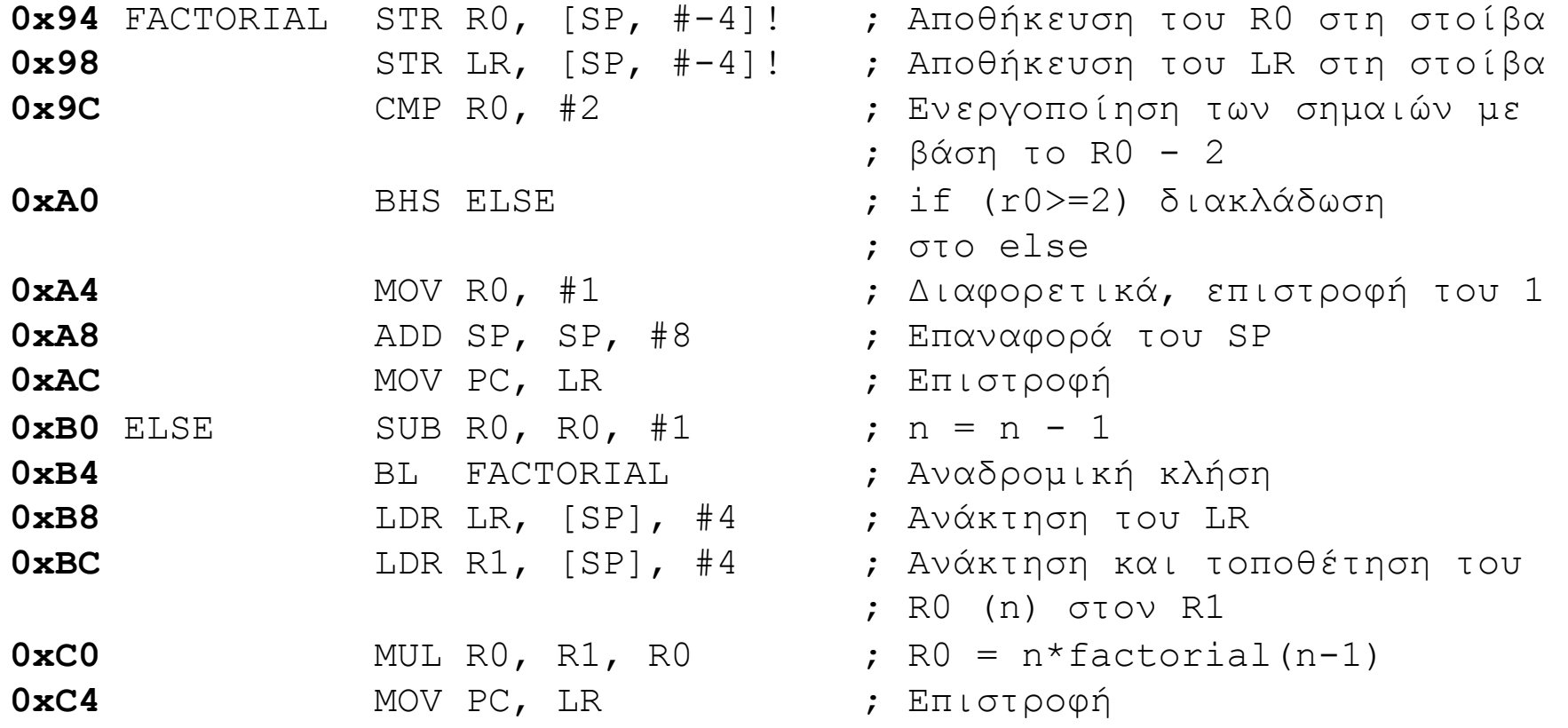

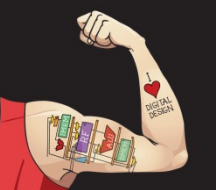

Ψηφιακή σχεδίαση και αρχιτεκτονική υπολογιστών: Έκδοση ARM® © 2020 Εκδόσεις Κλειδάριθμος © Πρωτοτύπου: Digital Design and Computer Architecture: ARM® Edition — © 2016 Elsevier

Κεφάλαιο 6 <141>

# Κλήση αναδρομικής συνάρτησης

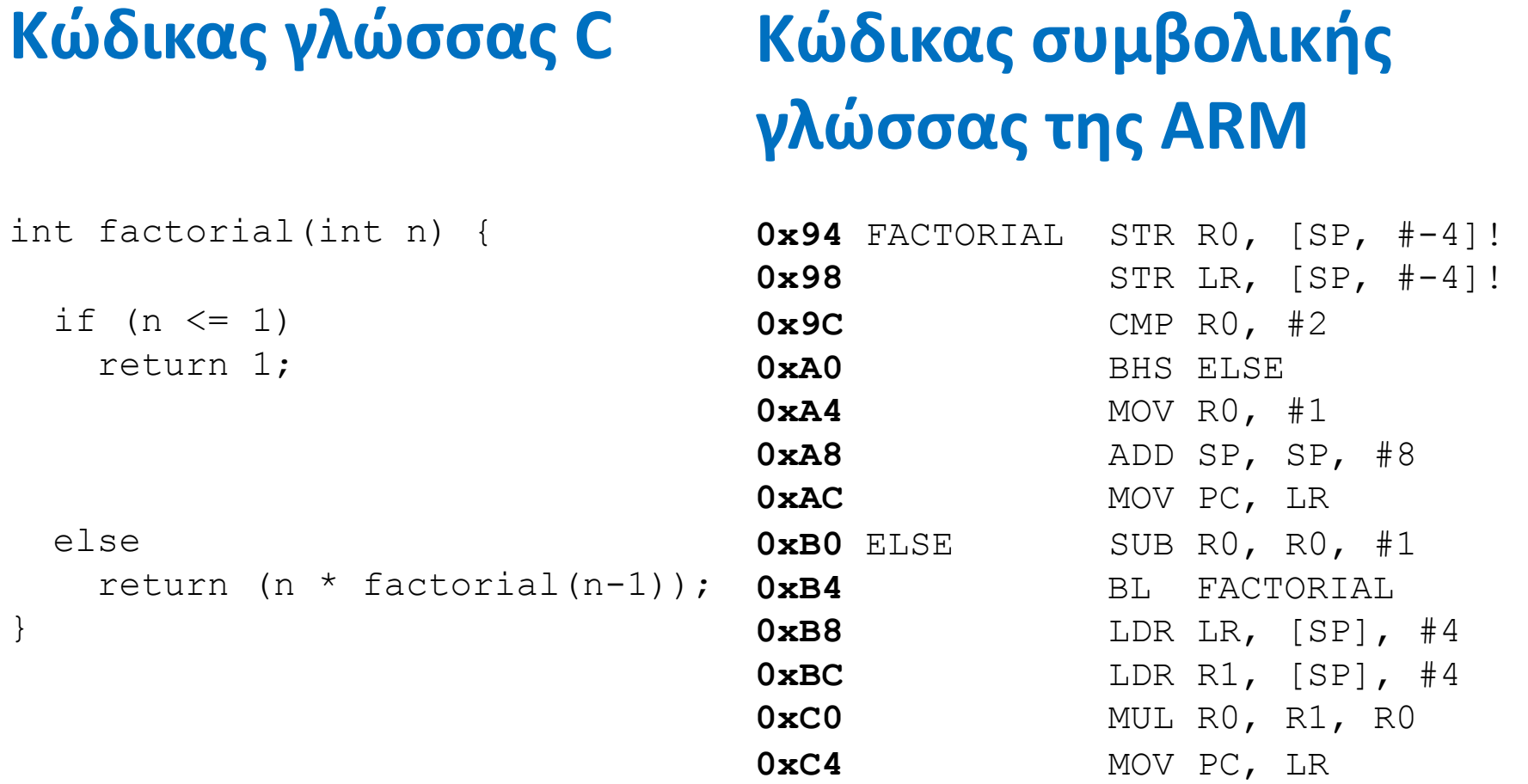

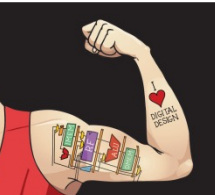

Ψηφιακή σχεδίαση και αρχιτεκτονική υπολογιστών: Έκδοση ARM® © 2020 Εκδόσεις Κλειδάριθμος © Πρωτοτύπου: Digital Design and Computer Architecture: ARM® Edition — © 2016 Elsevier

Κεφάλαιο 6 <142>

## Η στοίβα κατά τη διάρκεια μιας αναδρομικής κλήσης

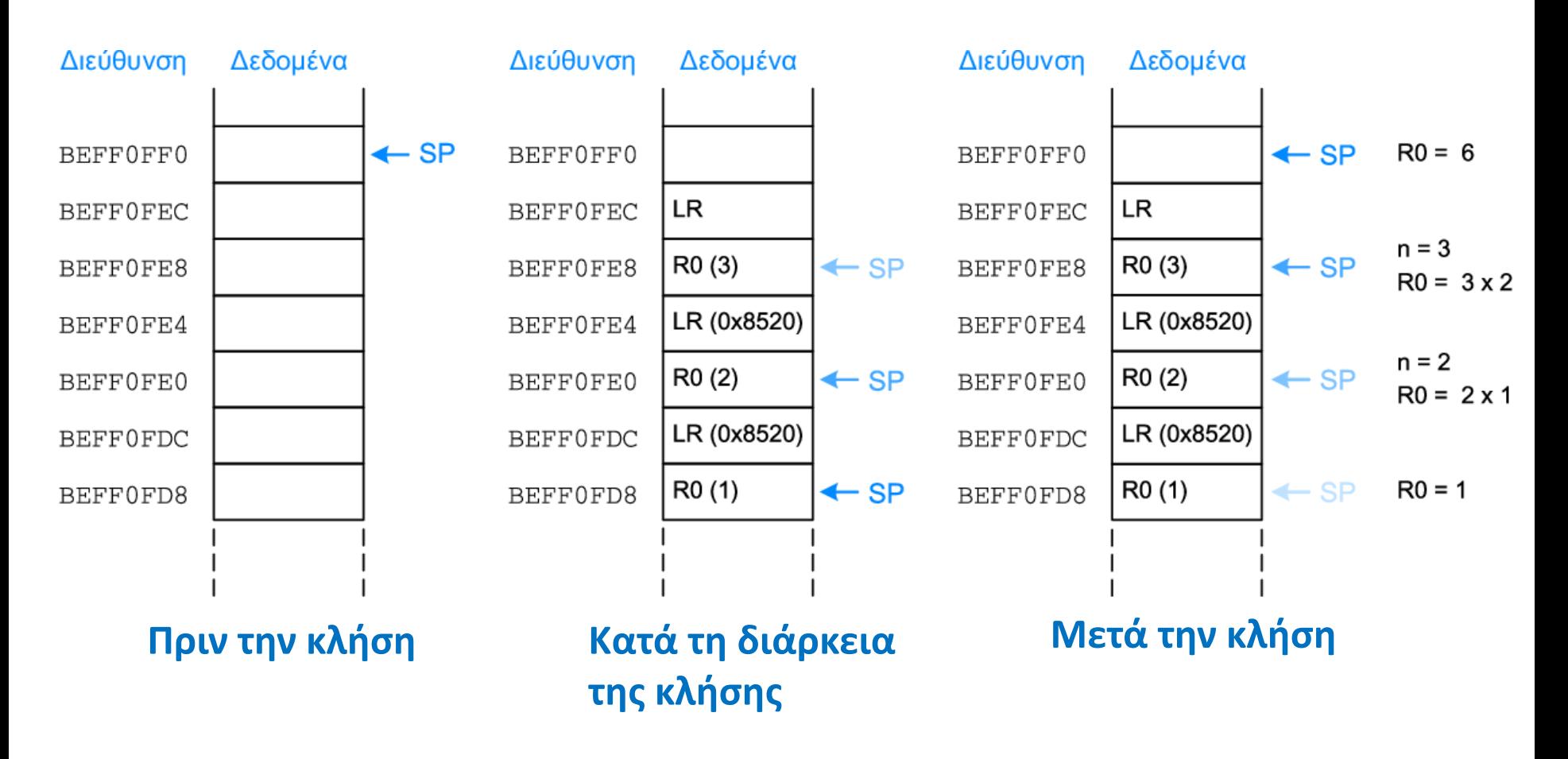

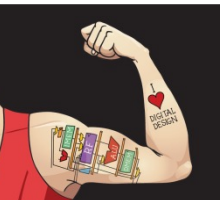

Ψηφιακή σχεδίαση και αρχιτεκτονική υπολογιστών: Έκδοση ARM® © 2020 Εκδόσεις Κλειδάριθμος © Πρωτοτύπου: Digital Design and Computer Architecture: ARM® Edition — © 2016 Elsevier

Κεφάλαιο 6 <143>

# Κλήσεις συναρτήσεων: Σύνοψη

#### • **Καλούσα συνάρτηση**

- Τοποθετεί ορίσματα στους R0-R3
- Αποθηκεύει περιεχόμενα τυχόν απαιτούμενων καταχωρητών (LR, ενδεχομένως R0-R3, R8-R12)
- Καλεί τη συνάρτηση: BL CALLEE
- Ανακτά τους καταχωρητές
- Ψάχνει για το αποτέλεσμα στον R0

#### • **Καλούμενη συνάρτηση**

- Αποθηκεύει καταχωρητές που μπορεί να «πειραχτούν» (R4-R7)
- Εκτελεί τις εντολές της συνάρτησης
- Τοποθετεί το αποτέλεσμα στον R0
- Ανακτά τους καταχωρητές
- Επιστρέφει: MOV PC, LR

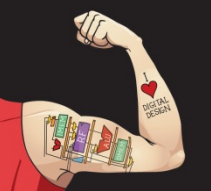

Ψηφιακή σχεδίαση και αρχιτεκτονική υπολογιστών: Έκδοση ARM® © 2020 Εκδόσεις Κλειδάριθμος © Πρωτοτύπου: Digital Design and Computer Architecture: ARM® Edition — © 2016 Elsevier

Κεφάλαιο 6 <144>
### Πώς κωδικοποιούμε εντολές;

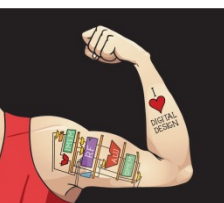

Ψηφιακή σχεδίαση και αρχιτεκτονική υπολογιστών: Έκδοση ARM® © 2020 Εκδόσεις Κλειδάριθμος © Πρωτοτύπου: Digital Design and Computer Architecture: ARM® Edition — © 2016 Elsevier

Κεφάλαιο 6 <145>

## Πώς κωδικοποιούμε εντολές;

- **Σχεδιαστική αρχή 1: Η κανονικότητα ενισχύει την απλότητα στη σχεδίαση**
	- Δεδομένα των 32 bit, εντολές των 32 bit
	- Για λόγους απλότητας στη σχεδίαση, θα προτιμούσαμε μία μόνο μορφή εντολών αλλά…

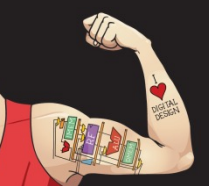

Ψηφιακή σχεδίαση και αρχιτεκτονική υπολογιστών: Έκδοση ARM® © 2020 Εκδόσεις Κλειδάριθμος © Πρωτοτύπου: Digital Design and Computer Architecture: ARM® Edition — © 2016 Elsevier

Κεφάλαιο 6 <146>

## Πώς κωδικοποιούμε εντολές;

- **Σχεδιαστική αρχή 1: Η κανονικότητα ενισχύει την απλότητα στη σχεδίαση**
	- Δεδομένα των 32 bit, εντολές των 32 bit
	- Για λόγους απλότητας στη σχεδίαση, θα προτιμούσαμε μία μόνο μορφή εντολών αλλά…
	- …οι εντολές έχουν διαφορετικές ανάγκες

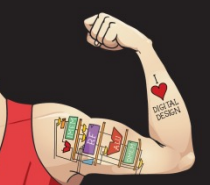

Ψηφιακή σχεδίαση και αρχιτεκτονική υπολογιστών: Έκδοση ARM® © 2020 Εκδόσεις Κλειδάριθμος © Πρωτοτύπου: Digital Design and Computer Architecture: ARM® Edition — © 2016 Elsevier

Κεφάλαιο 6 <147>

## Σχεδιαστική αρχή 4

### **Η καλή σχεδίαση απαιτεί και καλούς συμβιβασμούς**

- Οι πολλές μορφές εντολών επιτρέπουν ευελιξία
	- ADD, SUB: Χρησιμοποιούν 3 καταχωρητές-τελεστέους
	- LDR, STR: Χρησιμοποιούν 2 καταχωρητές-τελεστέους και μια σταθερά (άμεσο τελεστέο)
- Το πλήθος των μορφών εντολών διατηρείται μικρό
	- Συμμόρφωση με τις σχεδιαστικές αρχές 1 και 3 (Η κανονικότητα ενισχύει την απλότητα στη σχεδίαση και Το μικρότερο μέγεθος συνεπάγεται πιο γρήγορη εκτέλεση)

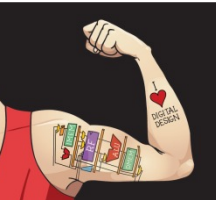

Ψηφιακή σχεδίαση και αρχιτεκτονική υπολογιστών: Έκδοση ARM® © 2020 Εκδόσεις Κλειδάριθμος © Πρωτοτύπου: Digital Design and Computer Architecture: ARM® Edition — © 2016 Elsevier

Κεφάλαιο 6 <148>

# Γλώσσα μηχανής

- **Δυαδική αναπαράσταση των εντολών**
- Οι υπολογιστές κατανοούν μόνο τις τιμές **1 και 0**
- **Εντολές των 32 bit**
	- Η απλότητα ευνοεί την κανονικότητα: Δεδομένα και εντολές των 32 bit
- **3 μορφές εντολών:**
	- Επεξεργασίας δεδομένων
	- Μνήμης
	- Διακλάδωσης

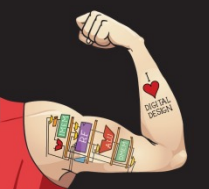

Ψηφιακή σχεδίαση και αρχιτεκτονική υπολογιστών: Έκδοση ARM® © 2020 Εκδόσεις Κλειδάριθμος © Πρωτοτύπου: Digital Design and Computer Architecture: ARM® Edition — © 2016 Elsevier

Κεφάλαιο 6 <149>

## Μορφές εντολών

- **Επεξεργασίας δεδομένων**
- Μνήμης
- Διακλάδωσης

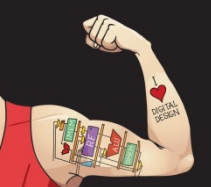

Ψηφιακή σχεδίαση και αρχιτεκτονική υπολογιστών: Έκδοση ARM® © 2020 Εκδόσεις Κλειδάριθμος © Πρωτοτύπου: Digital Design and Computer Architecture: ARM® Edition — © 2016 Elsevier

Κεφάλαιο 6 <150>

### Μορφή εντολής επεξεργασίας δεδομένων

### • **Τελεστέοι:**

- *Rn***:** 1ος καταχωρητής προέλευσης
- *Src2***:** 2ος καταχωρητής (ή άμεσος τελεστέος) προέλευσης
- *Rd***:** Καταχωρητής προορισμού

### • **Πεδία ελέγχου:**

- *cond***:** Καθορίζει την εκτέλεση υπό συνθήκη
- *op***:** *operation code* (κωδικός πράξης) ή *opcode*
- *funct***:** η *λειτουργία/*πράξη προς εκτέλεση

### Επεξεργασία δεδομένων

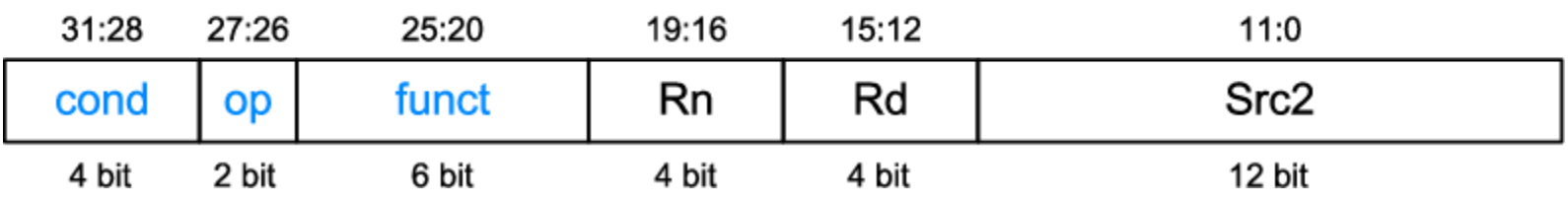

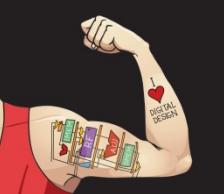

Ψηφιακή σχεδίαση και αρχιτεκτονική υπολογιστών: Έκδοση ARM® © 2020 Εκδόσεις Κλειδάριθμος © Πρωτοτύπου: Digital Design and Computer Architecture: ARM® Edition — © 2016 Elsevier

Κεφάλαιο 6 <151>

### Πεδία ελέγχου επεξεργασίας δεδομένων

- *op* **= 002** για εντολές επεξεργασίας δεδομένων (dataprocessing, DP)
- Το πεδίο *funct* αποτελείται από τα υποπεδία *cmd*, *I* και *S*

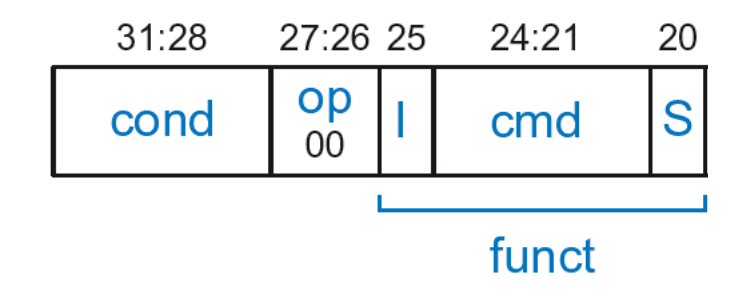

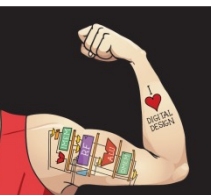

Ψηφιακή σχεδίαση και αρχιτεκτονική υπολογιστών: Έκδοση ARM® © 2020 Εκδόσεις Κλειδάριθμος © Πρωτοτύπου: Digital Design and Computer Architecture: ARM® Edition — © 2016 Elsevier

Κεφάλαιο 6 <152>

### Πεδία ελέγχου επεξεργασίας δεδομένων

- *op* **= 002** για εντολές επεξεργασίας δεδομένων (dataprocessing, DP)
- Το πεδίο *funct* αποτελείται από τα υποπεδία *cmd*, *I* και *S*
	- § *cmd:* Καθορίζει τη συγκεκριμένη εντολή επεξεργασίας δεδομένων. Π.χ.
		- *cmd* = 0100<sub>2</sub> για την ADD
		- $cmd = 0010$ <sub>2</sub> για τη SUB
	- *I* (bit)
		- § *I* = 0: Το *Src2* είναι καταχωρητής
		- § *I* = 1: Το *Src2* είναι άμεσος τελεστέος
	- § *S* (bit): 1 αν η εντολή ενεργοποιεί σημαίες συνθήκης
		- § *S* = 0: SUB R0, R5, R7
		- § *S* = 1: ADDS R8, R2, R4 ή CMP R3, #10

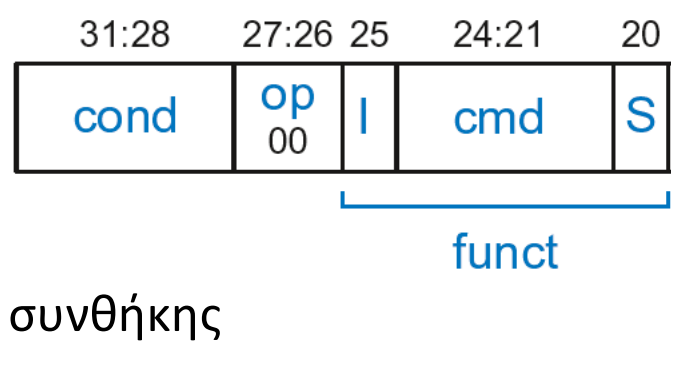

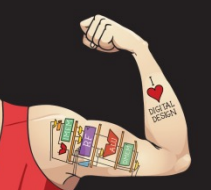

Ψηφιακή σχεδίαση και αρχιτεκτονική υπολογιστών: Έκδοση ARM® © 2020 Εκδόσεις Κλειδάριθμος © Πρωτοτύπου: Digital Design and Computer Architecture: ARM® Edition — © 2016 Elsevier

Κεφάλαιο 6 <153>

### Εντολές επεξεργασίας δεδομένων: *Src2*

- Το *Src2* μπορεί να είναι:
	- § Άμεσος τελεστέος
	- § Καταχωρητής
	- § Καταχωρητής ολισθαίνων βάσει καταχωρητή

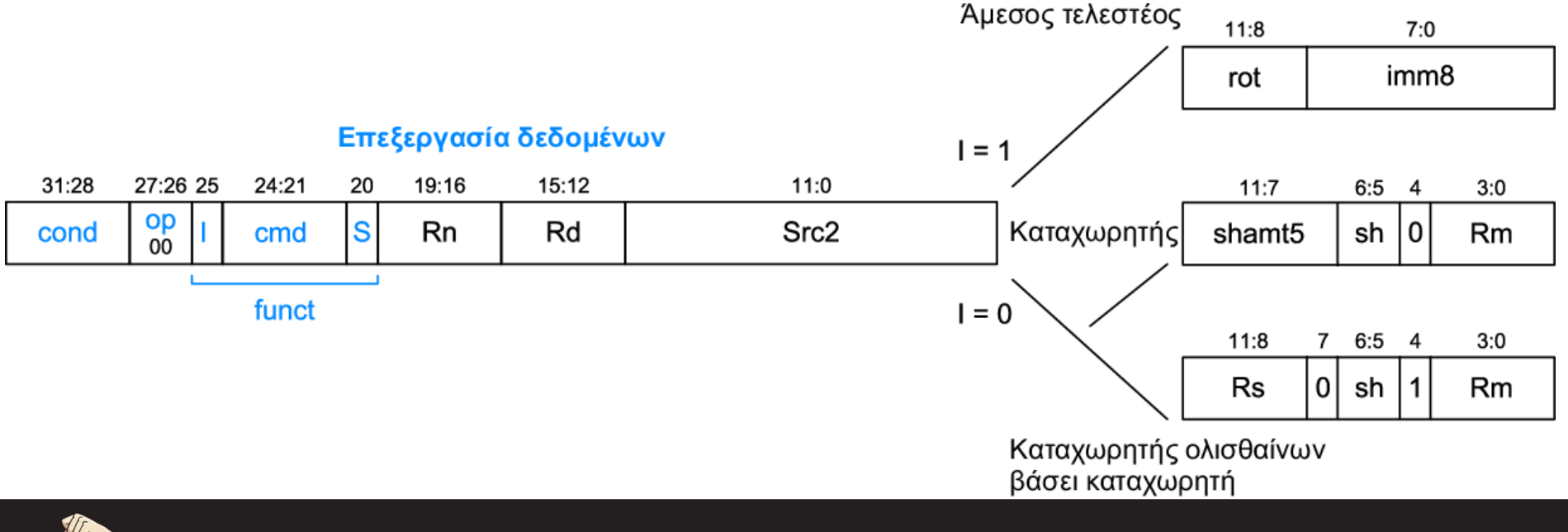

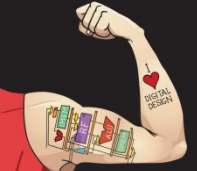

Ψηφιακή σχεδίαση και αρχιτεκτονική υπολογιστών: Έκδοση ARM®

© 2020 Εκδόσεις Κλειδάριθμος

Κεφάλαιο 6 <154>

© Πρωτοτύπου: Digital Design and Computer Architecture: ARM® Edition — © 2016 Elsevier

### Εντολές επεξεργασίας δεδομένων: *Src2*

- Το *Src2* μπορεί να είναι:
	- § **Άμεσος τελεστέος**
	- § Καταχωρητής
	- § Καταχωρητής ολισθαίνων βάσει καταχωρητή

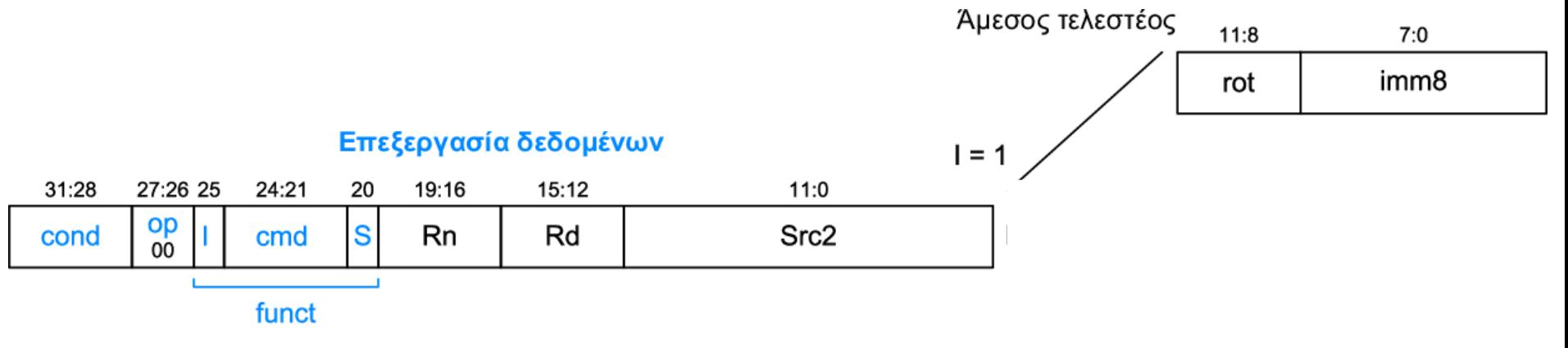

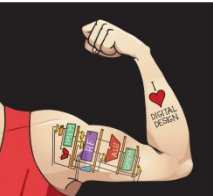

Ψηφιακή σχεδίαση και αρχιτεκτονική υπολογιστών: Έκδοση ARM® © 2020 Εκδόσεις Κλειδάριθμος © Πρωτοτύπου: Digital Design and Computer Architecture: ARM® Edition — © 2016 Elsevier

Κεφάλαιο 6 <155>

## Το *Src2* ως άμεσος τελεστέος

### • **Ο άμεσος τελεστέος κωδικοποιείται ως:**

- § *imm8*: μη προσημασμένος άμεσος τελεστέος των 8 bit
- *rot*: τομή περιστροφής (4 bit)
- **Η σταθερά των 32 bit είναι:** *imm8* **ROR** (*rot* × 2)

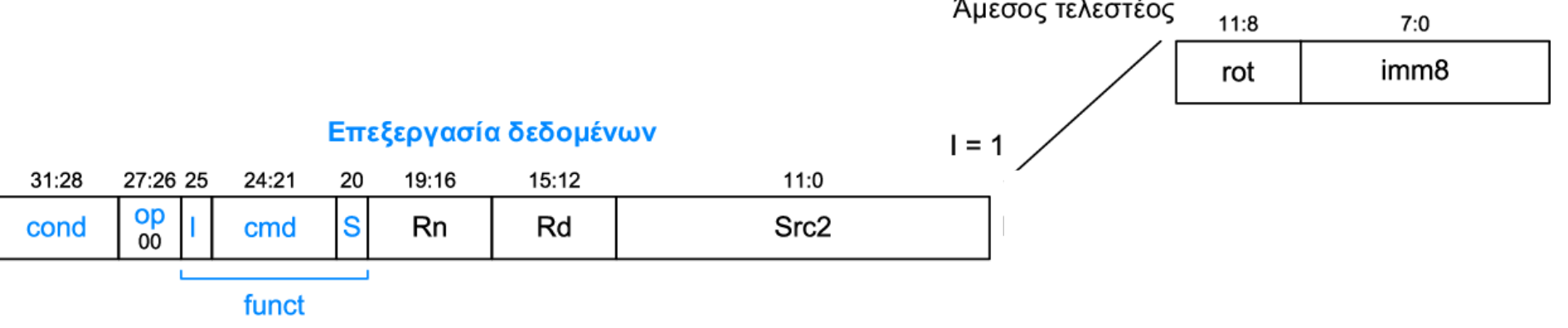

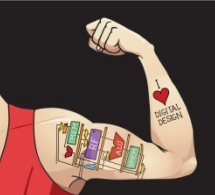

Ψηφιακή σχεδίαση και αρχιτεκτονική υπολογιστών: Έκδοση ARM® © 2020 Εκδόσεις Κλειδάριθμος © Πρωτοτύπου: Digital Design and Computer Architecture: ARM® Edition — © 2016 Elsevier

Κεφάλαιο 6 <156>

## Το *Src2* ως άμεσος τελεστέος

### • **Ο άμεσος τελεστέος κωδικοποιείται ως:**

- § *imm8*: μη προσημασμένος άμεσος τελεστέος των 8 bit
- *rot*: τομή περιστροφής (4 bit)
- **Η σταθερά των 32 bit είναι:** *imm8* **ROR** (*rot* × 2)
- **Παράδειγμα:** *imm8* = abcdefgh

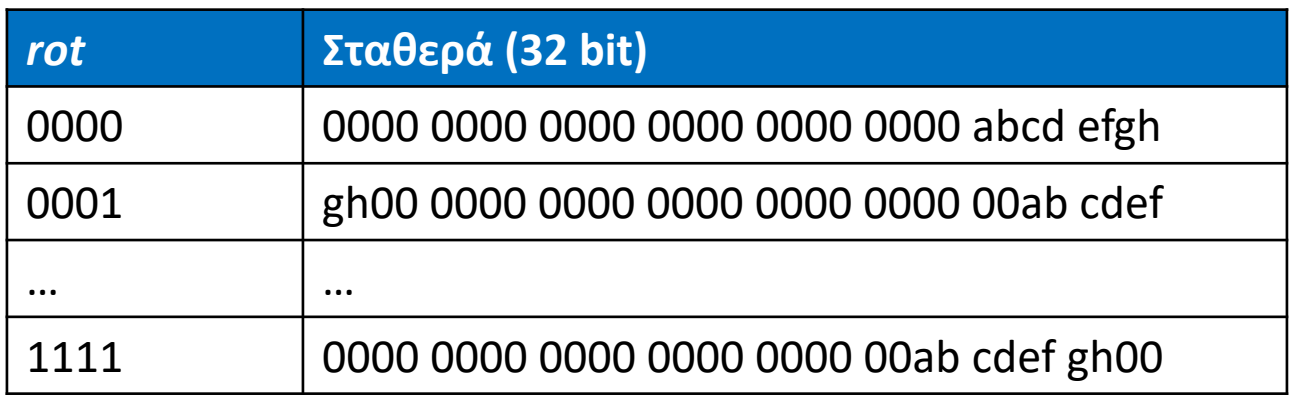

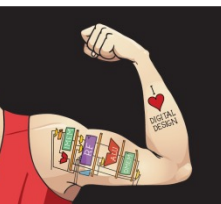

Ψηφιακή σχεδίαση και αρχιτεκτονική υπολογιστών: Έκδοση ARM® © 2020 Εκδόσεις Κλειδάριθμος © Πρωτοτύπου: Digital Design and Computer Architecture: ARM® Edition — © 2016 Elsevier

Κεφάλαιο 6 <157>

## Το *Src2* ως άμεσος τελεστέος

### • **Ο άμεσος τελεστέος κωδικοποιείται ως:**

§ *imm8*: μη προσημασμένος άμεσος τελεστέος των 8 bit

**ROR κατά X = ROL κατά (32**–**X) Παρ:** ROR κατά 30 = ROL κατά 2

- *rot*: τομή περιστροφής (4 bit)
- **Η σταθερά των 32 bit είναι:** *imm8* **ROR** (*rot* × 2)
- **Παράδειγμα:** *imm8* = abcdefgh

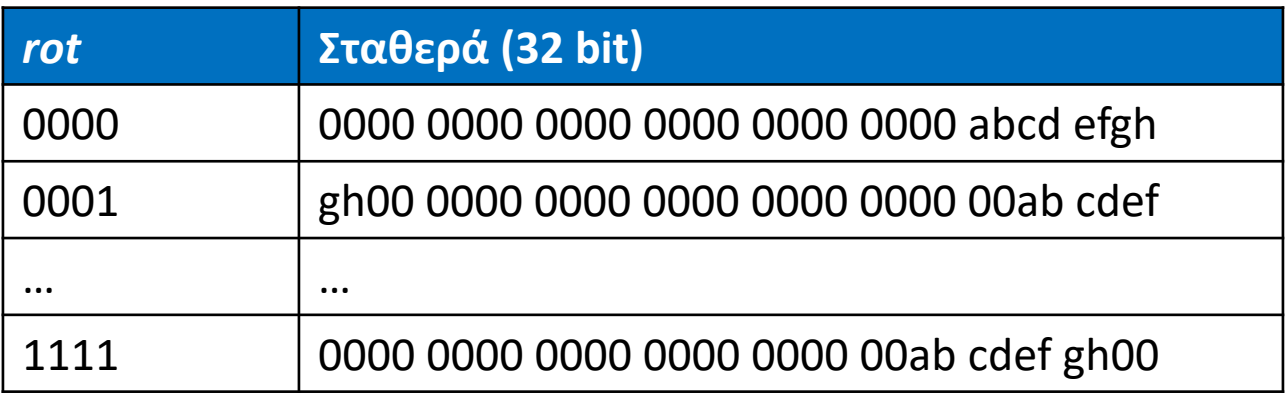

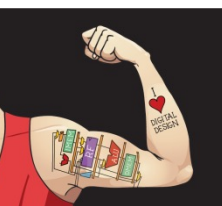

Ψηφιακή σχεδίαση και αρχιτεκτονική υπολογιστών: Έκδοση ARM® © 2020 Εκδόσεις Κλειδάριθμος © Πρωτοτύπου: Digital Design and Computer Architecture: ARM® Edition — © 2016 Elsevier

Κεφάλαιο 6 <158>

#### ADD R0, R1, #42

- *cond* = 1110<sub>2</sub> (14) για εκτέλεση χωρίς συνθήκη
- *op* = 002 (0) για εντολές επεξεργασίας δεδομένων
- *cmd* = 0100<sub>2</sub> (4) για την εντολή ADD
- Το *Src2* είναι άμεσος τελεστέος, άρα *I* = 1
- $Rd = 0$ ,  $Rn = 1$
- *imm8* = 42, *rot* = 0

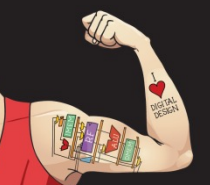

Ψηφιακή σχεδίαση και αρχιτεκτονική υπολογιστών: Έκδοση ARM® © 2020 Εκδόσεις Κλειδάριθμος © Πρωτοτύπου: Digital Design and Computer Architecture: ARM® Edition — © 2016 Elsevier

Κεφάλαιο 6 <159>

#### ADD R0, R1, #42

- *cond* = 1110<sub>2</sub> (14) για εκτέλεση χωρίς συνθήκη
- *op* = 002 (0) για εντολές επεξεργασίας δεδομένων
- *cmd* = 0100<sub>2</sub> (4) για την εντολή ADD
- Το *Src2* είναι άμεσος τελεστέος, άρα *I* = 1
- $Rd = 0$ ,  $Rn = 1$
- *imm8* = 42, *rot* = 0

#### **Τιμές πεδίων**

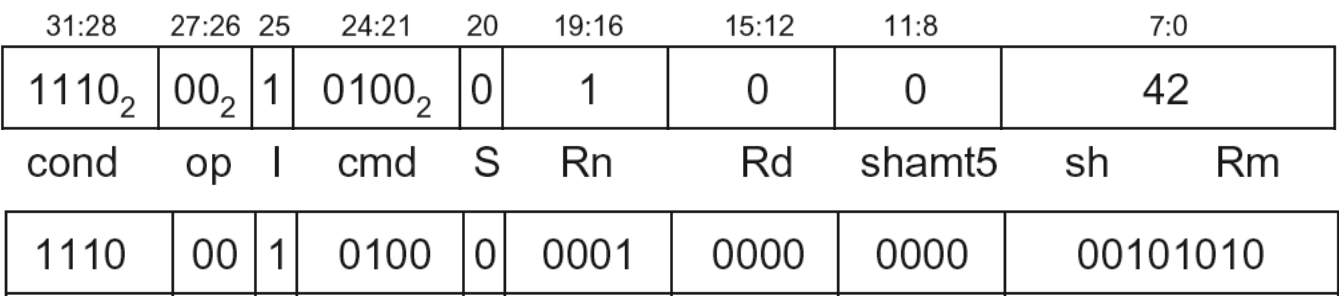

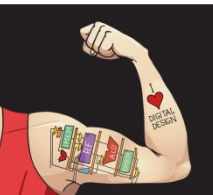

Ψηφιακή σχεδίαση και αρχιτεκτονική υπολογιστών: Έκδοση ARM® © 2020 Εκδόσεις Κλειδάριθμος © Πρωτοτύπου: Digital Design and Computer Architecture: ARM® Edition — © 2016 Elsevier

Κεφάλαιο 6 <160>

#### ADD R0, R1, #42

- *cond* = 1110<sub>2</sub> (14) για εκτέλεση χωρίς συνθήκη
- *op* = 002 (0) για εντολές επεξεργασίας δεδομένων
- *cmd* = 0100<sub>2</sub> (4) για την εντολή ADD
- Το *Src2* είναι άμεσος τελεστέος, άρα *I* = 1
- $Rd = 0$ ,  $Rn = 1$
- *imm8* = 42, *rot* = 0

#### **Τιμές πεδίων**

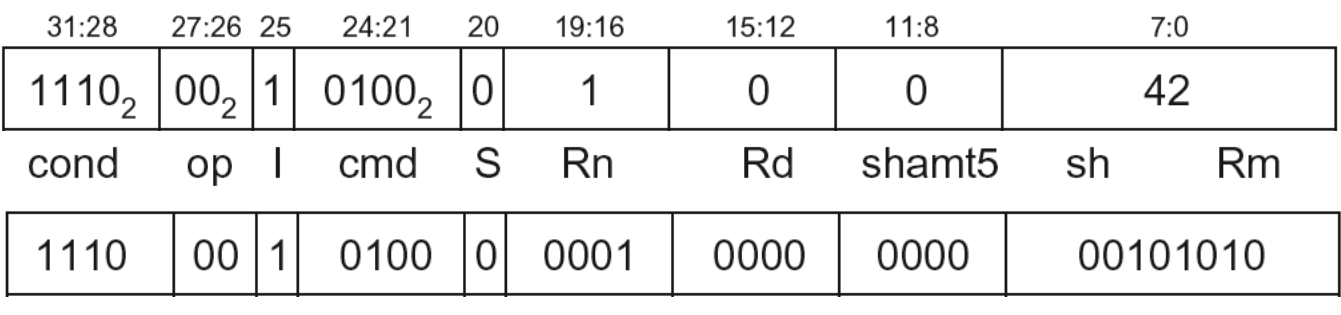

### **0xE281002A**

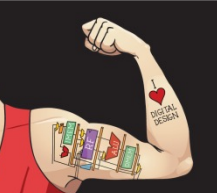

Ψηφιακή σχεδίαση και αρχιτεκτονική υπολογιστών: Έκδοση ARM® © 2020 Εκδόσεις Κλειδάριθμος © Πρωτοτύπου: Digital Design and Computer Architecture: ARM® Edition — © 2016 Elsevier

Κεφάλαιο 6 <161>

#### SUB R2, R3, #0xFF0

- *cond* = 1110<sub>2</sub> (14) για εκτέλεση χωρίς συνθήκη
- *op* = 002 (0) για εντολές επεξεργασίας δεδομένων
- *cmd* = 0010<sub>2</sub> (2) για την εντολή SUB
- Το *Src2* είναι άμεσος τελεστέος, άρα *I* = 1
- *Rd* = 2, *Rn* = 3
- $$
- Το *imm8* πρέπει να περιστραφεί προς τα δεξιά κατά 28 για να παραχθεί η τιμή 0xFF0, άρα *rot* = 14

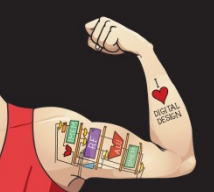

Ψηφιακή σχεδίαση και αρχιτεκτονική υπολογιστών: Έκδοση ARM® © 2020 Εκδόσεις Κλειδάριθμος © Πρωτοτύπου: Digital Design and Computer Architecture: ARM® Edition — © 2016 Elsevier

Κεφάλαιο 6 <162>

#### SUB R2, R3, #0xFF0

- *cond* = 1110<sub>2</sub> (14) για εκτέλεση χωρίς συνθήκη
- *op* = 002 (0) για εντολές επεξεργασίας δεδομένων
- *cmd* = 0010<sub>2</sub> (2) για την εντολή SUB
- Το *Src2* είναι άμεσος τελεστέος, άρα *I* = 1 **ROR κατά 28 =**
- *Rd* = 2, *Rn* = 3 **ROL κατά (32–28) = 4**
- $$
- Το *imm8* πρέπει να περιστραφεί προς τα δεξιά κατά 28 για να παραχθεί η τιμή 0xFF0, άρα *rot* = 14

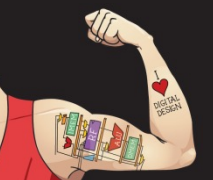

Ψηφιακή σχεδίαση και αρχιτεκτονική υπολογιστών: Έκδοση ARM® © 2020 Εκδόσεις Κλειδάριθμος © Πρωτοτύπου: Digital Design and Computer Architecture: ARM® Edition — © 2016 Elsevier

Κεφάλαιο 6 <163>

#### SUB R2, R3, #0xFF0

- *cond* = 1110<sub>2</sub> (14) για εκτέλεση χωρίς συνθήκη
- *op* = 002 (0) για εντολές επεξεργασίας δεδομένων
- *cmd* = 0010<sub>2</sub> (2) για την εντολή SUB
- Το *Src2* είναι άμεσος τελεστέος, άρα *I* = 1 **ROR κατά 28 =**
- *Rd* = 2, *Rn* = 3 **ROL κατά (32–28) = 4**
- $$
- Το *imm8* πρέπει να περιστραφεί προς τα δεξιά κατά 28 για να παραχθεί η τιμή 0xFF0, άρα *rot* = 14

#### **Τιμές πεδίων**

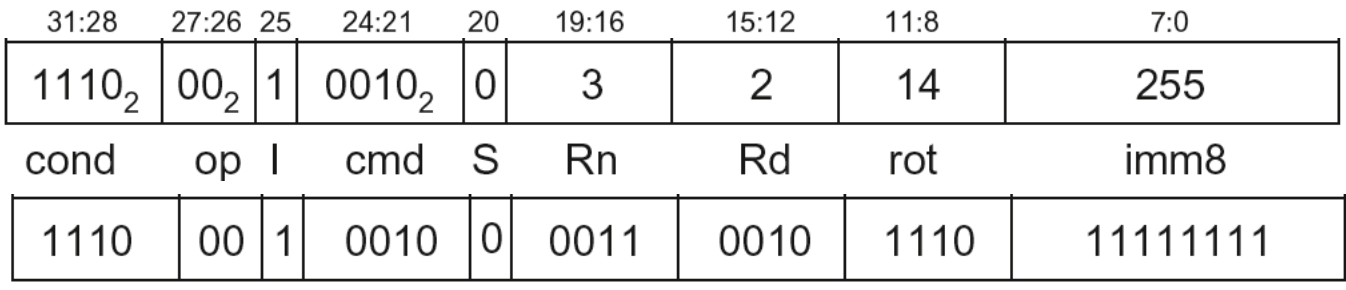

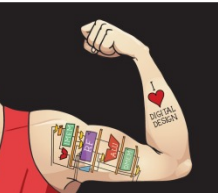

Ψηφιακή σχεδίαση και αρχιτεκτονική υπολογιστών: Έκδοση ARM® © 2020 Εκδόσεις Κλειδάριθμος © Πρωτοτύπου: Digital Design and Computer Architecture: ARM® Edition — © 2016 Elsevier

Κεφάλαιο 6 <164>

#### SUB R2, R3, #0xFF0

- *cond* = 1110<sub>2</sub> (14) για εκτέλεση χωρίς συνθήκη
- *op* = 002 (0) για εντολές επεξεργασίας δεδομένων
- *cmd* = 0010<sub>2</sub> (2) για την εντολή SUB
- Το *Src2* είναι άμεσος τελεστέος, άρα *I* = 1 **ROR κατά 28 =**
- *Rd* = 2, *Rn* = 3
- $$
- Το *imm8* πρέπει να περιστραφεί προς τα δεξιά κατά 28 για να παραχθεί η τιμή 0xFF0, άρα *rot* = 14

#### **Τιμές πεδίων**

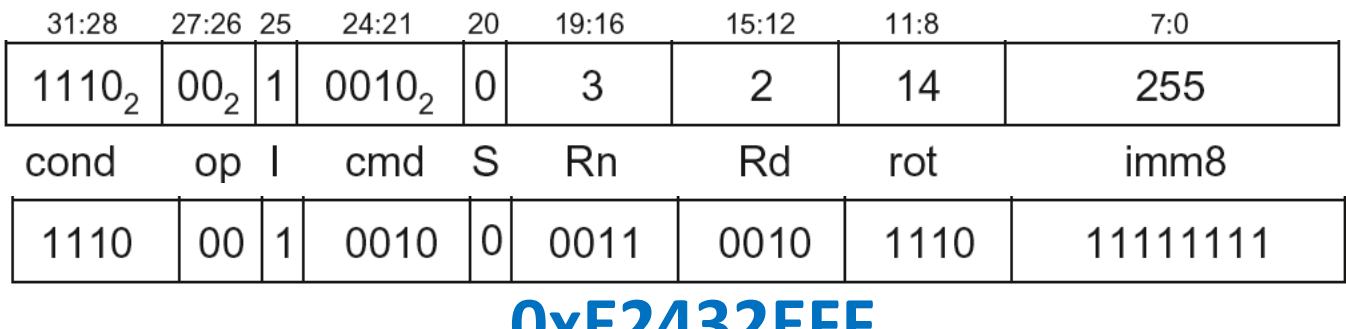

### **0xE2432EFF**

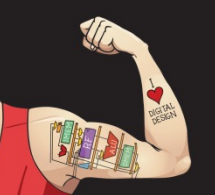

Ψηφιακή σχεδίαση και αρχιτεκτονική υπολογιστών: Έκδοση ARM®

© 2020 Εκδόσεις Κλειδάριθμος

Κεφάλαιο 6 <165>

**ROL κατά (32–28) = 4**

© Πρωτοτύπου: Digital Design and Computer Architecture: ARM® Edition — © 2016 Elsevier

- Το *Src2* μπορεί να είναι:
	- § Άμεσος τελεστέος
	- § **Καταχωρητής**
	- § Καταχωρητής ολισθαίνων βάσει καταχωρητή

#### Επεξεργασία δεδομένων

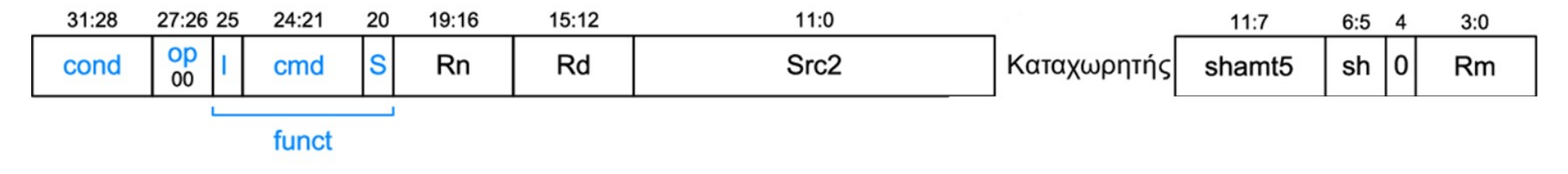

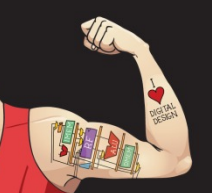

Ψηφιακή σχεδίαση και αρχιτεκτονική υπολογιστών: Έκδοση ARM® © 2020 Εκδόσεις Κλειδάριθμος © Πρωτοτύπου: Digital Design and Computer Architecture: ARM® Edition — © 2016 Elsevier

Κεφάλαιο 6 <166>

- *Rm***:** Ο δεύτερος τελεστέος προέλευσης
- *shamt5***:** Η ποσότητα ολίσθησης του Rm
- *sh***:** Ο τύπος ολίσθησης (>>, <<, >>>, ROR)

#### Επεξεργασία δεδομένων

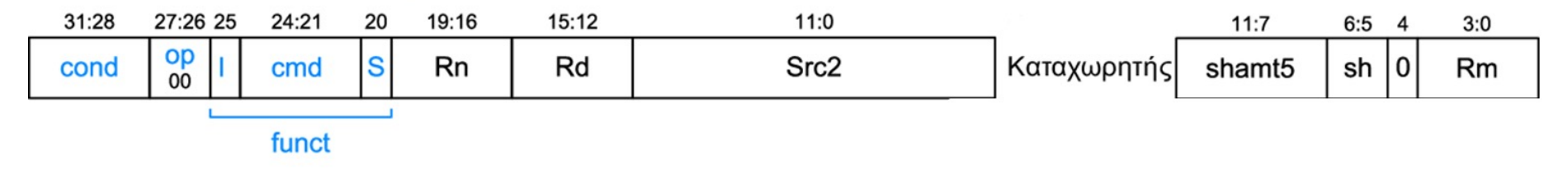

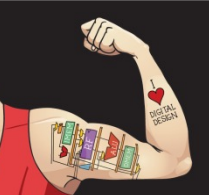

Ψηφιακή σχεδίαση και αρχιτεκτονική υπολογιστών: Έκδοση ARM® © 2020 Εκδόσεις Κλειδάριθμος © Πρωτοτύπου: Digital Design and Computer Architecture: ARM® Edition — © 2016 Elsevier

Κεφάλαιο 6 <167>

- *Rm***:** Ο δεύτερος τελεστέος προέλευσης
- *shamt5***:** Η ποσότητα ολίσθησης του Rm
- *sh***:** Ο τύπος ολίσθησης (>>, <<, >>>, ROR)

### **Πρώτα θα εξετάσουμε μη ολισθαίνουσες εκδοχές του** *Rm*

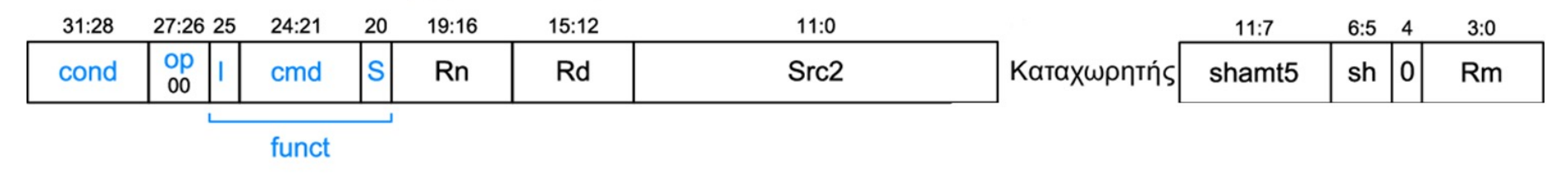

#### Επεξεργασία δεδομένων

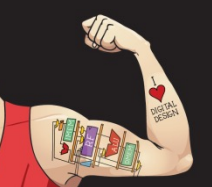

Ψηφιακή σχεδίαση και αρχιτεκτονική υπολογιστών: Έκδοση ARM® © 2020 Εκδόσεις Κλειδάριθμος © Πρωτοτύπου: Digital Design and Computer Architecture: ARM® Edition — © 2016 Elsevier

Κεφάλαιο 6 <168>

#### ADD R5, R6, R7

- *cond* = 1110<sub>2</sub> (14) για εκτέλεση χωρίς συνθήκη
- *op* = 002 (0) για εντολές επεξεργασίας δεδομένων
- *cmd* = 0100<sub>2</sub> (4) για την εντολή ADD
- Το *Src2* είναι καταχωρητής, άρα *I* = 0
- *Rd* = 5, *Rn* = 6, *Rm* = 7
- *shamt* = 0, *sh* = 0

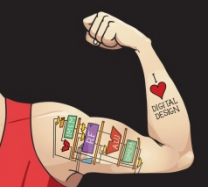

Ψηφιακή σχεδίαση και αρχιτεκτονική υπολογιστών: Έκδοση ARM® © 2020 Εκδόσεις Κλειδάριθμος © Πρωτοτύπου: Digital Design and Computer Architecture: ARM® Edition — © 2016 Elsevier

Κεφάλαιο 6 <169>

#### ADD R5, R6, R7

- *cond* = 1110<sub>2</sub> (14) για εκτέλεση χωρίς συνθήκη
- *op* = 002 (0) για εντολές επεξεργασίας δεδομένων
- *cmd* = 0100<sub>2</sub> (4) για την εντολή ADD
- Το *Src2* είναι καταχωρητής, άρα *I* = 0
- *Rd* = 5, *Rn* = 6, *Rm* = 7
- *shamt* = 0, *sh* = 0

#### **Τιμές πεδίων**

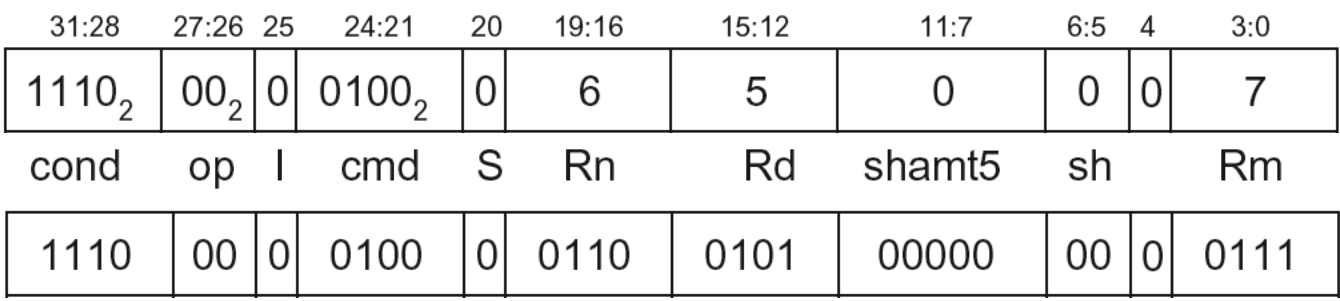

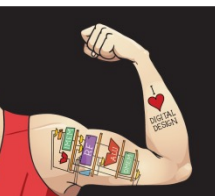

Ψηφιακή σχεδίαση και αρχιτεκτονική υπολογιστών: Έκδοση ARM® © 2020 Εκδόσεις Κλειδάριθμος © Πρωτοτύπου: Digital Design and Computer Architecture: ARM® Edition — © 2016 Elsevier

Κεφάλαιο 6 <170>

#### ADD R5, R6, R7

- *cond* = 1110<sub>2</sub> (14) για εκτέλεση χωρίς συνθήκη
- *op* = 002 (0) για εντολές επεξεργασίας δεδομένων
- *cmd* = 01002 (4) για την εντολή ADD
- Το *Src2* είναι καταχωρητής, άρα *I* = 0
- *Rd* = 5, *Rn* = 6, *Rm* = 7
- *shamt* = 0, *sh* = 0

#### **Τιμές πεδίων**

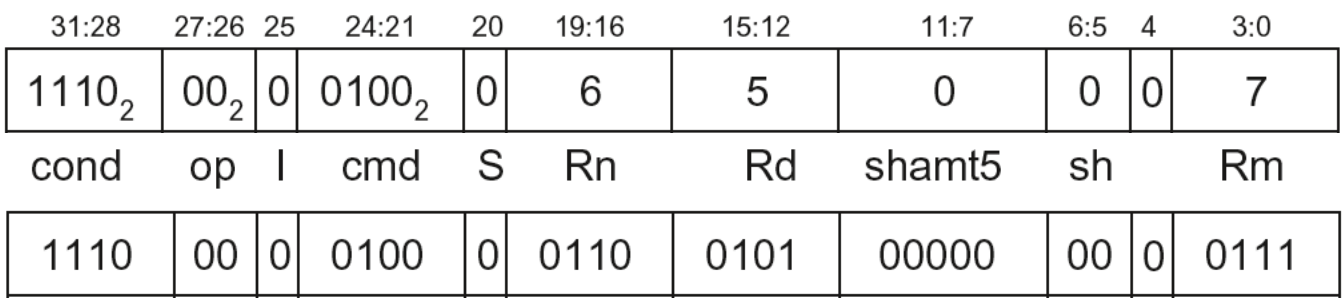

### **0xE0865007**

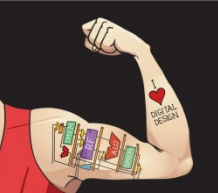

Ψηφιακή σχεδίαση και αρχιτεκτονική υπολογιστών: Έκδοση ARM® © 2020 Εκδόσεις Κλειδάριθμος © Πρωτοτύπου: Digital Design and Computer Architecture: ARM® Edition — © 2016 Elsevier

Κεφάλαιο 6 <171>

- *Rm***:** Ο δεύτερος τελεστέος προέλευσης
- *shamt5***:** Η ποσότητα ολίσθησης του Rm
- *sh***:** Ο τύπος ολίσθησης

Επεξεργασία δεδομένων

### **Τώρα θα εξετάσουμε τις ολισθαίνουσες εκδοχές**

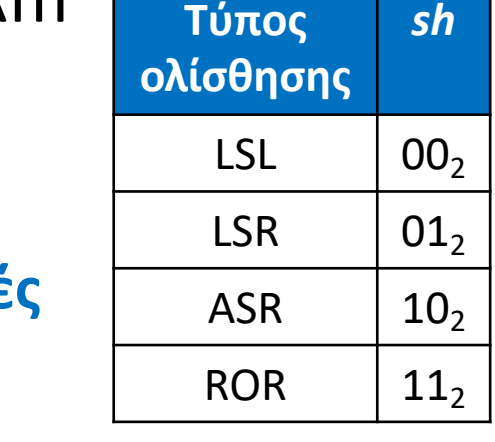

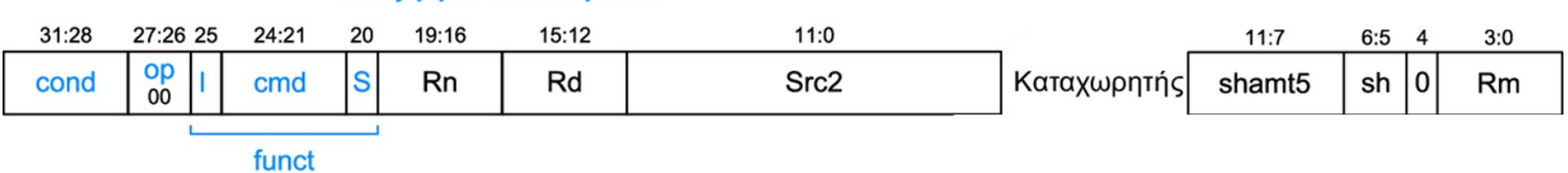

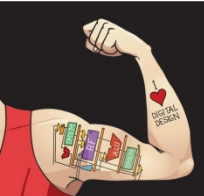

Ψηφιακή σχεδίαση και αρχιτεκτονική υπολογιστών: Έκδοση ARM® © 2020 Εκδόσεις Κλειδάριθμος © Πρωτοτύπου: Digital Design and Computer Architecture: ARM® Edition — © 2016 Elsevier

Κεφάλαιο 6 <172>

#### ORR R9, R5, R3, **LSR #2**

- **Πράξη:** R9 = R5 OR (R3 >> 2)
- **cond** = 1110<sub>2</sub> (14) για εκτέλεση χωρίς συνθήκη
- *op* = 002 (0) για εντολές επεξεργασίας δεδομένων
- **(12) για την εντολή ORR**
- Το *Src2* είναι καταχωρητής, άρα *I* = 0
- *Rd* = 9, *Rn* = 5, *Rm* = 3
- $$

#### Επεξεργασία δεδομένων

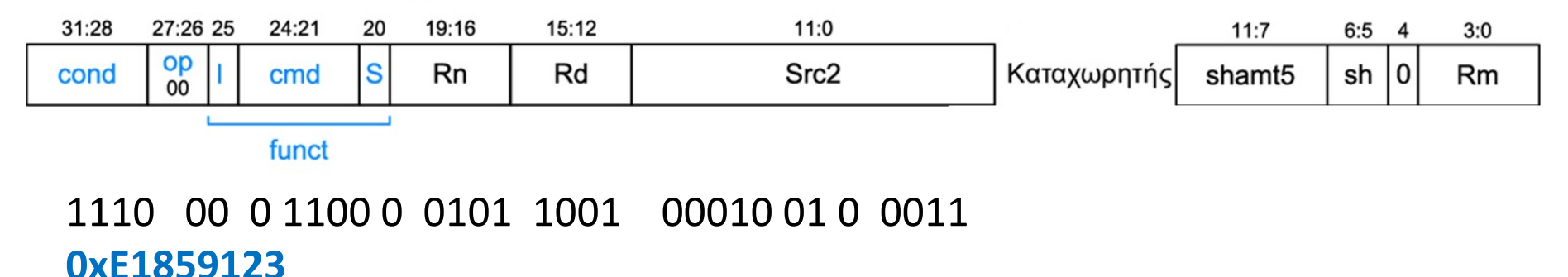

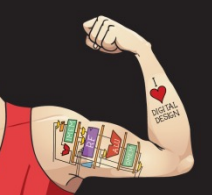

Ψηφιακή σχεδίαση και αρχιτεκτονική υπολογιστών: Έκδοση ARM® © 2020 Εκδόσεις Κλειδάριθμος © Πρωτοτύπου: Digital Design and Computer Architecture: ARM® Edition — © 2016 Elsevier

Κεφάλαιο 6 <173>

### Εντολή DP με καταχωρητή ολισθαίνων βάσει καταχωρητή (*Src2*)

- Το *Src2* μπορεί να είναι:
	- § Άμεσος τελεστέος
	- § Καταχωρητής
	- § **Καταχωρητής ολισθαίνων βάσει καταχωρητή**

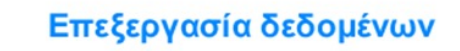

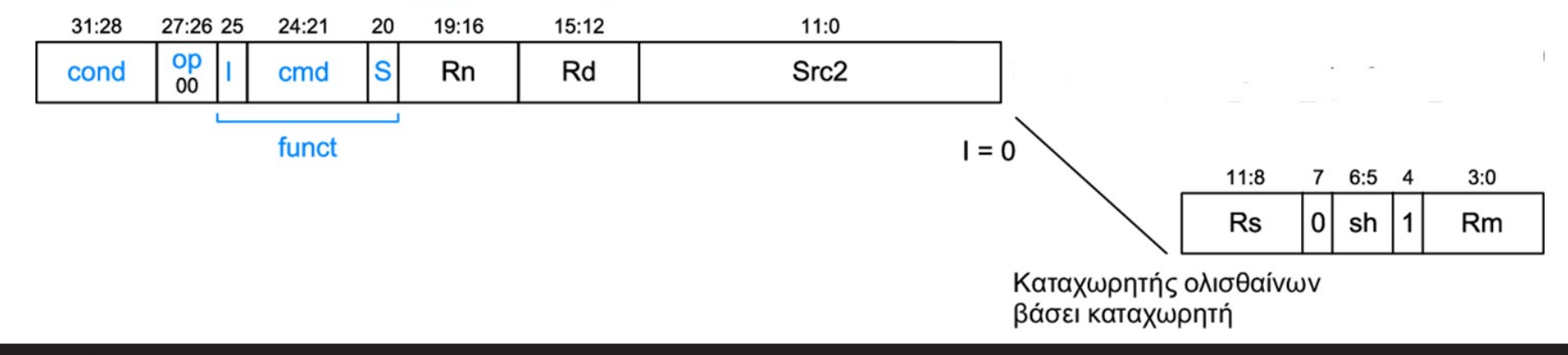

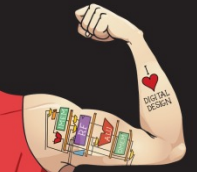

Ψηφιακή σχεδίαση και αρχιτεκτονική υπολογιστών: Έκδοση ARM® © 2020 Εκδόσεις Κλειδάριθμος

Κεφάλαιο 6 <174>

© Πρωτοτύπου: Digital Design and Computer Architecture: ARM® Edition — © 2016 Elsevier

### Εντολή DP με καταχωρητή ολισθαίνων βάσει καταχωρητή (*Src2*)

EOR R8, R9, R10, ROR R12

- **Πράξη:** R8 = R9 XOR (R10 ROR R12)
- *cond* = 11102 (14) για συνθήκη χωρίς εκτέλεση
- *op* = 002 (0) για εντολές επεξεργασίας δεδομένων
- $\mathbf{c}$ md = 0001<sub>2</sub> (1) για την εντολή ΕΟR
- Το *Src2* είναι καταχωρητής, άρα *I* = 0
- *Rd* = 8, *Rn* = 9, *Rm* = 10, *Rs* = 12
- $sh = 11, (ROR)$

#### Επεξεργασία δεδομένων

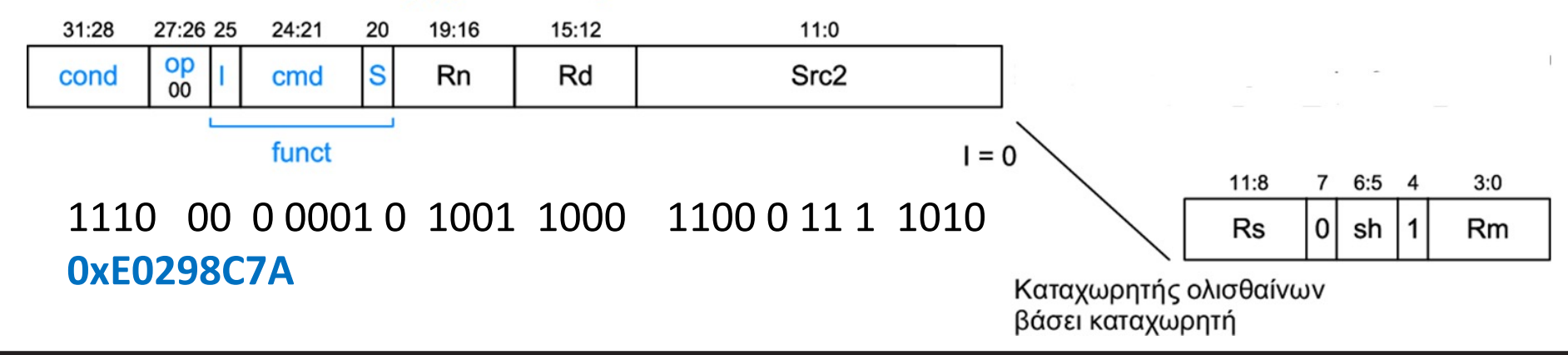

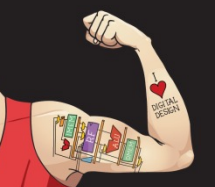

Ψηφιακή σχεδίαση και αρχιτεκτονική υπολογιστών: Έκδοση ARM®

© 2020 Εκδόσεις Κλειδάριθμος

Κεφάλαιο 6 <175>

© Πρωτοτύπου: Digital Design and Computer Architecture: ARM® Edition — © 2016 Elsevier

## Κωδικοποίηση εντολών ολίσθησης

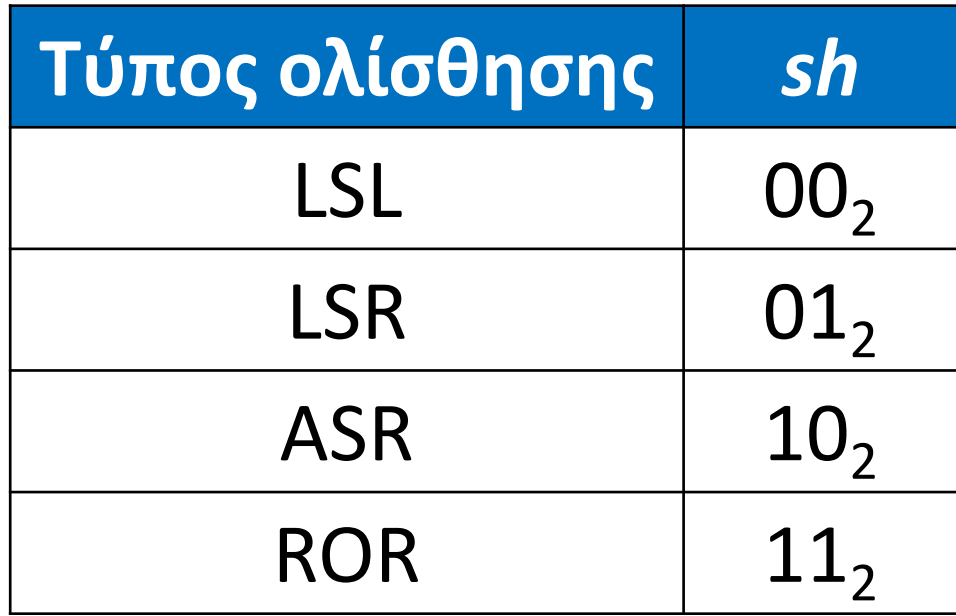

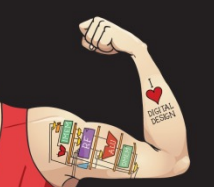

Ψηφιακή σχεδίαση και αρχιτεκτονική υπολογιστών: Έκδοση ARM® © 2020 Εκδόσεις Κλειδάριθμος © Πρωτοτύπου: Digital Design and Computer Architecture: ARM® Edition — © 2016 Elsevier

Κεφάλαιο 6 <176>

### Εντολές ολίσθησης: Άμεσος τελεστέος *shamt*

### ROR R1, R2, #23

- **Πράξη:** R1 = R2 ROR 23
- *cond* = 11102 (14) για συνθήκη χωρίς εκτέλεση
- *op* = 002 (0) για εντολές επεξεργασίας δεδομένων
- *cmd* = 11012 (13) για όλες τις ολισθήσεις (LSL, LSR, ASR και ROR)
- Το *Src2* είναι καταχωρητής ολισθαίνων βάσει άμεσου τελεστέου, άρα *I* = 0
- *Rd* = 1, *Rn* = 0, *Rm* = 2
- *shamt5* = 23, *sh* =  $11$ <sub>2</sub> (ROR)

#### Επεξεργασία δεδομένων

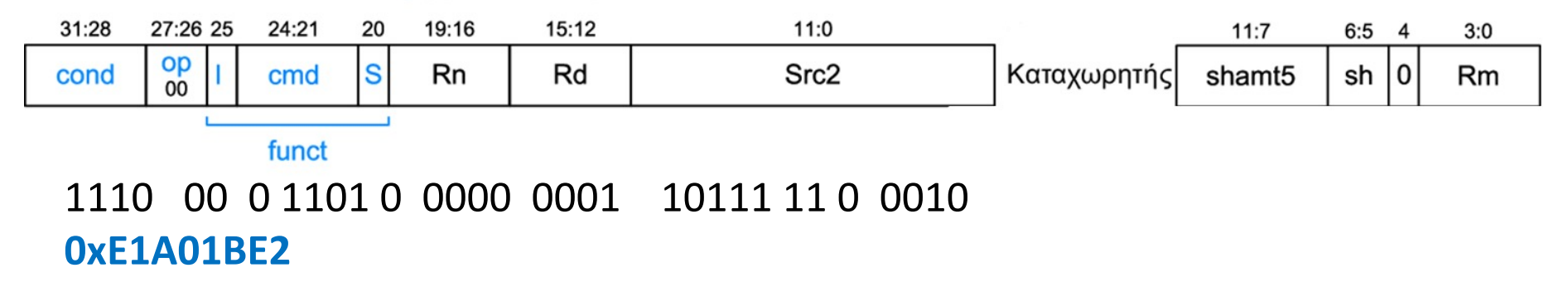

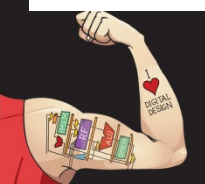

Ψηφιακή σχεδίαση και αρχιτεκτονική υπολογιστών: Έκδοση ARM® © 2020 Εκδόσεις Κλειδάριθμος © Πρωτοτύπου: Digital Design and Computer Architecture: ARM® Edition — © 2016 Elsevier

Κεφάλαιο 6 <177>

### Εντολές ολίσθησης: Άμεσος τελεστέος *shamt*

### ROR R1, R2, #23

- **Πράξη:** R1 = R2 ROR 23
- *cond* = 11102 (14) για συνθήκη χωρίς εκτέλεση
- *op* = 002 (0) για εντολές επεξεργασίας δεδομένων
- *cmd* = 11012 (13) για όλες τις ολισθήσεις (LSL, LSR, ASR και ROR)
- Το *Src2* είναι καταχωρητής ολισθαίνων βάσει άμεσου τελεστέου, άρα *I* = 0
- *Rd* = 1, *Rn* = 0, *Rm* = 2
- *shamt5* = 23,  $sh = 11$ , (ROR)

Επεξεργασία δεδομένων

### **Χρησιμοποιεί κωδικοποίηση καταχωρητή (ολισθαίνοντος βάσει άμεσου τελεστέου) για το** *Src2*

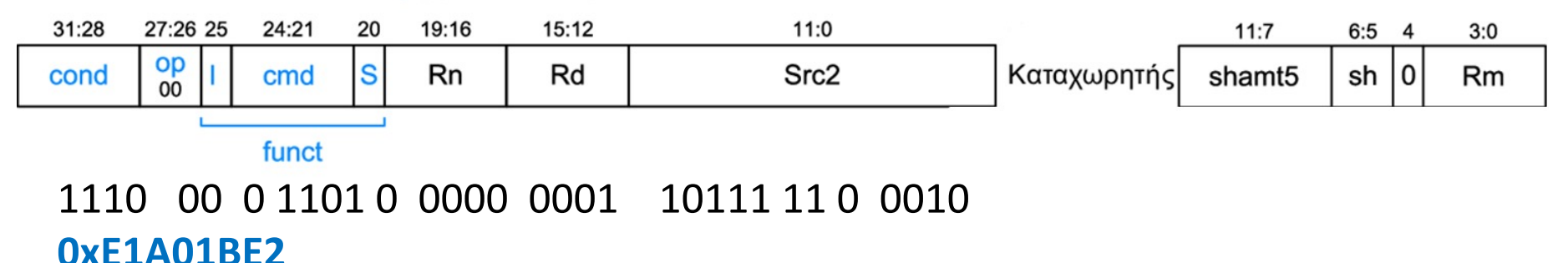

Ψηφιακή σχεδίαση και αρχιτεκτονική υπολογιστών: Έκδοση ARM® © 2020 Εκδόσεις Κλειδάριθμος © Πρωτοτύπου: Digital Design and Computer Architecture: ARM® Edition — © 2016 Elsevier

Κεφάλαιο 6 <178>

### Εντολές ολίσθησης: Καταχωρητής *shamt*

#### ASR R5, R6, R10

- **Πράξη:** R5 = R6 >>> R107:0
- *cond* = 11102 (14) για συνθήκη χωρίς εκτέλεση
- *op* = 002 (0) για εντολές επεξεργασίας δεδομένων
- $\bm{c}$  = 1101<sub>2</sub> (13) για όλες τις ολισθήσεις (LSL, LSR, ASR, and ROR)
- Το *Src2* είναι καταχωρητής, άρα *I* = 0
- *Rd* = 5, *Rn* = 0, *Rm* = 6, *Rs* = 10
- $sh = 10, (ASR)$

#### Επεξεργασία δεδομένων

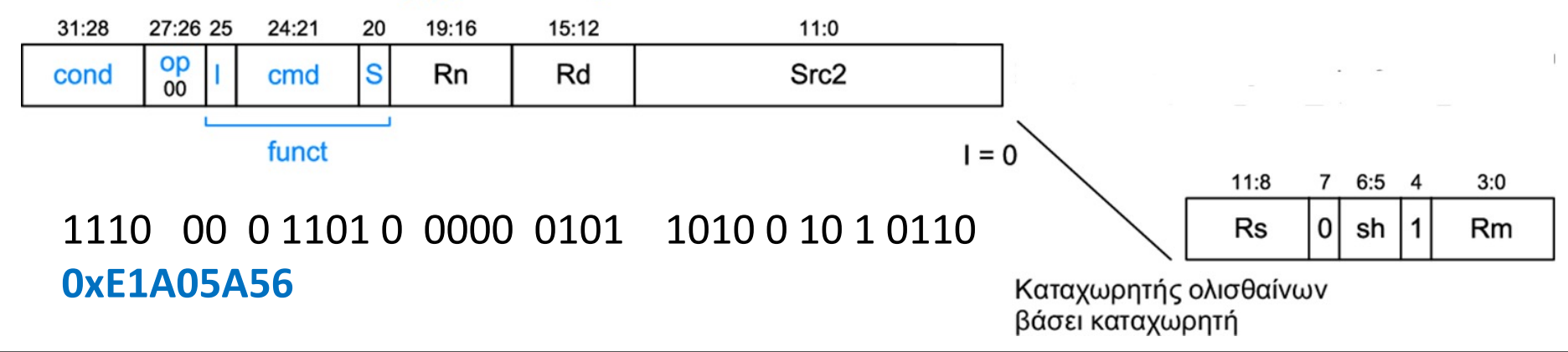

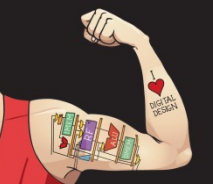

Ψηφιακή σχεδίαση και αρχιτεκτονική υπολογιστών: Έκδοση ARM®

© 2020 Εκδόσεις Κλειδάριθμος

Κεφάλαιο 6 <179>

© Πρωτοτύπου: Digital Design and Computer Architecture: ARM® Edition — © 2016 Elsevier

### Εντολές ολίσθησης: Καταχωρητής shamt

#### ASR R5, R6, R10

- **Πράξη:** R5 = R6 >>> R107:0
- *cond* = 11102 (14) για συνθήκη χωρίς εκτέλεση
- *op* = 002 (0) για εντολές επεξεργασίας δεδομένων
- $\bm{c}$  = 1101<sub>2</sub> (13) για όλες τις ολισθήσεις (LSL, LSR, ASR, and ROR)
- Το *Src2* είναι καταχωρητής, άρα *I* = 0
- *Rd* = 5, *Rn* = 0, *Rm* = 6, *Rs* = 10

• 
$$
sh = 10_2
$$
 (ASR)

#### Επεξεργασία δεδομένων

**Χρησιμοποιεί κωδικοποίηση καταχωρητή ολισθαίνοντος βάσει καταχωρητή για το** *Src2*

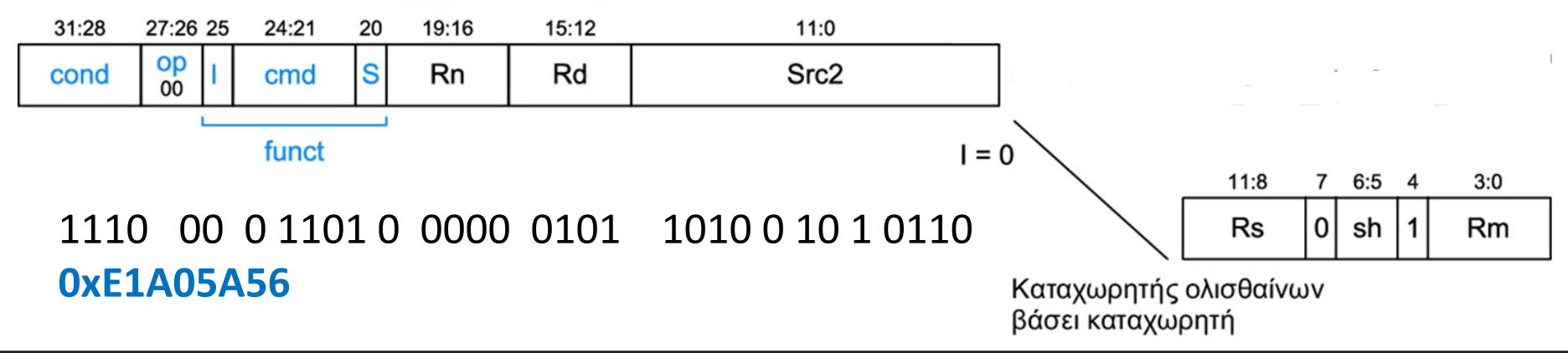

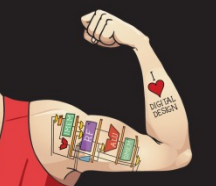

Ψηφιακή σχεδίαση και αρχιτεκτονική υπολογιστών: Έκδοση ARM®

© 2020 Εκδόσεις Κλειδάριθμος

Κεφάλαιο 6 <180>

© Πρωτοτύπου: Digital Design and Computer Architecture: ARM® Edition — © 2016 Elsevier
### Επανάληψη: Μορφή επεξεργασίας δεδομένων

- Το *Src2* μπορεί να είναι:
	- § Άμεσος τελεστέος
	- § Καταχωρητής
	- § Καταχωρητής ολισθαίνων βάσει καταχωρητή

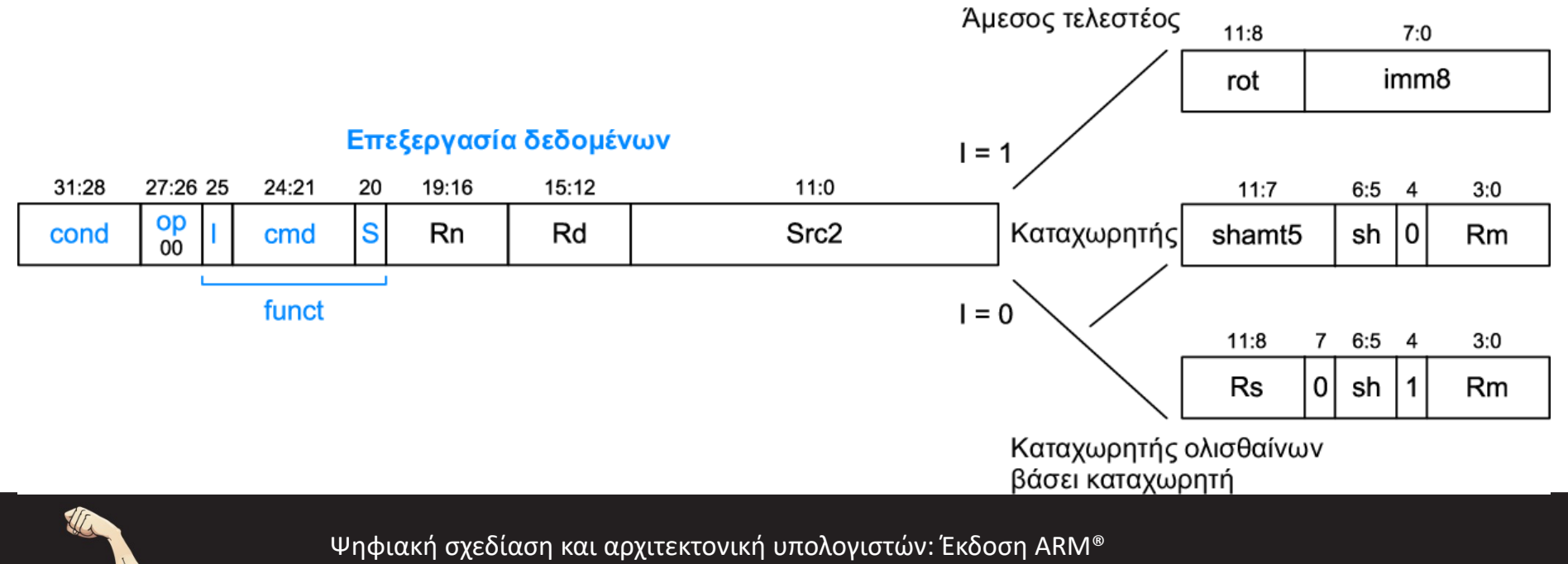

© 2020 Εκδόσεις Κλειδάριθμος © Πρωτοτύπου: Digital Design and Computer Architecture: ARM® Edition — © 2016 Elsevier Κεφάλαιο 6 <181>

## Μορφές εντολών

- Επεξεργασίας δεδομένων
- **Μνήμης**
- Διακλάδωσης

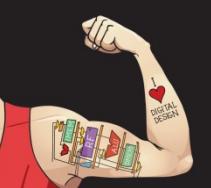

Ψηφιακή σχεδίαση και αρχιτεκτονική υπολογιστών: Έκδοση ARM® © 2020 Εκδόσεις Κλειδάριθμος © Πρωτοτύπου: Digital Design and Computer Architecture: ARM® Edition — © 2016 Elsevier

Κεφάλαιο 6 <182>

## Μορφή εντολής μνήμης

### **Κωδικοποιεί:** LDR, STR, LDRB, STRB

- $op = 01_2$
- *Rn* = καταχωρητής βάσης
- *Rd* = προορισμός (φόρτωση), προέλευση (αποθήκευση)
- *Src2* = σχετική απόσταση
- *funct* = 6 bit ελέγχου

#### Mvńµn

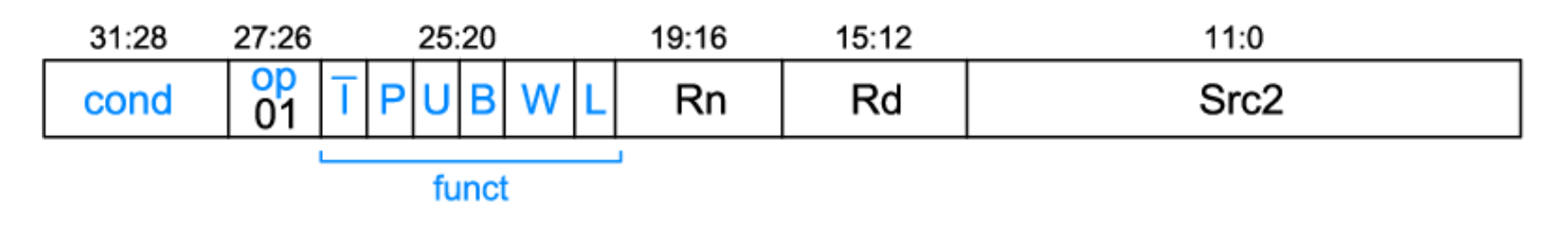

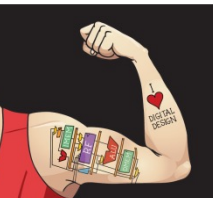

Ψηφιακή σχεδίαση και αρχιτεκτονική υπολογιστών: Έκδοση ARM® © 2020 Εκδόσεις Κλειδάριθμος © Πρωτοτύπου: Digital Design and Computer Architecture: ARM® Edition — © 2016 Elsevier

Κεφάλαιο 6 <183>

## Σχετική απόσταση: Επιλογές

### **Θυμηθείτε: διεύθυνση = διεύθυνση βάσης + σχετική απόσταση**

**Παράδειγμα:** LDR R1, [R2, #4] Διεύθυνση βάσης = R2, σχετική απόσταση = 4 Διεύθυνση = (R2 + 4)

- Η διεύθυνση βάσης είναι αποθηκευμένη πάντα σε καταχωρητή
- Η σχετική απόσταση μπορεί να είναι:
	- § άμεσος τελεστέος
	- καταχωρητής ή
	- προσαρμοσμένος (ολισθαίνων) καταχωρητής

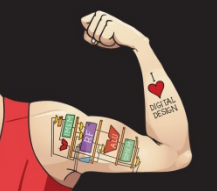

Ψηφιακή σχεδίαση και αρχιτεκτονική υπολογιστών: Έκδοση ARM® © 2020 Εκδόσεις Κλειδάριθμος © Πρωτοτύπου: Digital Design and Computer Architecture: ARM® Edition — © 2016 Elsevier

Κεφάλαιο 6 <184>

## Παραδείγματα σχετικής απόστασης

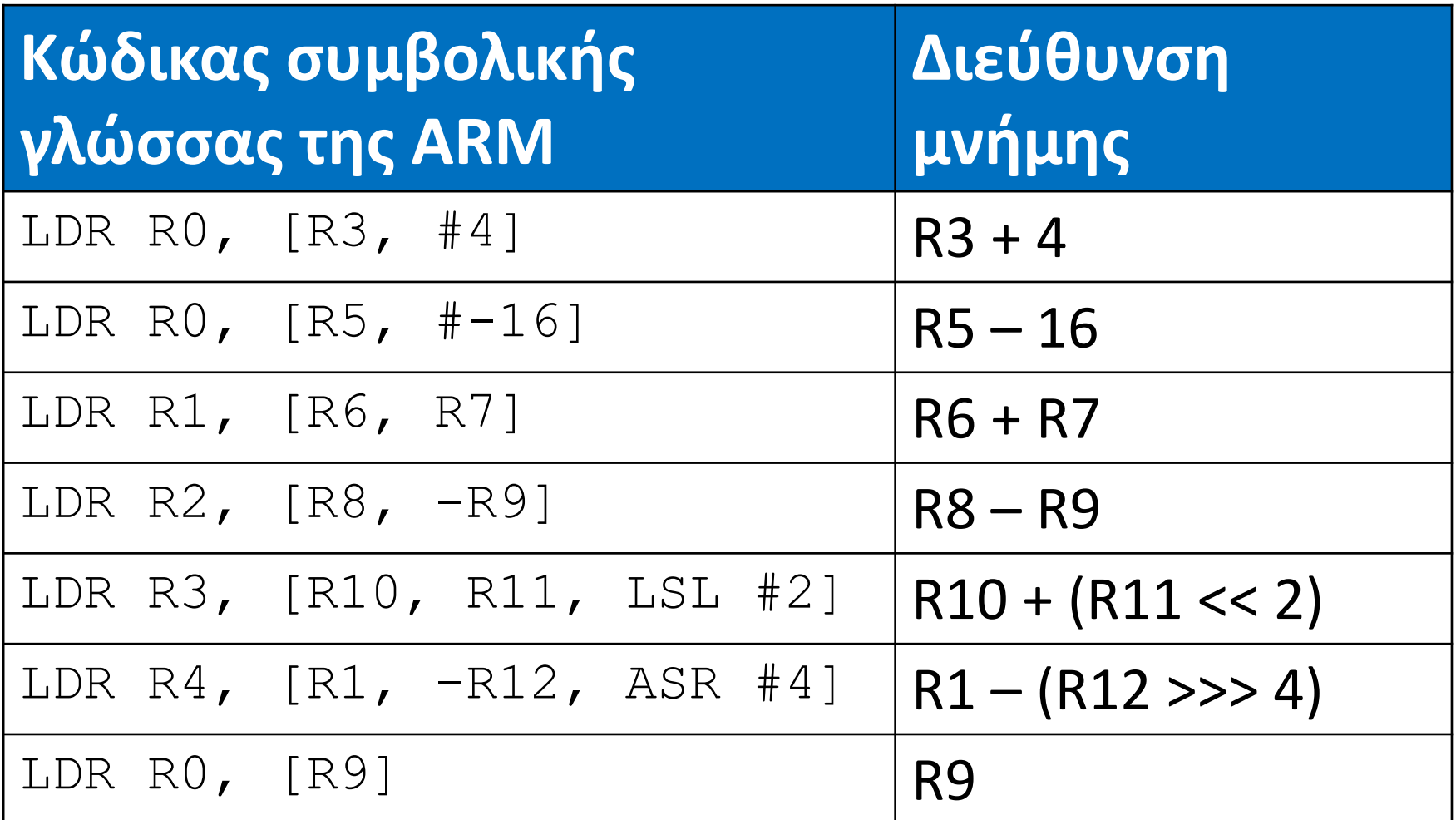

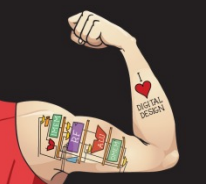

Ψηφιακή σχεδίαση και αρχιτεκτονική υπολογιστών: Έκδοση ARM® © 2020 Εκδόσεις Κλειδάριθμος © Πρωτοτύπου: Digital Design and Computer Architecture: ARM® Edition — © 2016 Elsevier

Κεφάλαιο 6 <185>

## Μορφή εντολής μνήμης

### **Κωδικοποιεί:** LDR, STR, LDRB, STRB

- $op = 01,$
- *Rn* = καταχωρητής βάσης
- *Rd* = προορισμός (φόρτωση), προέλευση (αποθήκευση)
- *Src2* = **σχετική απόσταση: καταχωρητής (προαιρετικά ολισθαίνων) ή άμεσος τελεστέος**
- *funct* = 6 bit ελέγχου

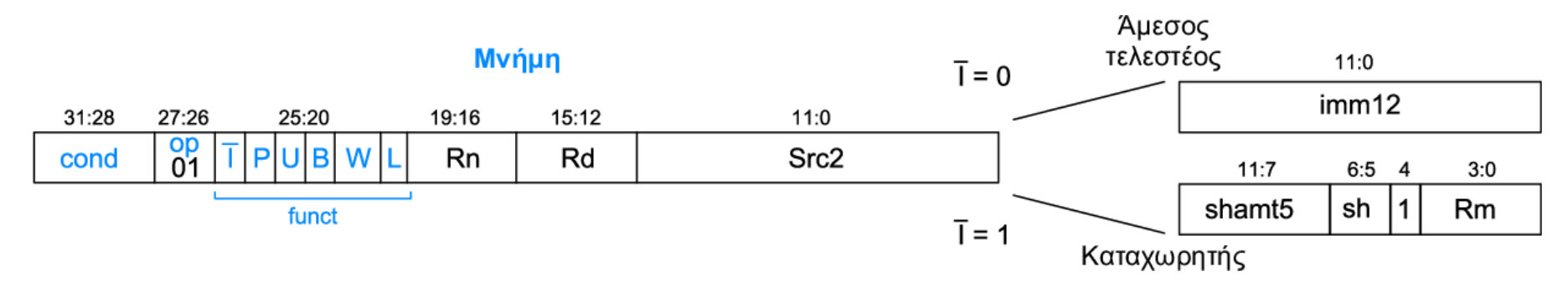

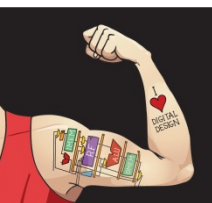

Ψηφιακή σχεδίαση και αρχιτεκτονική υπολογιστών: Έκδοση ARM® © 2020 Εκδόσεις Κλειδάριθμος © Πρωτοτύπου: Digital Design and Computer Architecture: ARM® Edition — © 2016 Elsevier

Κεφάλαιο 6 <186>

## Τρόποι διευθυνσιοδότησης

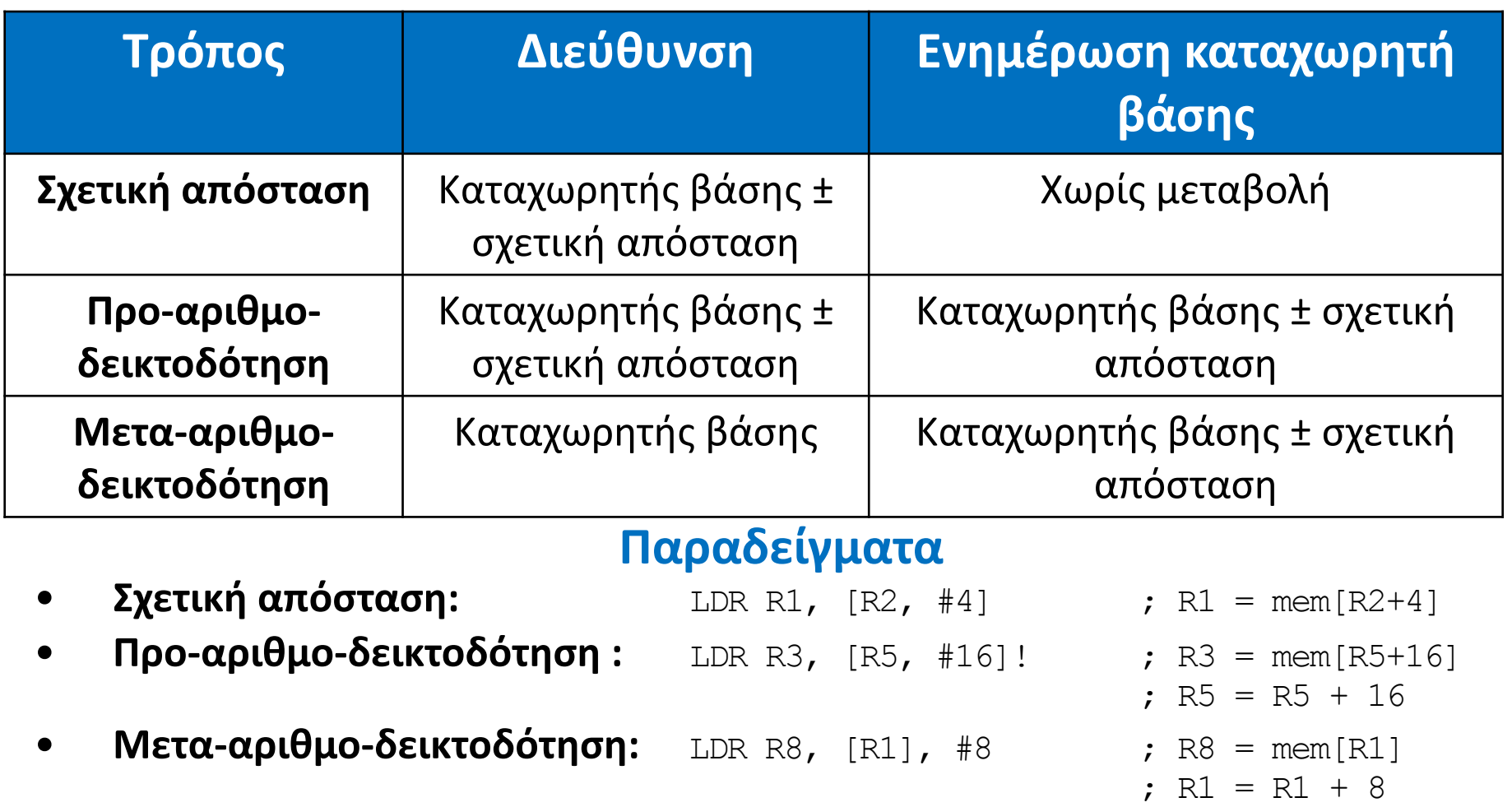

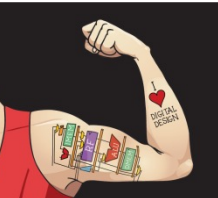

Ψηφιακή σχεδίαση και αρχιτεκτονική υπολογιστών: Έκδοση ARM® © 2020 Εκδόσεις Κλειδάριθμος © Πρωτοτύπου: Digital Design and Computer Architecture: ARM® Edition — © 2016 Elsevier

Κεφάλαιο 6 <187>

## Μορφή εντολής μνήμης

### • *funct*:

- § *I***:** immediate (άμεσος)
- § *P***:** προ-αριθμοδεικτοδότηση
- § *U***:** add (πρόσθεση)
- § *B***:** byte
- § *W***:** writeback (ετεροχρονισμένη εγγραφή)
- § *L***:** load (φόρτωση)

#### Mvńµn

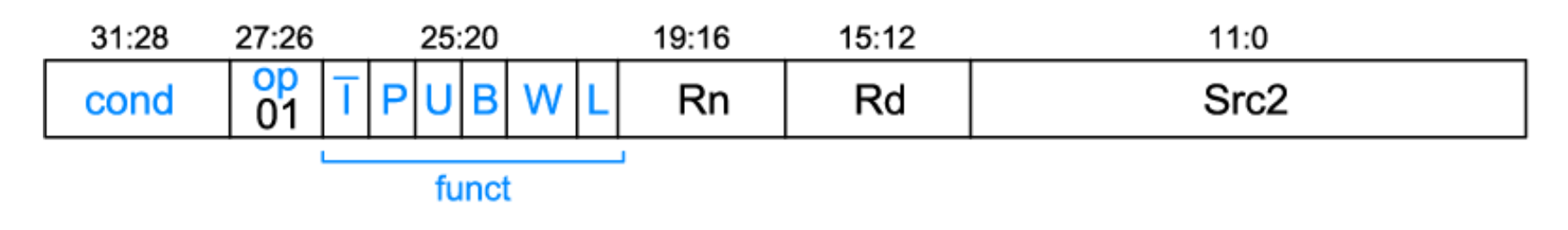

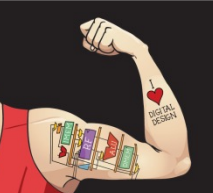

Ψηφιακή σχεδίαση και αρχιτεκτονική υπολογιστών: Έκδοση ARM® © 2020 Εκδόσεις Κλειδάριθμος © Πρωτοτύπου: Digital Design and Computer Architecture: ARM® Edition — © 2016 Elsevier

Κεφάλαιο 6 <188>

### Μορφή εντολής μνήμης: Κωδικοποιήσεις του *funct*

### **Τύπος πράξης**

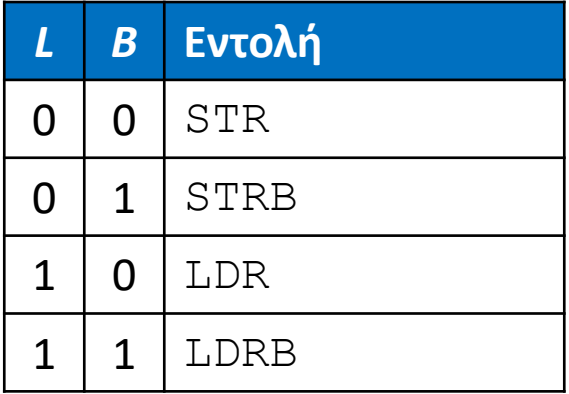

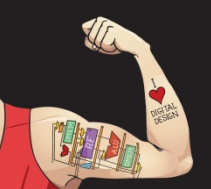

Ψηφιακή σχεδίαση και αρχιτεκτονική υπολογιστών: Έκδοση ARM® © 2020 Εκδόσεις Κλειδάριθμος © Πρωτοτύπου: Digital Design and Computer Architecture: ARM® Edition — © 2016 Elsevier

Κεφάλαιο 6 <189>

### Μορφή εντολής μνήμης: Κωδικοποιήσεις του *funct*

## **Τύπος πράξης Τρόπος**

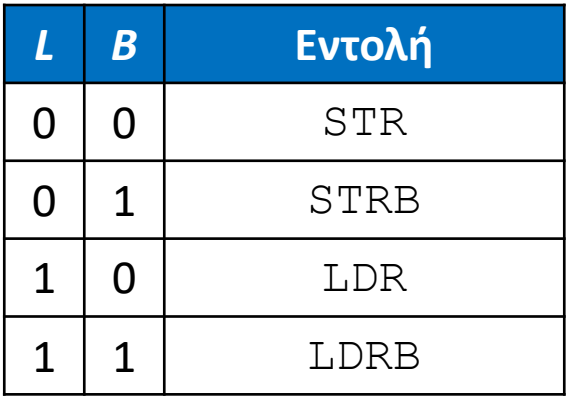

# **διευθυνσιοδότησης**

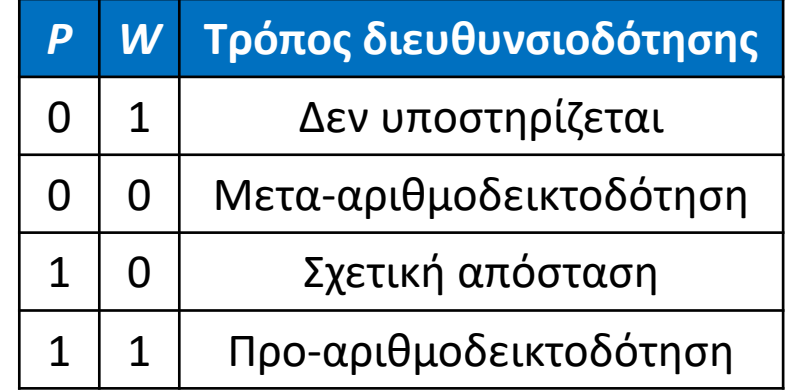

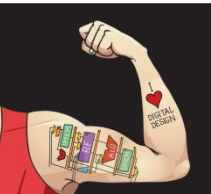

Ψηφιακή σχεδίαση και αρχιτεκτονική υπολογιστών: Έκδοση ARM® © 2020 Εκδόσεις Κλειδάριθμος © Πρωτοτύπου: Digital Design and Computer Architecture: ARM® Edition — © 2016 Elsevier

Κεφάλαιο 6 <190>

### Μορφή εντολής μνήμης: Κωδικοποιήσεις του *funct*

## **Τύπος πράξης Τρόπος**

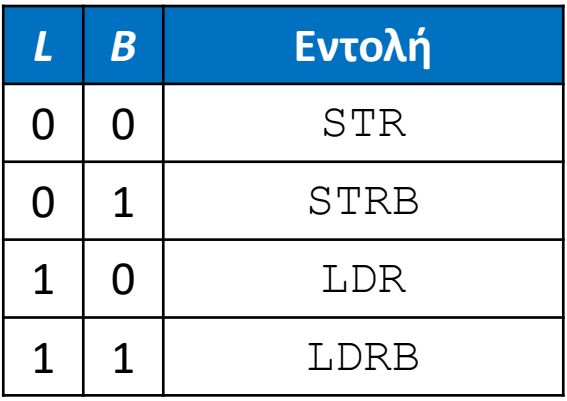

# **διευθυνσιοδότησης**

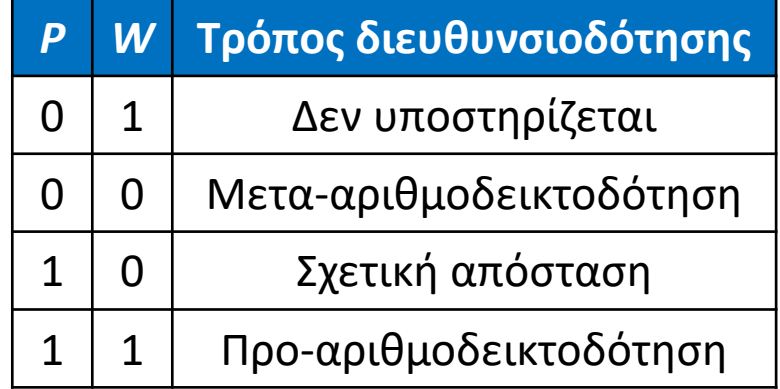

### **Σχετική απόσταση καταχωρητή/άμεσου τελεστέου για πρόσθεση/αφαίρεση**

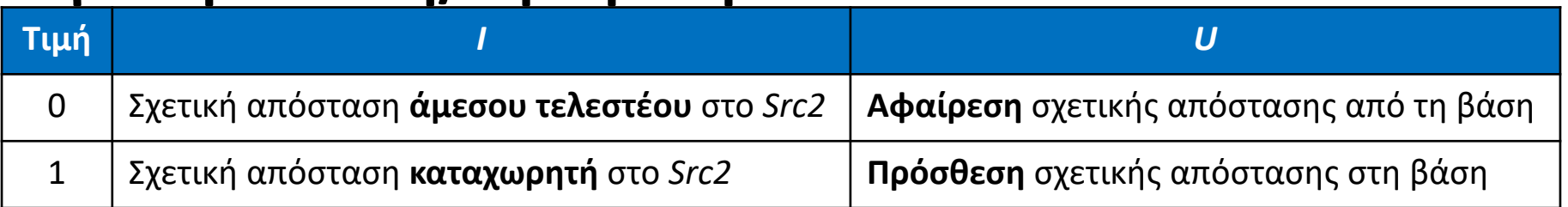

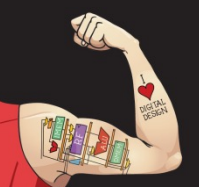

Ψηφιακή σχεδίαση και αρχιτεκτονική υπολογιστών: Έκδοση ARM® © 2020 Εκδόσεις Κλειδάριθμος © Πρωτοτύπου: Digital Design and Computer Architecture: ARM® Edition — © 2016 Elsevier

Κεφάλαιο 6 <191>

## Μορφή εντολής μνήμης

### **Κωδικοποιεί:** LDR, STR, LDRB, STRB

- $op = 01,$
- *Rn* = καταχωρητής βάσης
- *Rd* = προορισμός (φόρτωση), προέλευση (αποθήκευση)
- *Src2* = σχετική απόσταση: άμεσος τελεστέος ή καταχωρητής (προαιρετικά ολισθαίνων)
- *funct* = *I* (άμεσος), *P* (προ-αριθμοδεικτοδότηση), *U* (πρόσθεση), *B* (byte), *W* (ετεροχρονισμένη εγγραφή), *L* (φόρτωση)

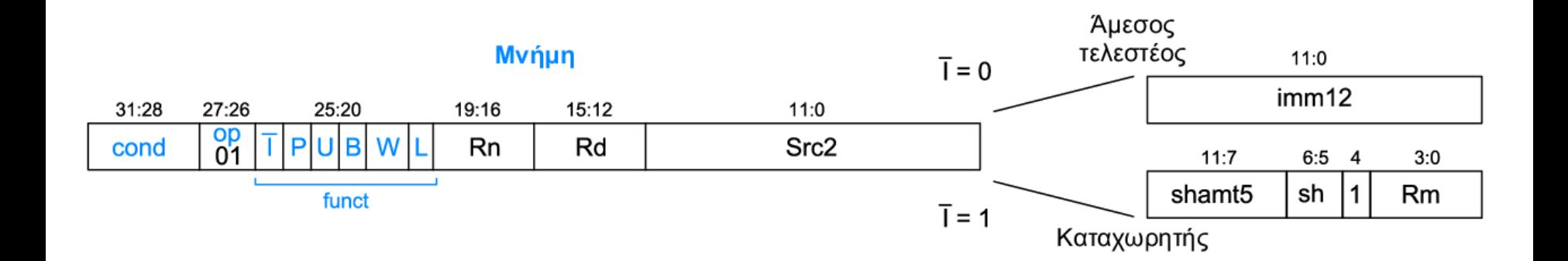

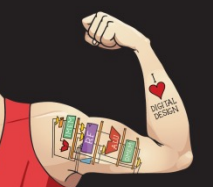

Ψηφιακή σχεδίαση και αρχιτεκτονική υπολογιστών: Έκδοση ARM® © 2020 Εκδόσεις Κλειδάριθμος © Πρωτοτύπου: Digital Design and Computer Architecture: ARM® Edition — © 2016 Elsevier

Κεφάλαιο 6 <192>

### Εντολή μνήμης με άμεσο τελεστέο *Src2*

#### STR R11, [R5], #-26

- **Πράξη:** mem[R5] <= R11; R5 = R5 26
- **cond** = 1110<sub>2</sub> (14) για συνθήκη χωρίς εκτέλεση
- *op* = 01<sub>2</sub> (1) για εντολή μνήμης
- **funct** =  $0000000<sub>2</sub>$  (0) *I* = 0 (άμεσος τελεστέος για σχετική απόσταση), *P* = 0 (μετα-αριθμοδεικτοδότηση), *U* = 0 (αφαίρεση), *B* = 0 (αποθήκευση λέξης), *W* = 0 (μετα-αριθμοδεικτοδότηση, *L* = 0 (αποθήκευση)
- $Rd = 11$ ,  $Rn = 5$ ,  $imm12 = 26$

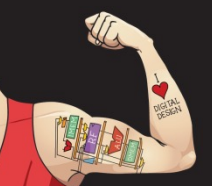

Ψηφιακή σχεδίαση και αρχιτεκτονική υπολογιστών: Έκδοση ARM® © 2020 Εκδόσεις Κλειδάριθμος © Πρωτοτύπου: Digital Design and Computer Architecture: ARM® Edition — © 2016 Elsevier

Κεφάλαιο 6 <193>

### Εντολή μνήμης με άμεσο τελεστέο *Src2*

#### STR R11, [R5], #-26

- **Πράξη:** mem[R5] <= R11; R5 = R5 26
- **cond** = 1110<sub>2</sub> (14) για συνθήκη χωρίς εκτέλεση
- *op* = 01<sub>2</sub> (1) για εντολή μνήμης
- **funct** =  $0000000<sub>2</sub>$  (0) *I* = 0 (άμεσος τελεστέος για σχετική απόσταση), *P* = 0 (μετα-αριθμοδεικτοδότηση), *U* = 0 (αφαίρεση), *B* = 0 (αποθήκευση λέξης), *W* = 0 (μετα-αριθμοδεικτοδότηση, *L* = 0 (αποθήκευση)
- $Rd = 11$ ,  $Rn = 5$ ,  $imm12 = 26$

#### **Τιμές πεδίων**

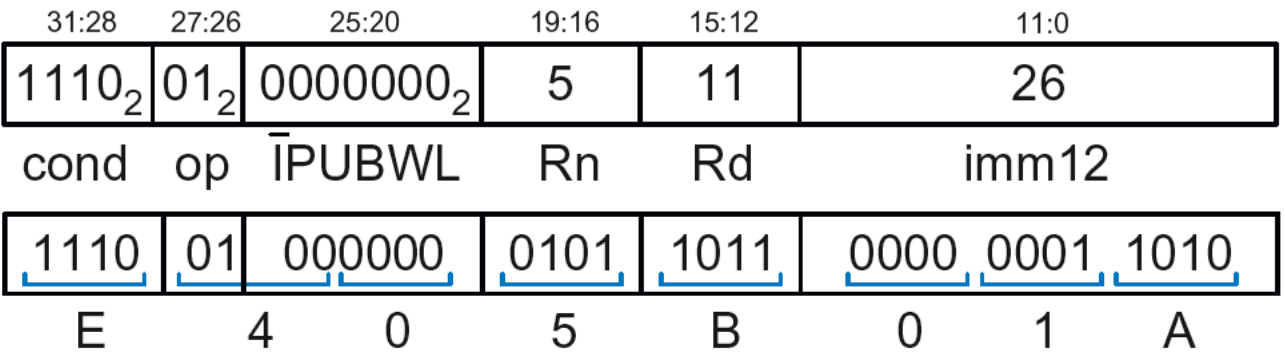

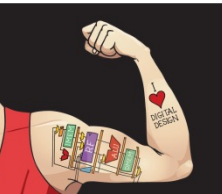

Ψηφιακή σχεδίαση και αρχιτεκτονική υπολογιστών: Έκδοση ARM® © 2020 Εκδόσεις Κλειδάριθμος © Πρωτοτύπου: Digital Design and Computer Architecture: ARM® Edition — © 2016 Elsevier

Κεφάλαιο 6 <194>

## Εντολή μνήμης με καταχωρητή *Src2*

#### LDR R3, [R4, R5]

- **Πράξη:** R3 <= mem[R4 + R5]
- **cond** = 1110<sub>2</sub> (14) για συνθήκη χωρίς εκτέλεση
- *op* =  $01<sub>2</sub>$  (1) για εντολή μνήμης
- *funct* =  $111001$ <sub>2</sub> (57) *I* = 1 (καταχωρητής για σχετική απόσταση), *P* = 1 (διευθυνσιοδότηση με σχετική απόσταση), *U* = 1 (πρόσθεση), *B* = 0 (φόρτωση **λέξης**), *W* = 0 (διευθυνσιοδότηση με σχετική απόσταση), *L* = 1 (φόρτωση)
- $Rd = 3$ ,  $Rn = 4$ ,  $Rm = 5$  (*shamt5* = 0, *sh* = 0)

1110 01 111001 0100 0011 00000 00 0 0101 = **0xE7943005**

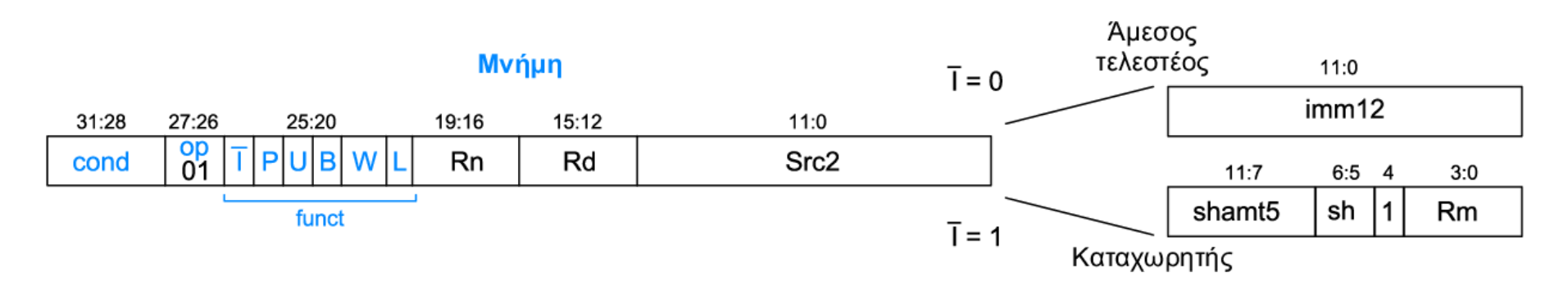

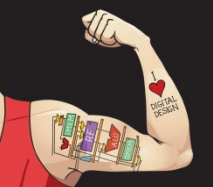

Ψηφιακή σχεδίαση και αρχιτεκτονική υπολογιστών: Έκδοση ARM® © 2020 Εκδόσεις Κλειδάριθμος

Κεφάλαιο 6 <195>

© Πρωτοτύπου: Digital Design and Computer Architecture: ARM® Edition — © 2016 Elsevier

### Εντολή μνήμης με προσαρμοσμένο καταχωρητή *Src2*

STR R9, [R1, R3, LSL #2]

- **Πράξη:** mem[R1 + (R3 << 2)] <= R9
- **cond** = 1110<sub>2</sub> (14) για εκτέλεση χωρίς συνθήκη
- *op* = 01<sub>2</sub> (1) για εντολή μνήμης
- *funct* =  $111000<sub>2</sub>(0)$ 
	- *I* = 1 (καταχωρητής για σχετική απόσταση), *P* = 1 (διευθυνσιοδότηση με σχετική απόσταση),
	- *U* = 1 (πρόσθεση), *B* = 0 (αποθήκευση **λέξης**), *W* = 0 (διευθυνσιοδότηση με σχετική απόσταση),
		- *L* = 0 (αποθήκευση)
- $Rd = 9$ ,  $Rn = 1$ ,  $Rm = 3$ ,  $shamt = 2$ ,  $sh = 00$ , (LSL)

#### 1110 01 111000 0001 1001 00010 00 0 0011 = **0xE7819103**

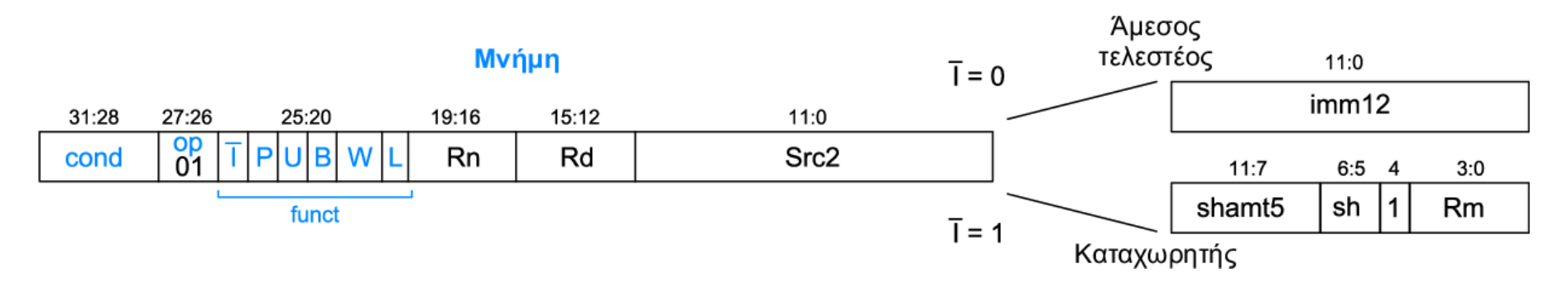

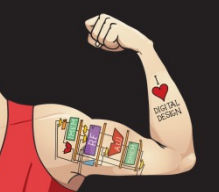

Ψηφιακή σχεδίαση και αρχιτεκτονική υπολογιστών: Έκδοση ARM® © 2020 Εκδόσεις Κλειδάριθμος

Κεφάλαιο 6 <196>

© Πρωτοτύπου: Digital Design and Computer Architecture: ARM® Edition — © 2016 Elsevier

## Επανάληψη: Μορφή εντολής μνήμης

### **Κωδικοποιεί:** LDR, STR, LDRB, STRB

- $op = 01,$
- *Rn* = καταχωρητής βάσης
- *Rd* = προορισμός (φόρτωση), προέλευση (αποθήκευση)
- *Src2* = σχετική απόσταση: καταχωρητής (προαιρετικά ολισθαίνων) ή άμεσος τελεστέος
- *funct* = *I* (άμεσος), *P* (προαριθμοδεικτοδότηση), *U* (πρόσθεση), *B* (byte), *W* (ετεροχρονισμένη εγγραφή), *L* (φόρτωση)

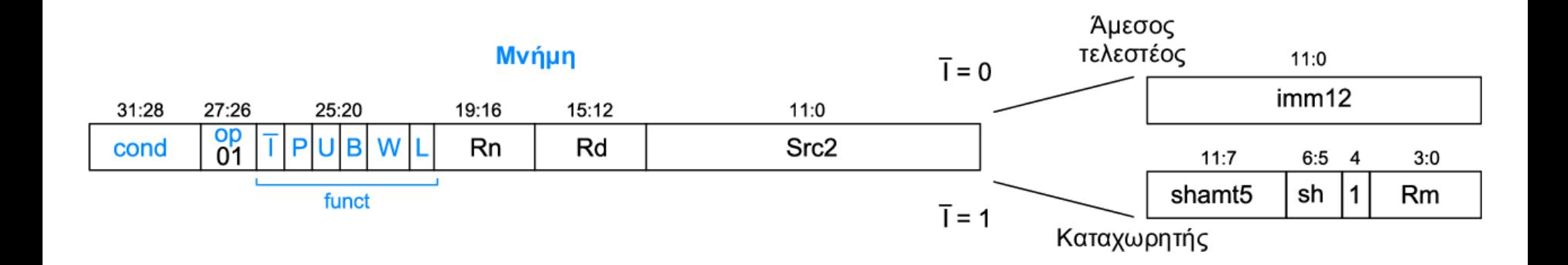

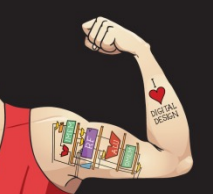

Ψηφιακή σχεδίαση και αρχιτεκτονική υπολογιστών: Έκδοση ARM® © 2020 Εκδόσεις Κλειδάριθμος © Πρωτοτύπου: Digital Design and Computer Architecture: ARM® Edition — © 2016 Elsevier

Κεφάλαιο 6 <197>

## Μορφές εντολών

- Επεξεργασίας δεδομένων
- Μνήμης
- **Διακλάδωσης**

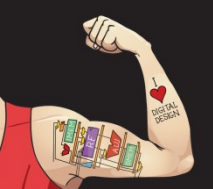

Ψηφιακή σχεδίαση και αρχιτεκτονική υπολογιστών: Έκδοση ARM® © 2020 Εκδόσεις Κλειδάριθμος © Πρωτοτύπου: Digital Design and Computer Architecture: ARM® Edition — © 2016 Elsevier

Κεφάλαιο 6 <198>

## Μορφή εντολής διακλάδωσης

Κωδικοποιεί τις εντολές B και BL

- $op = 10,$
- *imm24***:** Άμεσος τελεστέος των 24 bit
- *funct* = 1L2: *L* = 1 για την BL, *L* = 0 για την B

#### Διακλάδωση

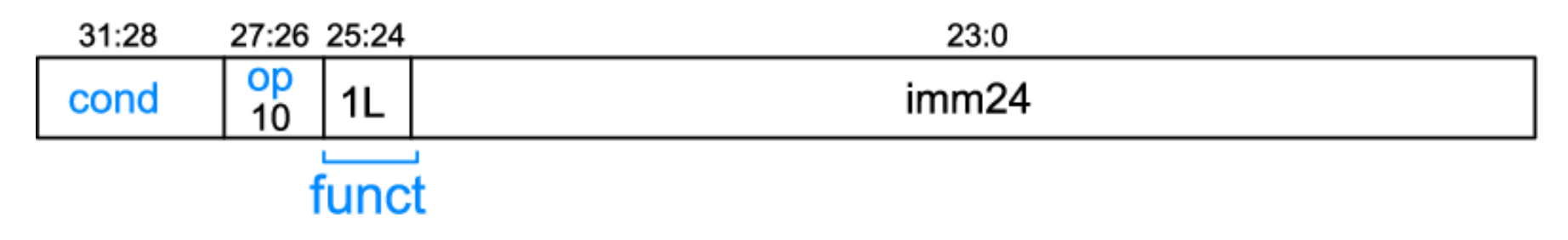

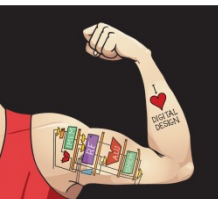

Ψηφιακή σχεδίαση και αρχιτεκτονική υπολογιστών: Έκδοση ARM® © 2020 Εκδόσεις Κλειδάριθμος © Πρωτοτύπου: Digital Design and Computer Architecture: ARM® Edition — © 2016 Elsevier

Κεφάλαιο 6 <199>

### Κωδικοποίηση διεύθυνσης-στόχου διακλάδωσης

- *Διεύθυνση-στόχος της διακλάδωσης (Branch Target Address,* **BTA)***:* Το επόμενο PC αν ακολουθηθεί η διακλάδωση
- Η BTA ορίζεται σε σχέση με το τρέχον PC + 8
- Το *imm24* κωδικοποιεί την BTA
- *imm24* = πλήθος λέξεων (απόσταση) μεταξύ BTA και PC+8

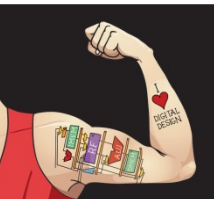

### **Κώδικας συμβολικής γλώσσας της ARM**

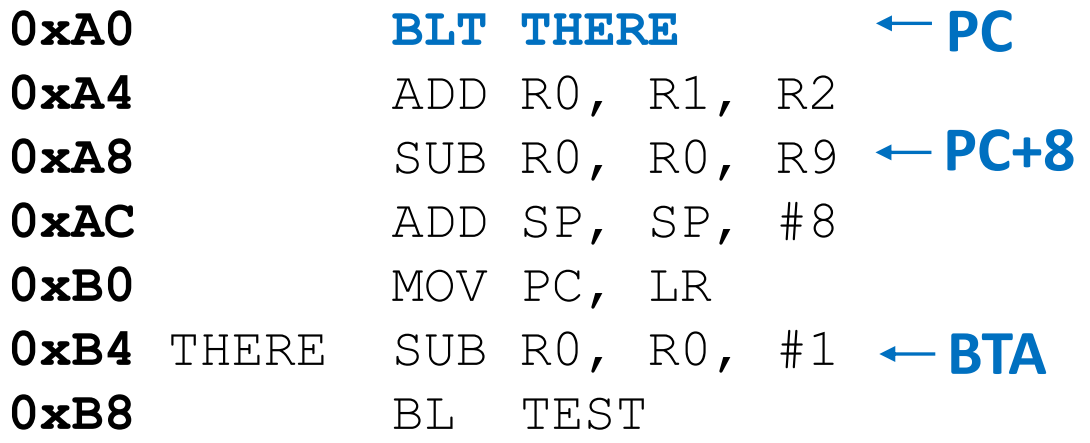

•  $PC = 0 \times A0$ 

- $PC + 8 = 0xA8$
- Η ετικέτα THERE βρίσκεται 3 εντολές μετά το PC+8
- Άρα, *imm24* = 3

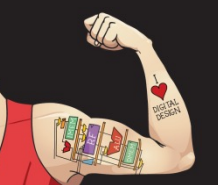

Ψηφιακή σχεδίαση και αρχιτεκτονική υπολογιστών: Έκδοση ARM® © 2020 Εκδόσεις Κλειδάριθμος © Πρωτοτύπου: Digital Design and Computer Architecture: ARM® Edition — © 2016 Elsevier

Κεφάλαιο 6 <201>

### **Κώδικας συμβολικής γλώσσας της ARM**

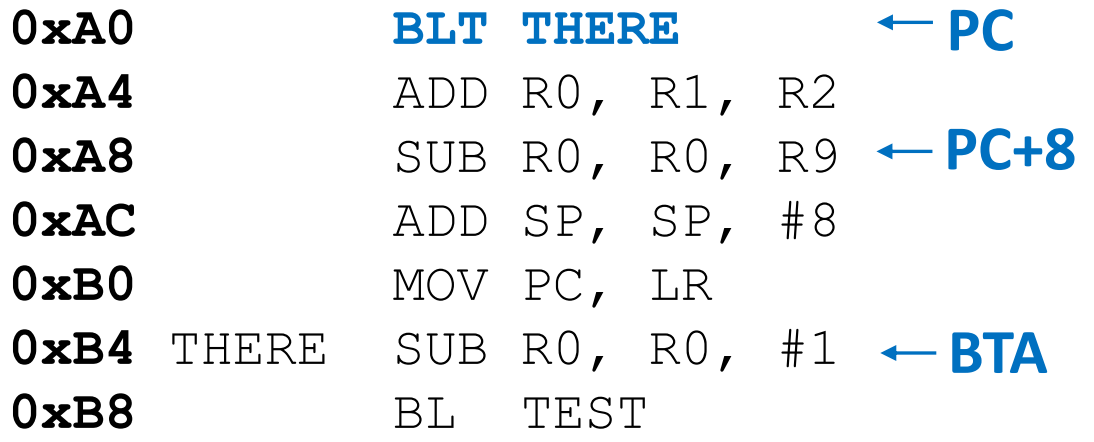

- $PC = 0 \times A0$ 
	- $PC + 8 = 0xA8$
	- Η ετικέτα THERE βρίσκεται 3 εντολές μετά το PC+8
- Άρα, *imm24* = 3

#### **Τιμές πεδίων**

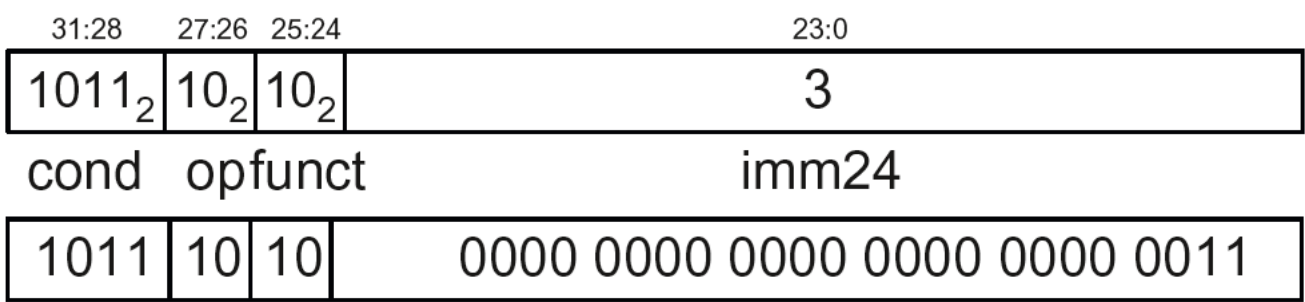

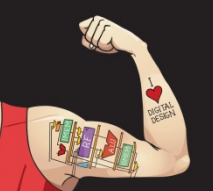

Ψηφιακή σχεδίαση και αρχιτεκτονική υπολογιστών: Έκδοση ARM® © 2020 Εκδόσεις Κλειδάριθμος © Πρωτοτύπου: Digital Design and Computer Architecture: ARM® Edition — © 2016 Elsevier

Κεφάλαιο 6 <202>

### **Κώδικας συμβολικής γλώσσας της ARM**

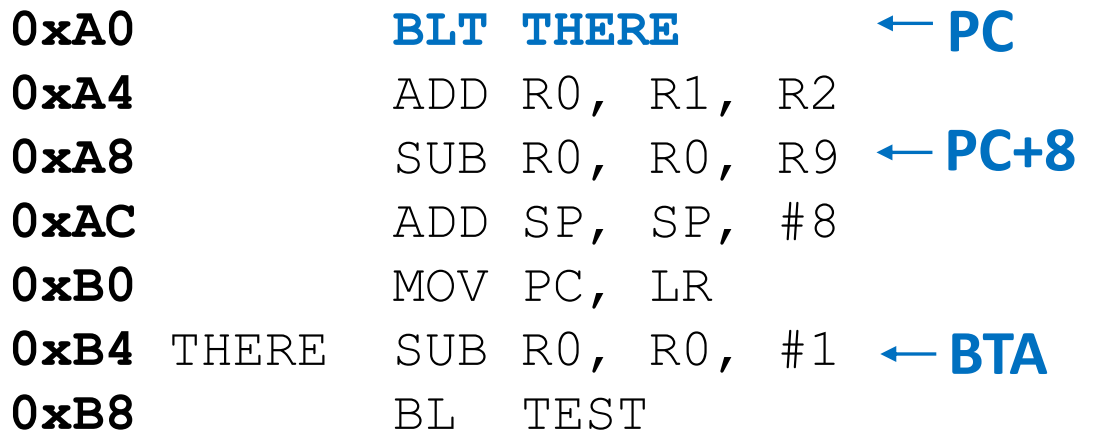

- $PC = 0 \times A0$ 
	- $PC + 8 = 0xA8$
	- Η ετικέτα THERE βρίσκεται 3 εντολές μετά το PC+8
	- Άρα, *imm24* = 3

#### **Τιμές πεδίων**

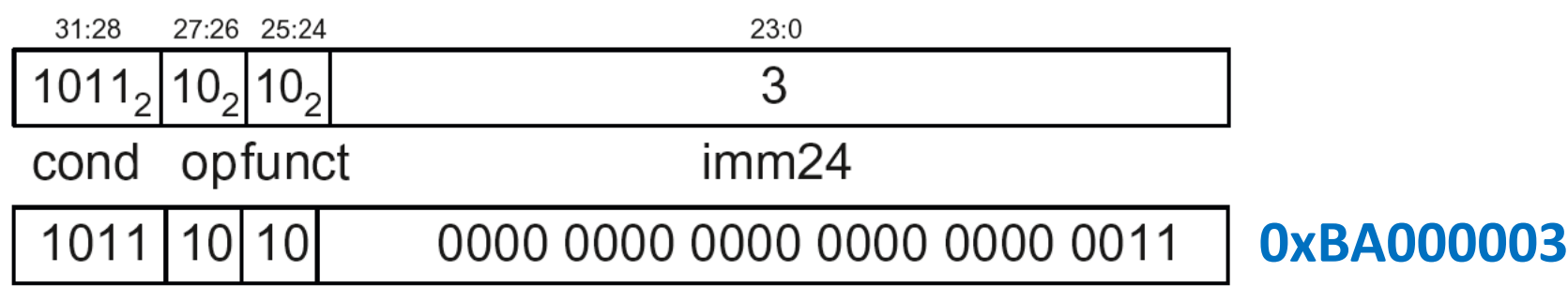

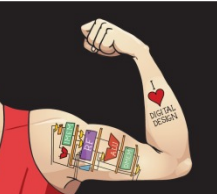

Ψηφιακή σχεδίαση και αρχιτεκτονική υπολογιστών: Έκδοση ARM® © 2020 Εκδόσεις Κλειδάριθμος © Πρωτοτύπου: Digital Design and Computer Architecture: ARM® Edition — © 2016 Elsevier

Κεφάλαιο 6 <203>

### **Κώδικας συμβολικής γλώσσας της ARM**

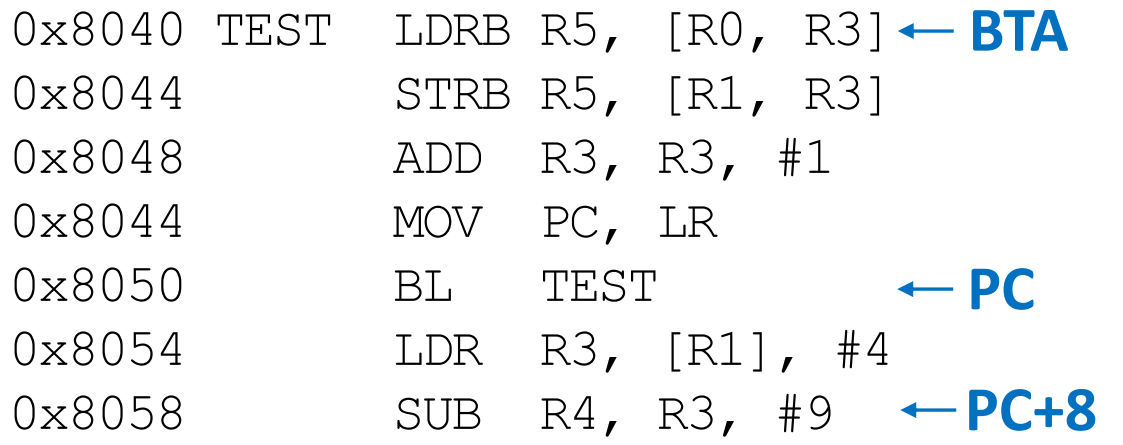

- $PC = 0x8050$
- $PC + 8 = 0 \times 8058$
- Η ετικέτα TEST βρίσκεται 6 εντολές μετά το PC+8
- Άρα, *imm24* = -6

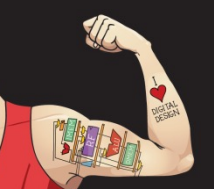

Ψηφιακή σχεδίαση και αρχιτεκτονική υπολογιστών: Έκδοση ARM® © 2020 Εκδόσεις Κλειδάριθμος © Πρωτοτύπου: Digital Design and Computer Architecture: ARM® Edition — © 2016 Elsevier

Κεφάλαιο 6 <204>

### **Κώδικας συμβολικής γλώσσας της ARM**

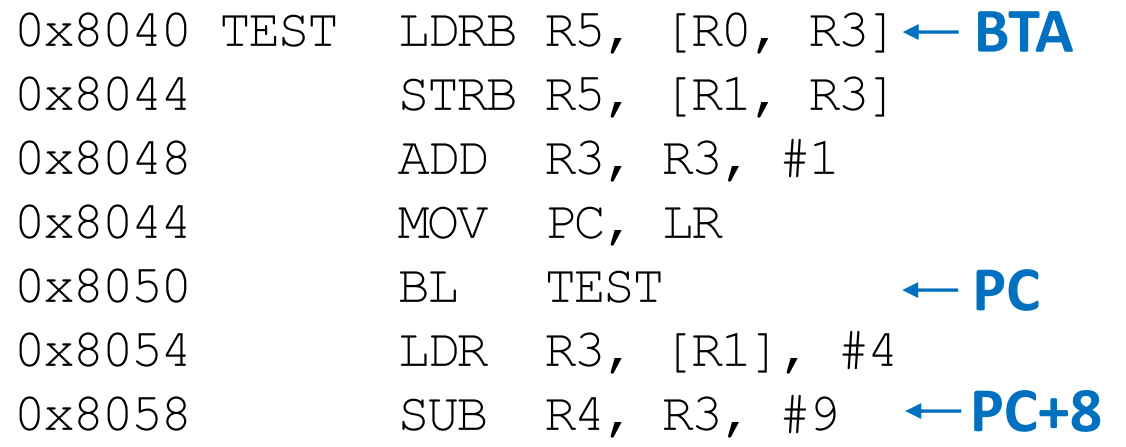

•  $PC = 0x8050$ 

- $PC + 8 = 0 \times 8058$
- Η ετικέτα TEST βρίσκεται 6 εντολές μετά το PC+8
- Άρα, *imm24* = -6

#### **Τιμές πεδίων**

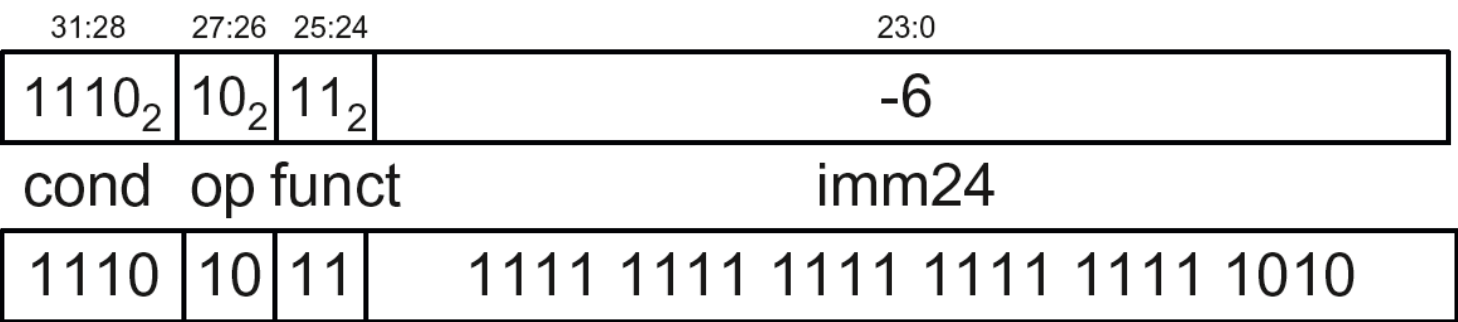

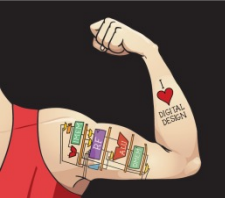

Ψηφιακή σχεδίαση και αρχιτεκτονική υπολογιστών: Έκδοση ARM® © 2020 Εκδόσεις Κλειδάριθμος © Πρωτοτύπου: Digital Design and Computer Architecture: ARM® Edition — © 2016 Elsevier

Κεφάλαιο 6 <205>

### **Κώδικας συμβολικής γλώσσας της ARM**

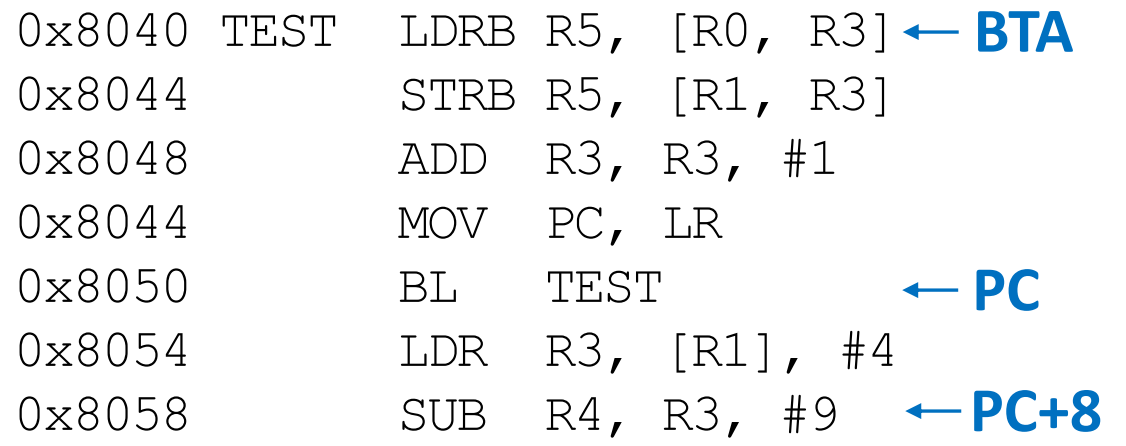

#### •  $PC = 0x8050$

- $PC + 8 = 0 \times 8058$
- Η ετικέτα TEST βρίσκεται 6 εντολές μετά το PC+8
- Άρα, *imm24* = -6

#### **Τιμές πεδίων**

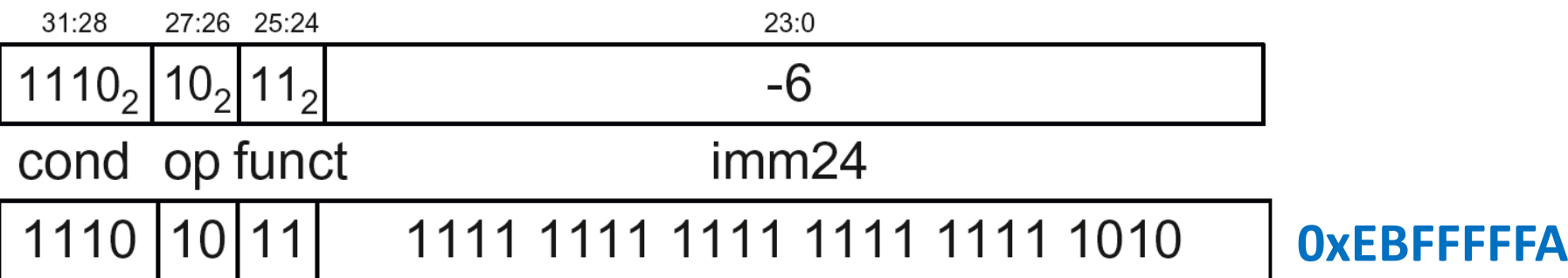

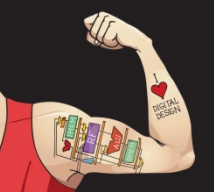

Ψηφιακή σχεδίαση και αρχιτεκτονική υπολογιστών: Έκδοση ARM® © 2020 Εκδόσεις Κλειδάριθμος © Πρωτοτύπου: Digital Design and Computer Architecture: ARM® Edition — © 2016 Elsevier

Κεφάλαιο 6 <206>

### Επανάληψη: Μορφές εντολών

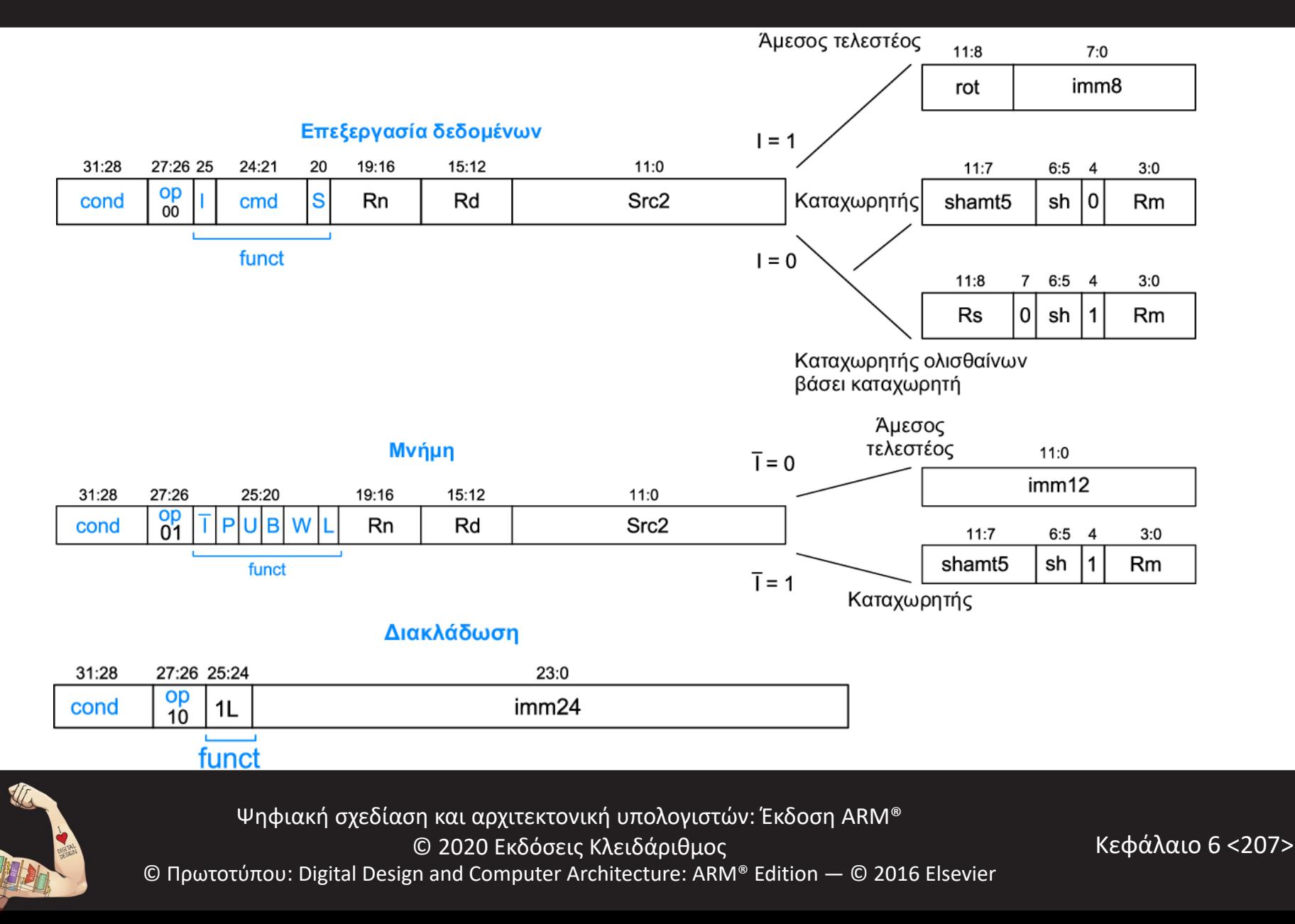

### Εκτέλεση υπό συνθήκη

### **Κωδικοποιείται στα bit του πεδίου** *cond* **της εντολής μηχανής**

**Για παράδειγμα,** 

ANDEQ R1, R2, R3 (*cond* = 0000) ORRMI R4, R5, #0xF (*cond* = 0100) SUBLT R9, R3, R8 (*cond* = 1011)

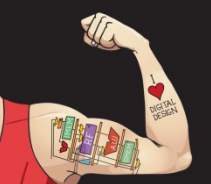

Ψηφιακή σχεδίαση και αρχιτεκτονική υπολογιστών: Έκδοση ARM® © 2020 Εκδόσεις Κλειδάριθμος © Πρωτοτύπου: Digital Design and Computer Architecture: ARM® Edition — © 2016 Elsevier

Κεφάλαιο 6 <208>

## Επανάληψη: Μνημονικά συνθήκης

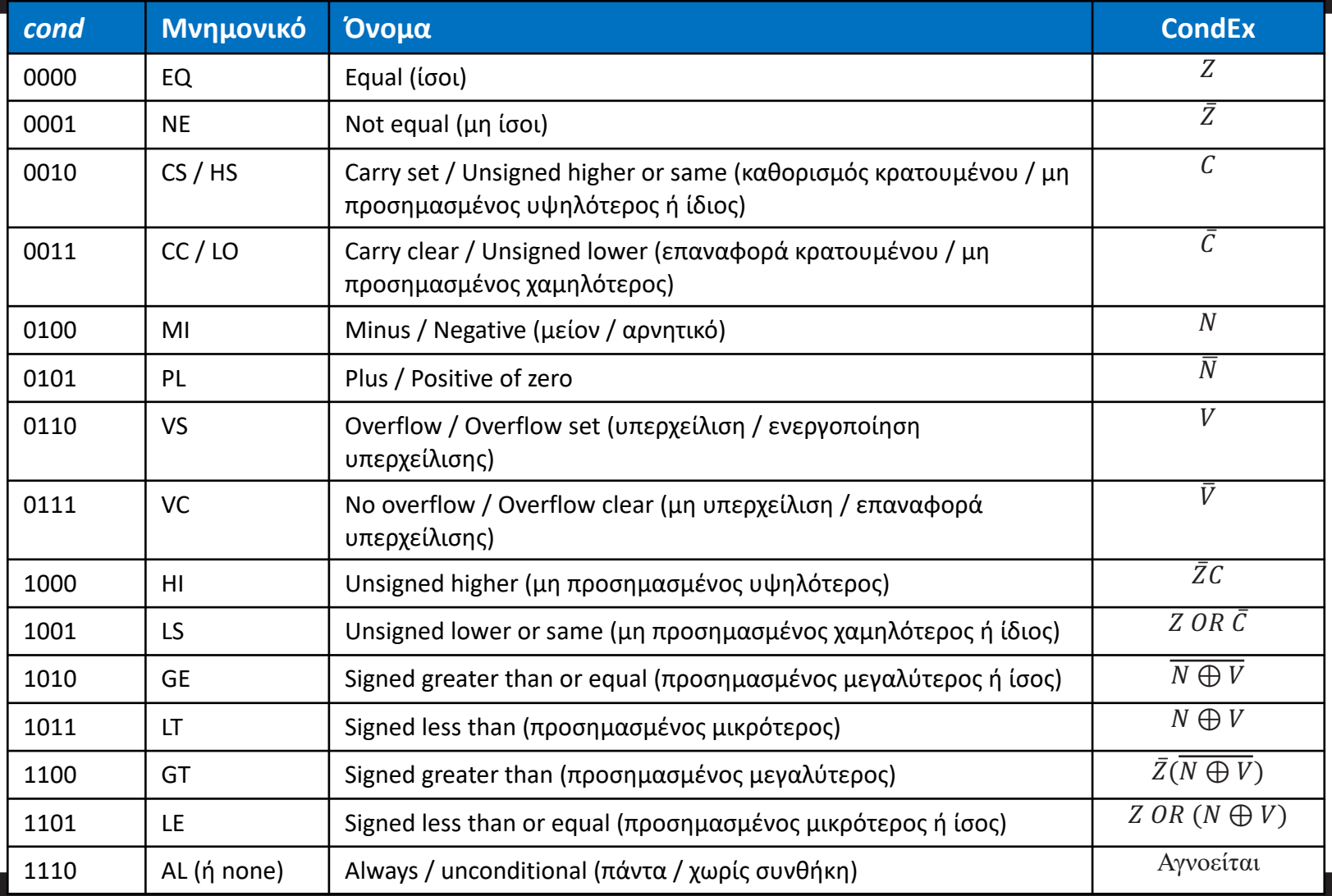

Ψηφιακή σχεδίαση και αρχιτεκτονική υπολογιστών: Έκδοση ARM®

© 2020 Εκδόσεις Κλειδάριθμος

Κεφάλαιο 6 <209>

© Πρωτοτύπου: Digital Design and Computer Architecture: ARM® Edition — © 2016 Elsevier

### Εκτέλεση υπό συνθήκη: Κώδικας μηχανής

#### **Assembly Code Κώδικας συμβολικής γλώσσας Τιμές πεδίων**

#### **Tιμές πεδίων**

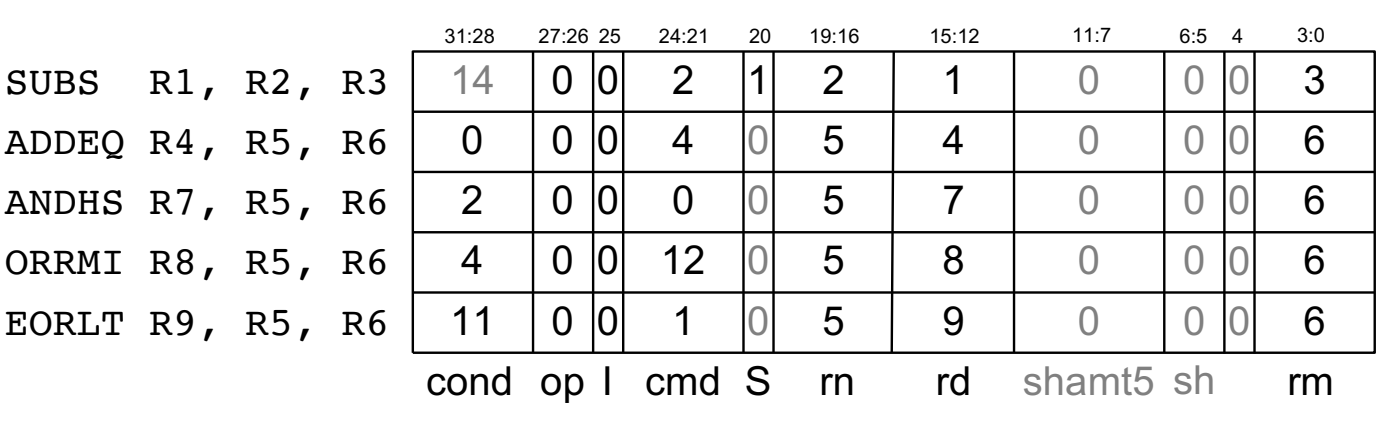

#### **Machine Code Κώδικας γλώσσας μηχανής**

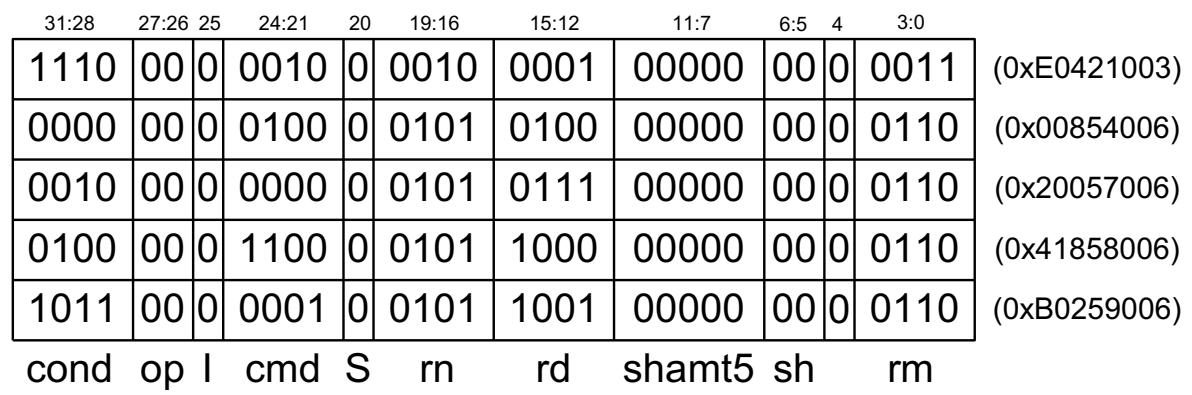

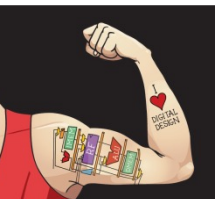

Ψηφιακή σχεδίαση και αρχιτεκτονική υπολογιστών: Έκδοση ARM® © 2020 Εκδόσεις Κλειδάριθμος © Πρωτοτύπου: Digital Design and Computer Architecture: ARM® Edition — © 2016 Elsevier

Κεφάλαιο 6 <210>

## Ερμηνεία κώδικα μηχανής

- **Ξεκινάμε με το πεδίο** *op***:** Μας λέει πώς να ερμηνεύσουμε τα υπόλοιπα
	- *op* = 00 (επεξεργασία δεδομένων)
	- *op* = 01 (μνήμη)
	- *op* = 10 (διακλάδωση)
- **Πεδίο** *I* **(bit):** Μας λέει πώς να ερμηνεύσουμε το *Src2*
- **Εντολές επεξεργασίας δεδομένων:**

Αν το bit *I* έχει την τιμή 0, το bit 4 καθορίζει αν το *Src2* είναι καταχωρητής (bit 4 = 0) ή καταχωρητής ολισθαίνων βάσει καταχωρητή (bit 4 = 1)

### • **Εντολές μνήμης:**

Εξετάζουμε τα bit του πεδίου *funct* για τον τρόπο διευθυνσιοδότησης, την εντολή, και τη σχετική απόσταση που πρέπει να προστεθεί ή να αφαιρεθεί

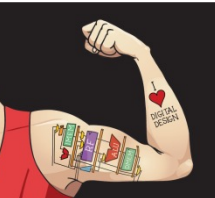

Ψηφιακή σχεδίαση και αρχιτεκτονική υπολογιστών: Έκδοση ARM® © 2020 Εκδόσεις Κλειδάριθμος © Πρωτοτύπου: Digital Design and Computer Architecture: ARM® Edition — © 2016 Elsevier

Κεφάλαιο 6 <211>

#### **0xE0475001**

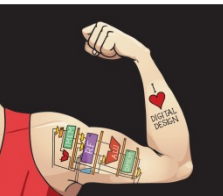

Ψηφιακή σχεδίαση και αρχιτεκτονική υπολογιστών: Έκδοση ARM® © 2020 Εκδόσεις Κλειδάριθμος © Πρωτοτύπου: Digital Design and Computer Architecture: ARM® Edition — © 2016 Elsevier

Κεφάλαιο 6 <212>

### **0xE0475001**

• **Ξεκινάμε με το πεδίο** *op***:** 002, άρα εντολή επεξεργασίας δεδομένων

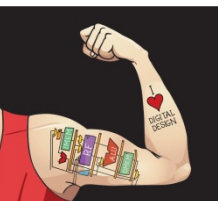

Ψηφιακή σχεδίαση και αρχιτεκτονική υπολογιστών: Έκδοση ARM® © 2020 Εκδόσεις Κλειδάριθμος © Πρωτοτύπου: Digital Design and Computer Architecture: ARM® Edition — © 2016 Elsevier

Κεφάλαιο 6 <213>

#### **0xE0475001**

- **Ξεκινάμε με το πεδίο** *op***:** 002, άρα εντολή επεξεργασίας δεδομένων
- **Bit** *I***:** 0, άρα το *Src2* είναι καταχωρητής
- **Bit 4:** 0, άρα το *Src2* είναι καταχωρητής (προαιρετικά ολισθαίνων κατά *shamt5*)

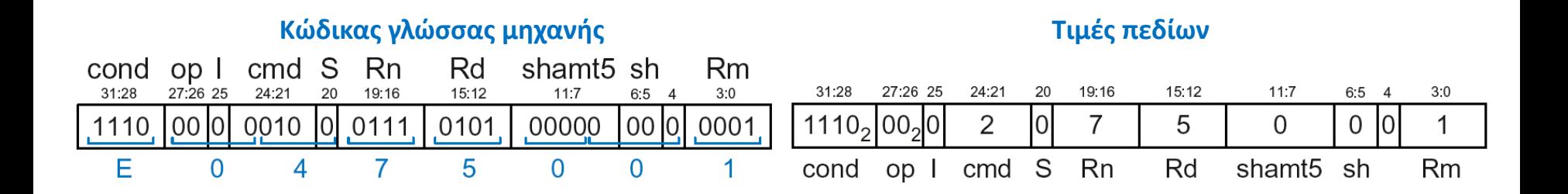

Ψηφιακή σχεδίαση και αρχιτεκτονική υπολογιστών: Έκδοση ARM® © 2020 Εκδόσεις Κλειδάριθμος © Πρωτοτύπου: Digital Design and Computer Architecture: ARM® Edition — © 2016 Elsevier

Κεφάλαιο 6 <214>

#### **0xE0475001**

- **Ξεκινάμε με το πεδίο** *op***:** 002, άρα εντολή επεξεργασίας δεδομένων
- **Bit** *I***:** 0, άρα το *Src2* είναι καταχωρητής
- **Bit 4:** 0, άρα το *Src2* είναι καταχωρητής (προαιρετικά ολισθαίνων κατά *shamt5*)
- *cmd*: 0010<sub>2</sub> (2), άρα εντολή SUB
- **Rn** = 7, **Rd** = 5, **Rm** = 1, *shamt5* = 0, *sh* = 0
- Επομένως, η εντολή είναι **SUB R5,R7,R1**

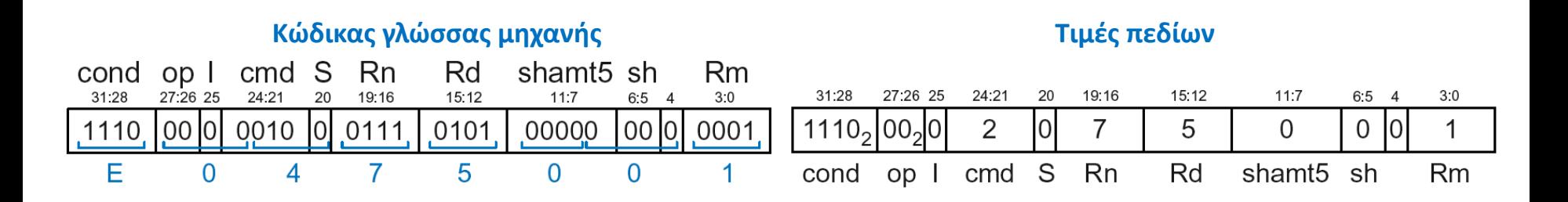

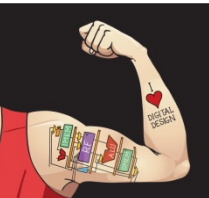

Ψηφιακή σχεδίαση και αρχιτεκτονική υπολογιστών: Έκδοση ARM® © 2020 Εκδόσεις Κλειδάριθμος © Πρωτοτύπου: Digital Design and Computer Architecture: ARM® Edition — © 2016 Elsevier

Κεφάλαιο 6 <215>

**0xE5949010**

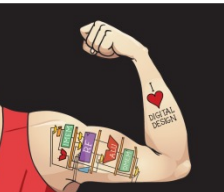

Ψηφιακή σχεδίαση και αρχιτεκτονική υπολογιστών: Έκδοση ARM® © 2020 Εκδόσεις Κλειδάριθμος © Πρωτοτύπου: Digital Design and Computer Architecture: ARM® Edition — © 2016 Elsevier

Κεφάλαιο 6 <216>
#### Ερμηνεία κώδικα μηχανής: Παράδειγμα 2

#### **0xE5949010**

- **Ξεκινάμε με το πεδίο** *op***:** 01<sub>2</sub>, άρα εντολή μνήμης
- *funct***:** *B* = 0, *L* = 1, άρα εντολή LDR· *P* = 1, *W* = 0, άρα διευθυνσιοδότηση με σχετική απόσταση· *I* = 0, άρα άμεσος τελεστέος για σχετική απόσταση· *U* = 1, άρα πρόσθεση σχετική απόστασης
- **Rn** = 4, **Rd** = 9, *imm12* = 16
- Επομένως, η εντολή είναι **LDR R9,[R4,#16]**

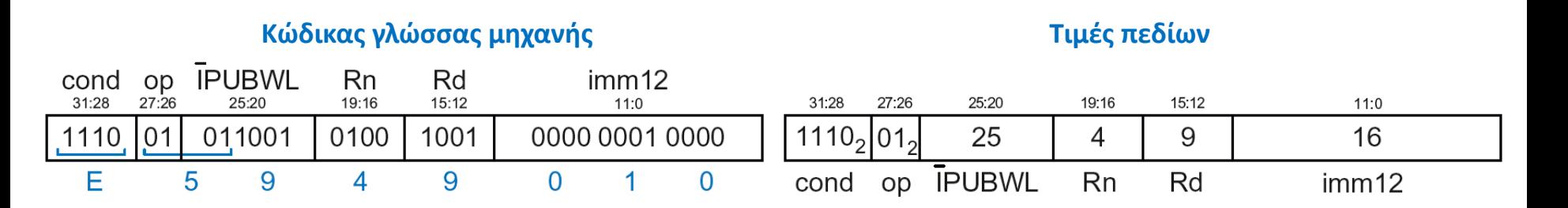

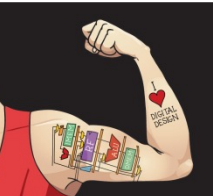

Ψηφιακή σχεδίαση και αρχιτεκτονική υπολογιστών: Έκδοση ARM® © 2020 Εκδόσεις Κλειδάριθμος © Πρωτοτύπου: Digital Design and Computer Architecture: ARM® Edition — © 2016 Elsevier

Κεφάλαιο 6 <217>

#### **Πώς διευθυνσιοδοτούμε τελεστέους;**

- Βάσει καταχωρητή
- Άμεση
- Βάσης
- Σε σχέση με τον μετρητή PC

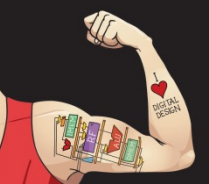

Ψηφιακή σχεδίαση και αρχιτεκτονική υπολογιστών: Έκδοση ARM® © 2020 Εκδόσεις Κλειδάριθμος © Πρωτοτύπου: Digital Design and Computer Architecture: ARM® Edition — © 2016 Elsevier

Κεφάλαιο 6 <218>

#### **Πώς διευθυνσιοδοτούμε τελεστέους;**

- **Μόνο καταχωρητής**
- Άμεση
- Βάσης
- Σε σχέση με τον μετρητή PC

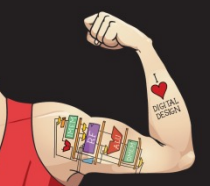

Ψηφιακή σχεδίαση και αρχιτεκτονική υπολογιστών: Έκδοση ARM® © 2020 Εκδόσεις Κλειδάριθμος © Πρωτοτύπου: Digital Design and Computer Architecture: ARM® Edition — © 2016 Elsevier

Κεφάλαιο 6 <219>

## Διευθυνσιοδότηση βάσει καταχωρητή

- Οι τελεστέοι προέλευσης και προορισμού είναι αποθηκευμένοι σε καταχωρητές
- Χρησιμοποιείται από εντολές επεξεργασίας δεδομένων
- **Τρεις υποκατηγορίες:**
	- Μόνο καταχωρητής
	- Καταχωρητής ολισθαίνων βάσει άμεσου τελεστέου
	- Καταχωρητής ολισθαίνων βάσει καταχωρητή

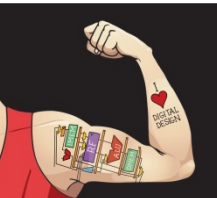

Ψηφιακή σχεδίαση και αρχιτεκτονική υπολογιστών: Έκδοση ARM® © 2020 Εκδόσεις Κλειδάριθμος © Πρωτοτύπου: Digital Design and Computer Architecture: ARM® Edition — © 2016 Elsevier

Κεφάλαιο 6 <220>

#### Διευθυνσιοδότηση βάσει καταχωρητή: Παραδείγματα

• **Μόνο καταχωρητής**

**Παράδειγμα:** ADD R0, R2, R7

• **Καταχωρητής ολισθαίνων βάσει άμεσου τελεστέου**

**Παράδειγμα:** ORR R5, R1, R3, LSL #1

• **Καταχωρητής ολισθαίνων βάσει καταχωρητή**

**Παράδειγμα:** SUB R12, R9, R0, ASR R1

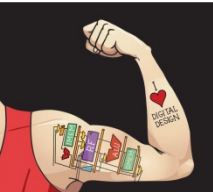

Ψηφιακή σχεδίαση και αρχιτεκτονική υπολογιστών: Έκδοση ARM® © 2020 Εκδόσεις Κλειδάριθμος © Πρωτοτύπου: Digital Design and Computer Architecture: ARM® Edition — © 2016 Elsevier

Κεφάλαιο 6 <221>

#### **Πώς διευθυνσιοδοτούμε τελεστέους;**

- Μόνο καταχωρητής
- **Άμεση**
- Βάσης
- Σε σχέση με τον μετρητή PC

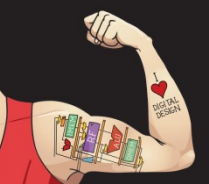

Ψηφιακή σχεδίαση και αρχιτεκτονική υπολογιστών: Έκδοση ARM® © 2020 Εκδόσεις Κλειδάριθμος © Πρωτοτύπου: Digital Design and Computer Architecture: ARM® Edition — © 2016 Elsevier

Κεφάλαιο 6 <222>

## Άμεση διευθυνσιοδότηση

• Οι τελεστέοι προέλευσης και προορισμού είναι αποθηκευμένοι σε καταχωρητές **ή** είναι άμεσοι τελεστέοι

**Παράδειγμα:** ADD R9, R1, #14

- Χρησιμοποιεί τη μορφή επεξεργασίας δεδομένων με  $I = 1$
- Ο άμεσος τελεστές κωδικοποιείται ως
	- Άμεσος τελεστέος των 8 bit (*imm8*)
	- Τιμή περιστροφής των 4 bit (*rot*)
- Άμεσος τελεστέος των 32 bit = *imm8* ROR (*rot* x 2)

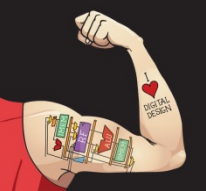

Ψηφιακή σχεδίαση και αρχιτεκτονική υπολογιστών: Έκδοση ARM® © 2020 Εκδόσεις Κλειδάριθμος © Πρωτοτύπου: Digital Design and Computer Architecture: ARM® Edition — © 2016 Elsevier

Κεφάλαιο 6 <223>

#### **Πώς διευθυνσιοδοτούμε τελεστέους;**

- Μόνο καταχωρητής
- Άμεση
- **Βάσης**
- Σε σχέση με τον μετρητή PC

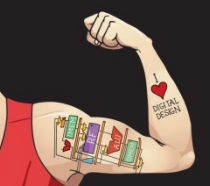

Ψηφιακή σχεδίαση και αρχιτεκτονική υπολογιστών: Έκδοση ARM® © 2020 Εκδόσεις Κλειδάριθμος © Πρωτοτύπου: Digital Design and Computer Architecture: ARM® Edition — © 2016 Elsevier

Κεφάλαιο 6 <224>

## Διευθυνσιοδότηση βάσης

- Η διεύθυνση του τελεστέου είναι: καταχωρητής βάσης + σχετική απόσταση
- Η σχετική απόσταση μπορεί να είναι:
	- Άμεσος τελεστέος των 12 bit
	- Καταχωρητής
	- Καταχωρητής ολισθαίνων βάσει άμεσου τελεστέου

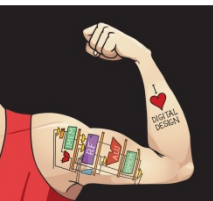

Ψηφιακή σχεδίαση και αρχιτεκτονική υπολογιστών: Έκδοση ARM® © 2020 Εκδόσεις Κλειδάριθμος © Πρωτοτύπου: Digital Design and Computer Architecture: ARM® Edition — © 2016 Elsevier

Κεφάλαιο 6 <225>

#### Διευθυνσιοδότηση βάσης: Παραδείγματα

• **Σχετική απόσταση άμεσου τελεστέου**

**Παράδειγμα:** LDR R0, [R8, #–11]

 $(R0 = mem[R8 - 11])$ 

• **Σχετική απόσταση καταχωρητή**

**Παράδειγμα:** LDR R1, [R7, R9]

 $(R1 = mem[R7 + R9])$ 

• **Σχετική απόσταση καταχωρητή ολισθαίνοντος βάσει άμεσου τελεστέου**

> **Παράδειγμα:** STR R5, [R3, R2, LSL #4]  $(R5 = mem[R3 + (R2 << 4)])$

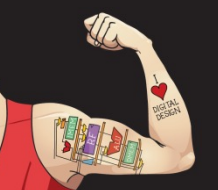

Ψηφιακή σχεδίαση και αρχιτεκτονική υπολογιστών: Έκδοση ARM® © 2020 Εκδόσεις Κλειδάριθμος © Πρωτοτύπου: Digital Design and Computer Architecture: ARM® Edition — © 2016 Elsevier

Κεφάλαιο 6 <226>

#### **Πώς διευθυνσιοδοτούμε τελεστέους;**

- Μόνο καταχωρητής
- Άμεση
- Βάσης
- **Σε σχέση με τον μετρητή PC**

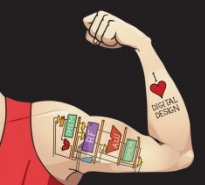

Ψηφιακή σχεδίαση και αρχιτεκτονική υπολογιστών: Έκδοση ARM® © 2020 Εκδόσεις Κλειδάριθμος © Πρωτοτύπου: Digital Design and Computer Architecture: ARM® Edition — © 2016 Elsevier

Κεφάλαιο 6 <227>

#### Διευθυνσιοδότηση σε σχέση με τον μετρητή PC

- Χρησιμοποιείται για διακλαδώσεις
- Μορφή εντολής διακλάδωσης:
	- Οι τελεστέοι είναι ο μετρητής PC και ένας προσημασμένος άμεσος τελεστέος των 24 bit (*imm24*)
	- Αλλάζει την τιμή του PC
	- Η νέα τιμή του PC ορίζεται σε σχέση με την προηγούμενη τιμή του PC
	- Το πεδίο *imm24* υποδεικνύει την απόσταση (πλήθος λέξεων) από το PC + 8
- $PC = (PC + 8) + (SignExtended(imm24) \times 4)$

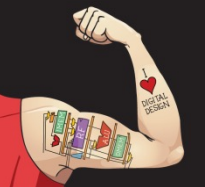

Ψηφιακή σχεδίαση και αρχιτεκτονική υπολογιστών: Έκδοση ARM® © 2020 Εκδόσεις Κλειδάριθμος © Πρωτοτύπου: Digital Design and Computer Architecture: ARM® Edition — © 2016 Elsevier

Κεφάλαιο 6 <228>

#### Η δύναμη του αποθηκευμένου προγράμματος

- **Εντολές και δεδομένα των 32 bit** αποθηκεύονται στη μνήμη
- **Ακολουθία εντολών:** η μόνη διαφορά μεταξύ δύο εφαρμογών
- **Για την εκτέλεση ενός νέου προγράμματος:**
	- Δεν απαιτείται επανασύνδεση συρμάτων
	- Το νέο πρόγραμμα απλώς αποθηκεύεται στη μνήμη
- **Εκτέλεση προγράμματος:**
	- Ο επεξεργαστής *προσκομίζει* (διαβάζει) ακολουθιακά εντολές από τη μνήμη
	- Ο επεξεργαστής εκτελεί την καθορισμένη πράξη

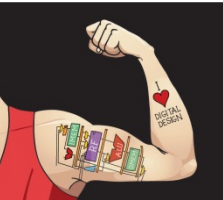

Ψηφιακή σχεδίαση και αρχιτεκτονική υπολογιστών: Έκδοση ARM® © 2020 Εκδόσεις Κλειδάριθμος © Πρωτοτύπου: Digital Design and Computer Architecture: ARM® Edition — © 2016 Elsevier

Κεφάλαιο 6 <229>

## Το αποθηκευμένο πρόγραμμα

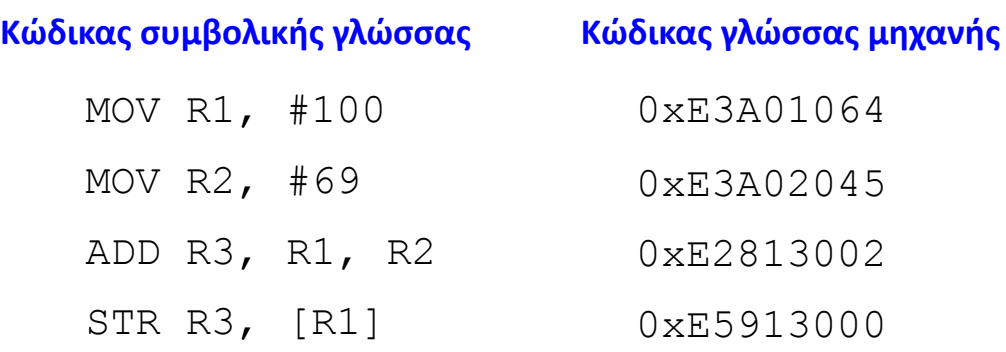

#### <mark>Αποθηκευμένο πρόγραμμα</mark>

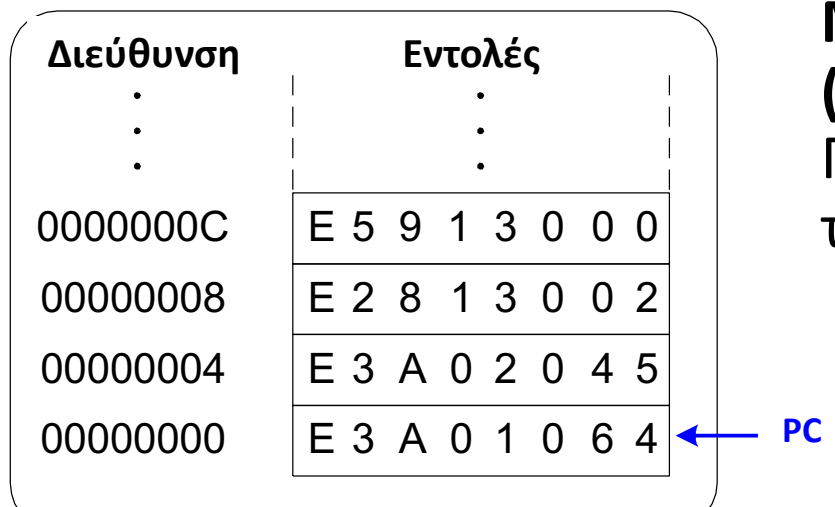

**Μετρητής προγράμματος (program counter, PC):** Παρακολουθεί την τρέχουσα εντολή

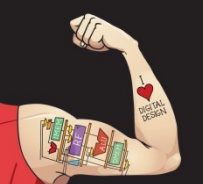

Ψηφιακή σχεδίαση και αρχιτεκτονική υπολογιστών: Έκδοση ARM® © 2020 Εκδόσεις Κλειδάριθμος © Πρωτοτύπου: Digital Design and Computer Architecture: ARM® Edition — © 2016 Elsevier Main Memory

Κεφάλαιο 6 <230>

## Τι θα μάθουμε στη συνέχεια

#### **Πώς να υλοποιούμε το σύνολο εντολών της αρχιτεκτονικής ARM σε υλικό**

## **Μικροαρχιτεκτονική**

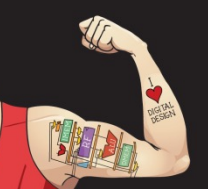

Ψηφιακή σχεδίαση και αρχιτεκτονική υπολογιστών: Έκδοση ARM® © 2020 Εκδόσεις Κλειδάριθμος © Πρωτοτύπου: Digital Design and Computer Architecture: ARM® Edition — © 2016 Elsevier

Κεφάλαιο 6 <231>